# **T.C. BALIKESİR ÜNİVERSİTESİ FEN BİLİMLERİ ENSTİTÜSÜ ENDÜSTRİ MÜHENDİSLİĞİ ANABİLİM DALI**

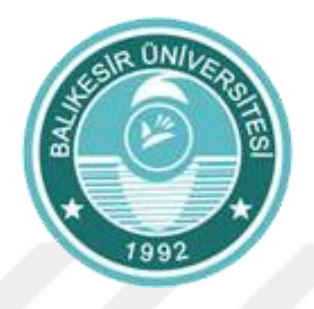

## **TRANSFORMATÖR ÜRETEN BİR FİRMADA BULANIK FMEA İLE RİSK ANALİZİ UYGULAMASI**

**YÜKSEK LİSANS TEZİ**

**MERT TURAN**

**BALIKESİR, TEMMUZ - 2018**

# **T.C. BALIKESİR ÜNİVERSİTESİ FEN BİLİMLERİ ENSTİTÜSÜ ENDÜSTRİ MÜHENDİSLİĞİ ANABİLİM DALI**

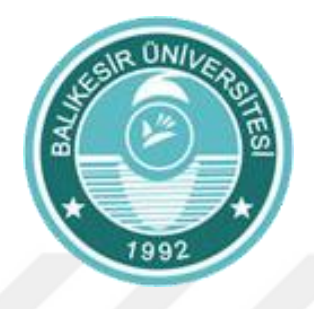

## **TRANSFORMATÖR ÜRETEN BİR FİRMADA BULANIK FMEA İLE RİSK ANALİZİ UYGULAMASI**

### **YÜKSEK LISANS TEZI**

### **MERT TURAN**

**Jüri Üyeleri : Dr. Öğr. Üyesi DEMET GÖNEN OCAKTAN (Tez Danışmanı) Doç. Dr. Aslan Deniz KARAOĞLAN Dr. Öğr. Üyesi Alparslan Serhat DEMİR**

**BALIKESİR, TEMMUZ - 2018**

### **KABUL VE ONAY SAYFASI**

Mert TURAN tarafından hazırlanan "TRANSFORMATÖR ÜRETEN BİR FİRMADA BULANIK FMEA İLE RİSK ANALİZİ UYGULAMASI" adlı tez çalışmasının savunma sınavı 02.07.2018 tarihinde yapılmış olup aşağıda verilen jüri tarafından oy birliği / oy çokluğu ile Balıkesir Üniversitesi Fen Bilimleri Enstitüsü Endüstri Mühendisliği Anabilim Dalı Yüksek Lisans Tezi olarak kabul edilmistir.

Jüri Üyeleri

İmza

Danışman Dr. Öğr. Üyesi Demet GÖNEN OCAKTAN

Üve Doç. Dr. Aslan Deniz KARAOĞLAN

Üve Dr. Öğr. Üyesi Alparslan Serhat DEMİR

Jüri üyeleri tarafından kabul edilmiş olan bu tezBalıkesir Üniversitesi Fen Bilimleri Enstitüsü Yönetim Kurulunca onanmıstır.

Fen Bilimleri Enstitüsü Müdürü

Prof. Dr. Necati ÖZDEMİR

### <span id="page-3-0"></span>**ÖZET**

#### **TRANSFORMATÖR ÜRETEN BİR FİRMADA BULANIK FMEA İLE RİSK ANALİZİ UYGULAMASI YÜKSEK LİSANS TEZİ MERT TURAN BALIKESİR ÜNİVERSİTESİ FEN BİLİMLERİ ENSTİTÜSÜ ENDÜSTRI MÜHENDISLİĞİ ANABILIM DALI (TEZ DANIŞMANI: DR. ÖĞR. ÜYESİ DEMET GÖNEN OCAKTAN) BALIKESİR, 2018**

Ürün güvenilirliği bugün işletmeler için rekabette, müşteri tatmininde ve maliyetlerde yaptığı etki açısından çok önemli hale gelmiştir. Süreçlerde yapılan hatalar bu güvenilirliği azaltmaktadır. Dolayısıyla, güçlü bir güvenilirliği yönetmek için yapısal bir yöntem kullanmak ve risk analizi zorunludur. Risk analizi, işyerinde var olan ya da dışarıdan gelebilecek tehlikelerin belirlenmesi, bu tehlikelerin riske dönüşmesine yol açan faktörler ile tehlikelerden kaynaklanan risklerin analiz edilerek derecelendirilmesi ve kontrol tedbirlerinin kararlaştırılması amacıyla yapılması gerekli çalışmaları ifade eder.

Risk analizinin birçok yöntemi vardır, Hata Türü ve Etkileri Analizi (FMEA)'da sistemdeki hataların, tehlikelerin kazaya sebebiyet vermeden tespit edilmesini ve en öncelikli olandan başlayıp iyileştirilmesini sağlayan bir metottur. Bu yöntem, belirli bir sistemin incelenerek, güvenilirliğinin artırılabilmesi ve hatalardan arındırılabilmesi için ne şekilde geliştirilebileceğinin belirlenmesi için kullanılır. Bu çalışmada riskleri önceliklendirmek için yeni bir yaklaşım olan, bulanık mantıkla hata türü ve etkileri analizine (Bulanık FMEA) yer verilmiştir.

Çalışmada Balıkesir Elektromekanik Sanayi Tesisleri A.Ş.'nin güç transformatörü ürün grubu ele alınmıştır. Tasarım ve üretim süreçlerindeki risklerin tespit edilerek giderilmesi hedeflenmiştir.

**ANAHTAR KELİMELER:** Risk analizi, FMEA, bulanık mantık, bulanık FMEA

#### **ABSTRACT**

#### **APPLICATION OF RISK ANALYSIS WITH FUZZY FMEA IN A TRANSFORMER MANUFACTURING COMPANY MSC THESIS MERT TURAN BALIKESIR UNIVERSITY INSTITUTE OF SCIENCE INDUSTRIAL ENGINEERING (SUPERVISOR: DR. INSTRUCTOR DEMET GÖNEN OCAKTAN) BALIKESİR, 2018**

Product reliability becomes very crucial for the companies because of its effect on competition, customer satisfaction and costs. That failures made in processes reduce this reliability. Hence, using a structured method to manage a powerful reliability and risk analysis is essential. Risk analysis states the necessary study to determine the hazards which exists in the workplace or the hazards which might come from outside and deciding about control measures. It also states studying the factors which causing hazards turn into risk and also grading and analizing the risk caused by hazards.

There are several methods of risk analysis. Failure Mode and Effect Analysis (FMEA) is a method that is to ascertain the errors and dangers in the system without causing any accidents and to make them betterby starting from the top priority of them. This method, is used to define how the system can be developed to increase reliability and make free from errors. In this study, a new approach to prioritizing risks, failure mode and effects analysis with fuzzy logic (Fuzzy FMEA), was used.

The power transformer product group of Balıkesir Elektromekanik Sanayi Tesisleri A.Ş. was discussed in this study. It is aimed to identify and eliminate the risks in design and production processes.

**KEYWORDS:** Risk analysis, FMEA, fuzzy logic, fuzzy FMEA

# <span id="page-5-0"></span>**İÇİNDEKİLER**

## **Sayfa**

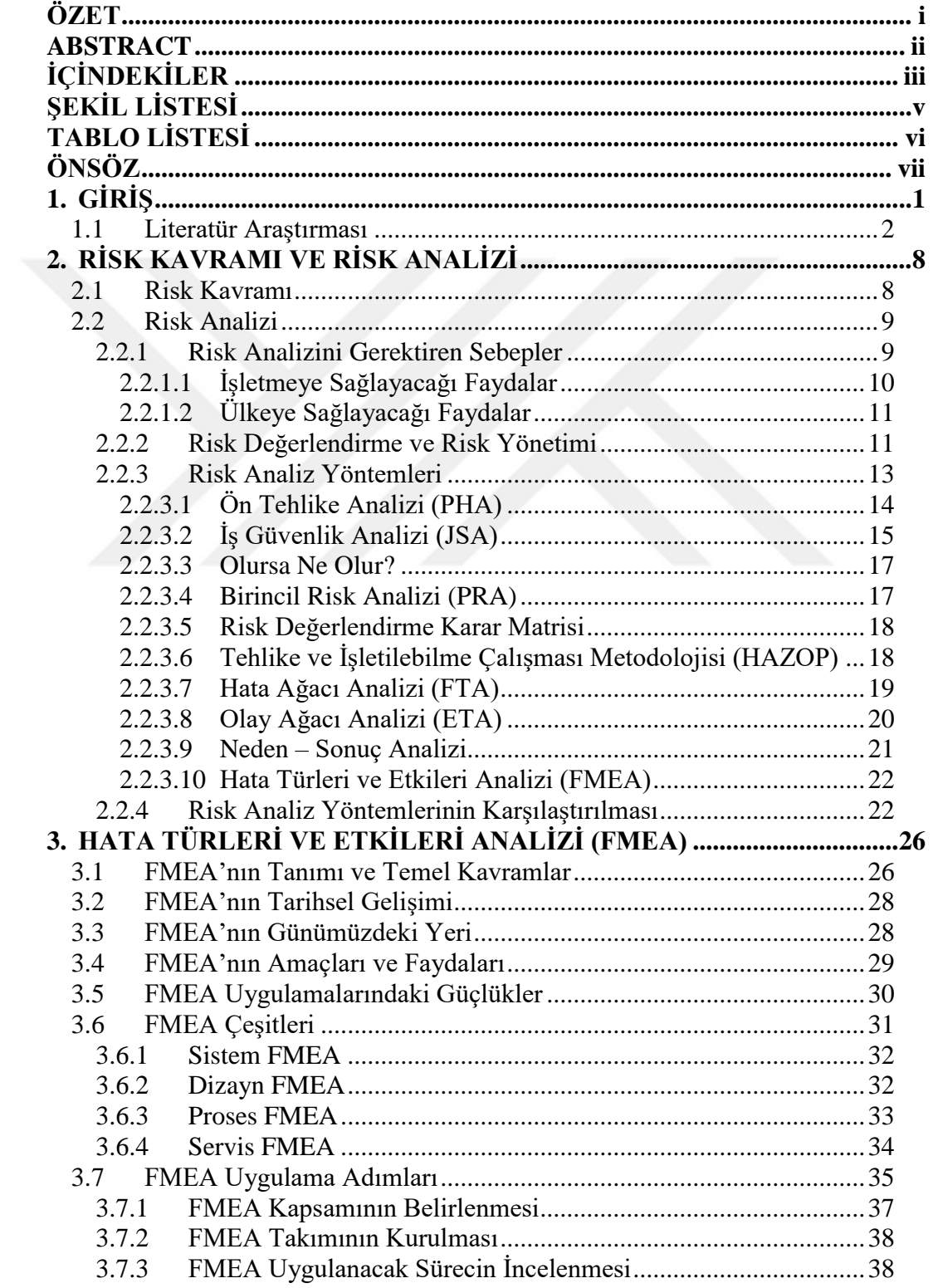

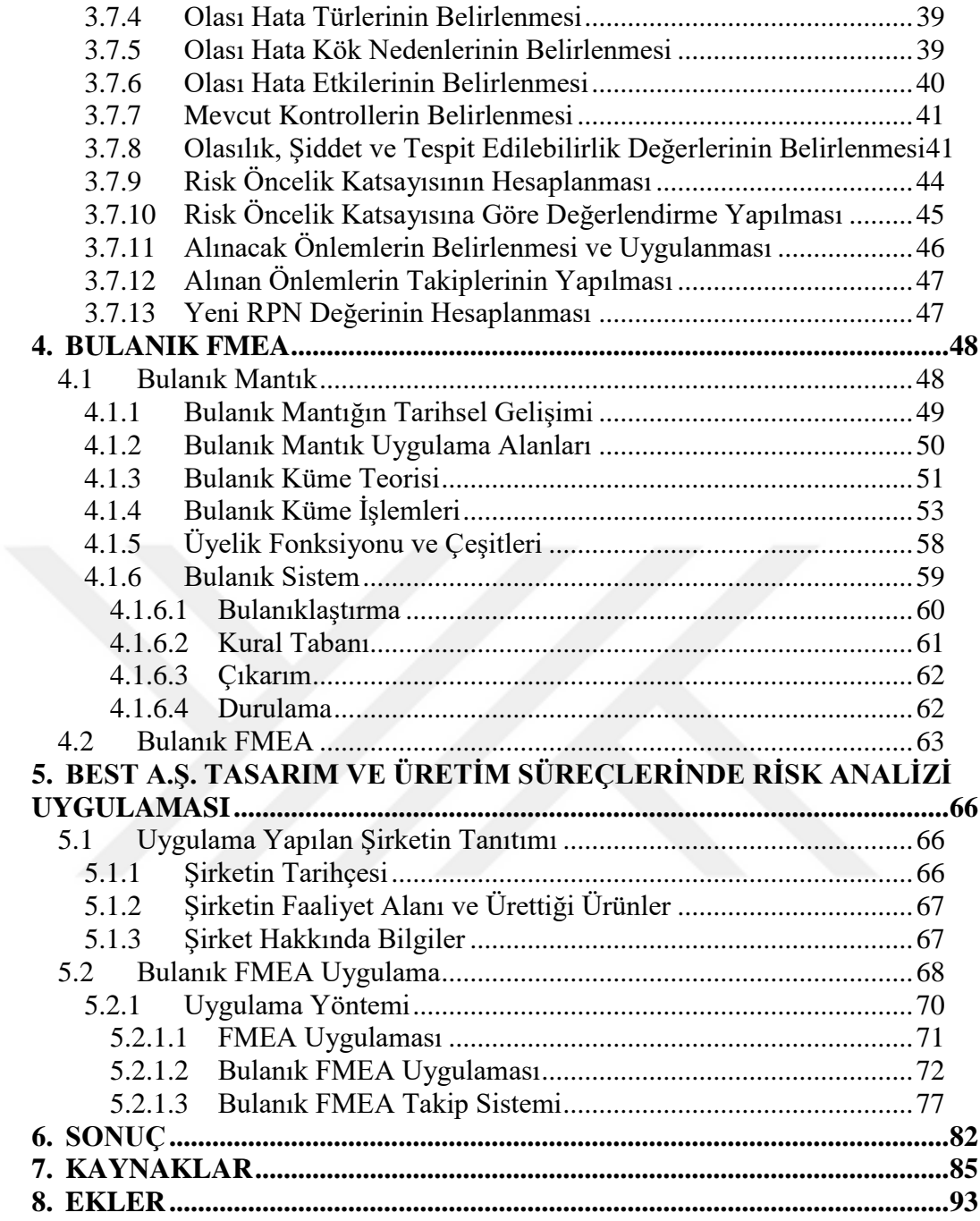

# <span id="page-7-0"></span>**ŞEKİL LİSTESİ**

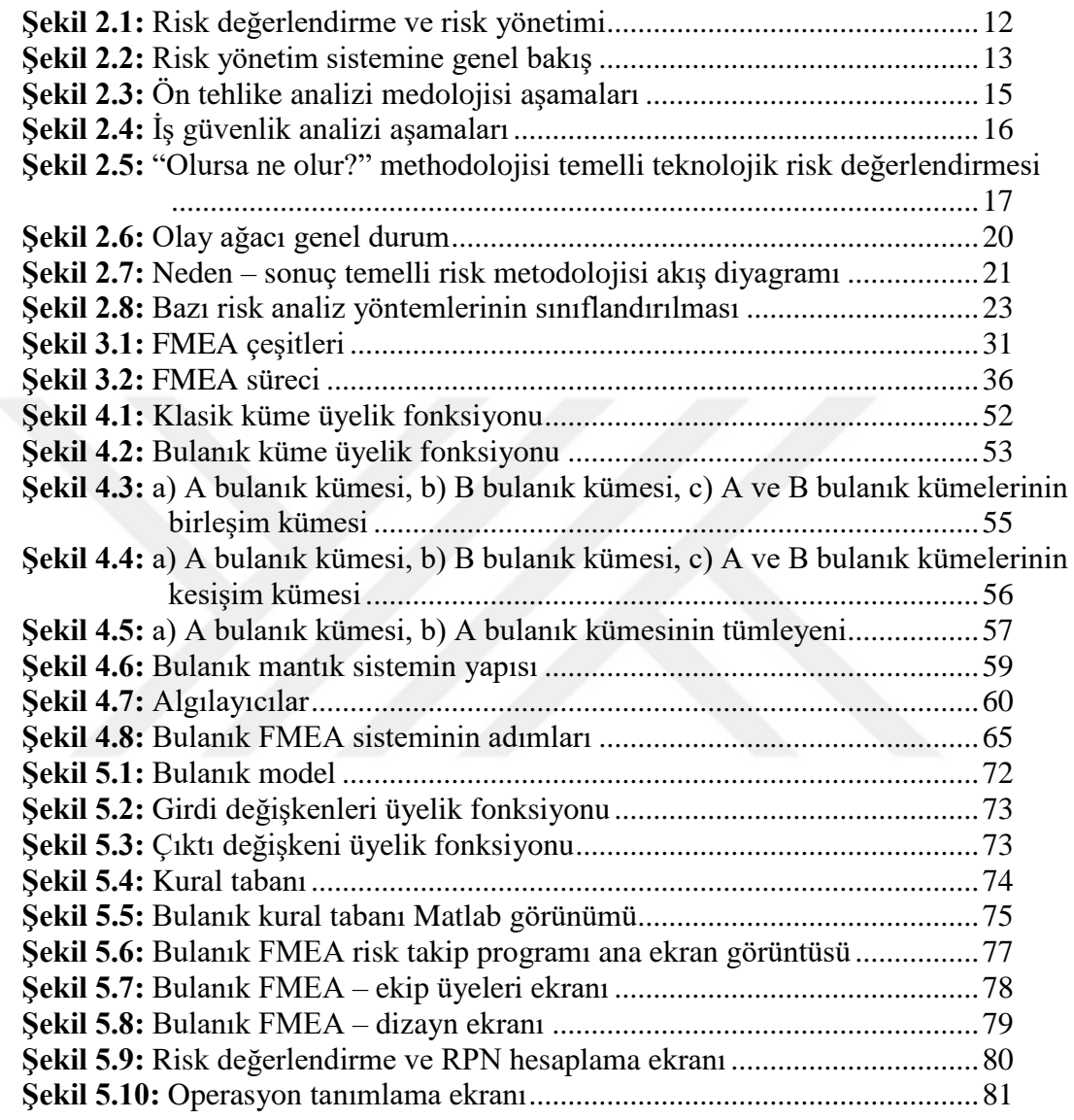

# <span id="page-8-0"></span>**TABLO LİSTESİ**

## **Sayfa**

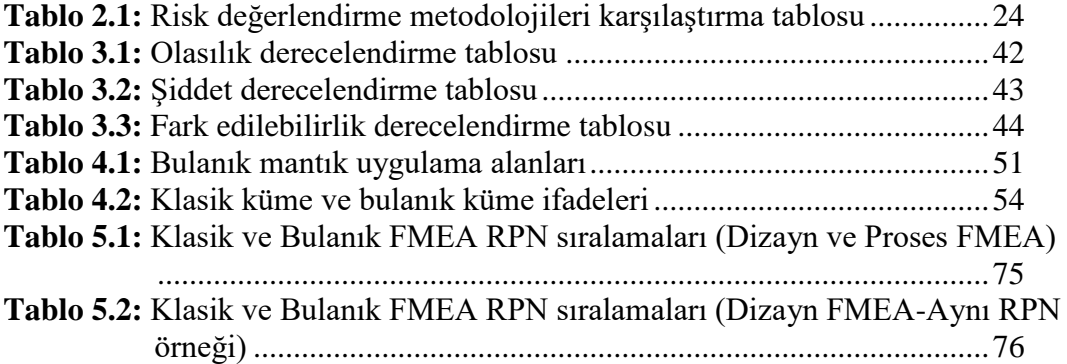

## <span id="page-9-0"></span>**ÖNSÖZ**

Firmalar, süreçlerinde farklı sebeplerden kaynaklanan çeşitli hatalarla karşılaşmaktadırlar. Bu süreçte asıl önemli olan, olası hataları önceden tespit ederek oluşmalarını önlemek veya oluşması durumunda onları kontrol eden yöntemler, düzeltici faaliyetler belirlemektir. Bu amaçla kullanılan risk analiz yöntemlerinden bir tanesi Hata Türü ve Etkileri Analizi (FMEA)'dir. Çalışmamda FMEA yönteminin daha etkin sonuç vermesi amacı için bulanık mantık yöntemi ile birlikte kullanılmıştır. Çalışma ile ilgili detaylı literatür araştırması gerçekleştirildikten sonra risk analizinin uygulaması Balıkesir Elektromekanik Sanayi Tesisleri A.Ş.'de gerçekleştirilmiştir. Çalışmamda beni yönlendiren ve çalışma sürecim boyunca bilgi ve deneyimlerini benden hiç esirgemeyen hocam Sayın Dr. Öğr. Üyesi Demet GÖNEN OCAKTAN'a sonsuz teşekkürlerimi sunuyorum. Bugüne kadar yetişmemde payı olan tüm hocalarıma teşekkür ederim. Bu çalışma kapsamında uygulamamı gerçekleştirdiğim firmam yöneticilerinden Sayın Endüstri Mühendisi Abdullah CİCİBAŞ'a teşekkürlerimi sunuyorum. Öğrenim hayatım boyunca maddi ve manevi desteklerinden dolayı aileme teşekkürlerimi bir borç bilirim.

### <span id="page-10-0"></span>**1. GİRİŞ**

Günümüz şartlarında firmaların pazardaki yerlerini koruyabilmeleri için maliyetlerini düşürmeleri gerekmektedir. Süreçlerde yaşanan hatalar; işletmeler için katma değer sağlamayan, ortadan kaldırılması hedeflenen noktalardır. Hatalar, maliyet yüklerinin yanında süreç içerisinde güvensizliği ve müşteri memnuniyetsizliğini beraberinde getirmektedirler. Bu yapı göz önüne alındığında, firmalar rekabet güçlerini korumak ve pazardaki devamlılıklarını sağlamak için süreç içerisindeki güvenirliklerini artırmak mecburiyetindedirler. Süreç içerisindeki güvenilirliği artırarak riskleri azaltmak için risk analizi yöntemlerinden yararlanılmaktadır.

Risk, süreçlerde yaşanan durumların etkileri nedeniyle ortaya çıkabilecek olayları kapsamaktadır. Risk analizi ise yapılan işler sonucunda işletme için zarara neden olabilecek olayların belirlenmesi ve olasılıklar dâhilinde yorumlanmasıdır. Risk analizi çalışmaları kapsamında uygulama yapılan işletmeye göre birçok risk değerlendirme yöntemi literatürde yer almaktadır. Bu tez çalışmasında en etkili risk değerlendirme yöntemlerinden biri olan Hata Türleri ve Etkileri Analizinden (FMEA) yararlanılmıştır. FMEA; sistem, servis, tasarım ve üretim süreçlerine ait risklerin; oluşmadan önce tespit edilmesini, önem derecelerinin belirlenmesini, değerlendirilmesini ve önlenmesi için uygun önlemlerin alınmasını sağlar. Risklerin önem dereceleri; riskler için belirlenen olasılık, şiddet ve saptanabilirlik değerlerinin çarpımından oluşan Risk Öncelik Katsayılarına göre (RPN) belirlenmektedir.

Bulanık mantık, kesin olarak bilinemeyen bilgilere dayanarak tutarlı ve doğru kararlar vermeyi sağlayan bir yaklaşımdır. Bu yaklaşım, makinelere insanların özel verilerini işleyebilme ve onların deneyimlerinden ve önsezilerinden yararlanarak çalışma imkanı vermektedir. Bu yapıda sözel ifadeler kullanılır. Sözel ifadelerin bilgisayara aktarılması matematiksel bir temele dayanmaktadır. Bulanık mantık işlemleri, problemin analiz edilmesi ve tanımlanması, kümelerin ve mantıksal ilişkilerin oluşturulması, mevcut bilgilerin bulanık kümeler şeklinde ifade edilmesi ve modelin yorumlanması adımlarından oluşmaktadır.

Çalışmada; risk, risk analizi kavramları bulanık FMEA yöntemi ile ilişkilendirilerek incelenmiştir. Uygulama sürecinde kullanılan FMEA ve bulanık mantık detaylı araştırılmıştır. Uygulama çalışmasında Balıkesir Elektromekanik Sanayi Tesisleri A.Ş.'nin ürün gruplarından olan ve şirket cirosunun büyük bir kısmını oluşturan güç transformatörlerinin tasarım ve üretim süreçlerindeki riskler analiz edilmiştir. Belirlenen riskleri önceliklendirmek için, bulanık hata türü ve etkileri analizi (Bulanık FMEA) kullanılmıştır.

#### <span id="page-11-0"></span>**1.1 Literatür Araştırması**

Mevcut literatür incelendiğinde klasik FMEA mantığının eksik kaldığı RPN (risk öncelik katsayısı) değeri hesaplanmasında Bulanık FMEA uygulamasına gidilmiştir. Çalışmanın bu bölümde bulanık mantık, FMEA ve Bulanık FMEA konularında gerçekleştirilmiş literatürler araştırılmıştır.

Eleren (2007) çalışmasında, eğitim sistemini başarısızlığa yönelten nedenlerin tespit edilerek ortadan kaldırılmasını amaçlamıştır. Hedef doğrultusunda FMEA uygulaması gerçekleştirilmiştir. FMEA yöntemi ile verilerin değerlendirilmesi sonucu RPN değerleri tespit edilerek, risklerin sıralamaları elde edilmiş ve önlemler belirlenmiştir. Önlemlerin alınmasından sonra FMEA uygulaması yinelenerek önceki sonuçlarla karşılaştırıldığında risklerde %21,14 azalma meydana geldiği gözlenmiştir.

Demirer ve Kahraman (2010) çalışmalarında, bir otomobil fabrikasına iş sağlığı ve güvenliği alanında FMEA yöntemi uygulamışlardır. İş makineleri atölyesinde forkliftler ve vidanjörler değerlendirilmiş ve bunlarla ilgili 36 adet risk tespit edilmiştir. RPN hesaplamaları sonucunda, RPN değerleri 80'in üzerindeki riskler için önlemler geliştirilmiş ve süreç başında 112,07 olan RPN ortalaması, iyileştirme sonrası 51,72'ye düşürülmüştür.

Musubeyli Erginel (2004) çalışmasında, mekanik termostatın parçaları için AHP (Analitik Hiyerarşi Prosesi) ile önceliklendirilmiş ve parçalara Dizayn FMEA yapmıştır. Analiz sonucunda; zaman ve işgücünden %35 tasarruf sağlandığı ortaya konmuştur.

Aran ve Çevik (2009) çalışmalarında, motor piston üretim sürecinde proses FMEA uygulamışlardır. Uygulama sonucu 10 hata türü ortaya çıkmış ve hatalara ait RPN değerlerinin 3 tanesi öncelikli olarak ele alınmıştır. FMEA çalışması sonucunda ortalama %47,4 oranında bir iyileştirme sağlanmıştır. Öncelikli olarak önlem alınması gereken 3 hatanın RPN değerleri iyileştirme sonrası; %62, %52,4 ve %52,4 oranlarında azalmıştır.

Pastırmacı (2014) çalışmasında, Bulanık AHP (Bulanık Analitik Hiyerarşi Proses) ve GİA (Gri İlişkisel Analiz) yardımıyla FMEA'da ortaya çıkan eksiklikleri gidermeye çalışmıştır. Bulanık AHP, karar vericilere önem ağırlıkları vermek, birinci risk öncelik katsayısının (RPN1) ve ikinci risk öncelik katsayısının (RPN2) karar faktörlerini ağırlıklarındırmak için kullanılmıştır. RPN1, karar faktörleri (ortaya çıkma durumu, şiddet, tespit edilebilirlik) ve GİA kullanılarak hesaplanmıştır. Çalışma Türkiye'den bir iplik üretim şirketinde gerçekleştirilmiştir. Şirket RPN değerlerine göre ilk bölümde 23, ikinci bölümde 27 düzeltme eylemi gerçekleştirmiştir.

Dırağ (2008) çalışmasında, dikiş sürecinde yaşanan başarısızlıklar için FMEA çalışması gerçekleştirmiştir. Ekip tarafından FMEA uygulanması sonucunda 104 risk belirlenmiştir. Bu riskler için önlemler alınmış ve çalışmanın sonunda toplam iyileşmenin %36 oranında olduğu görülmüştür.

Çeber (2010) çalışmasında, deterjan üretimi yapan bir fabrikada üretim süreci için Proses FMEA uygulamış ve sonuçları değerlendirmiştir. Deterjan üretiminin en problemli bölümü olan toz bölümü bu çalışmada ele alınmış ve gerekli önlemler ile iyileştirme sağlanmıştır. Sonuç değerleri mevcut ve potansiyel hataları sıfıra indirememiş fakat FMEA takımı tarafından eşik değeri olarak kabul edilen 40 değerinin altına indirmiştir. FMEA çalışması sonrasında %95 oranında iyileştirme kaydedilmiştir.

Özkan ve Bircan (2016) çalışmalarında, klasik HP (hedef programlama) yöntemi ve BHP (bulanık hedef programlama) yöntemleri karşılaştırmışlardır. HP ve BHP modellerine göre seri üretime alınabilen ürünler tespit edilmiştir. Yapılan inceleme sonucunda, BHP ile, ilgili ürünler için belirlenen hedeflere ulaşım olanakları bulunmuştur. Ancak klasik hedef programlama ile, istenilen hedefe ürün yapıları bozulmadan ulaşılamamıştır. Yapılan karşılaştırma sonucunda bulanık mantık yaklaşımının dahil edildiği BHP modellerinin, bu tip uygulamalarda daha etkin ve kullanışlı olduğu tespit edilmiştir.

Eğrisöğüt Tiryaki ve Kazan (2007) çalışmalarında, bulaşık makinesinin bulanık mantık ile modellenmesi ve simülasyonunu gerçekleştirmişlerdir. Model ile bulaşık miktarı, bulaşığın kirlilik derecesi ve bulaşık cinsine göre en ekonomik yıkama şartlarının sağlanması amaçlanmıştır. Çıkış parametrelerinin kontrolüyle daha temiz bulaşıklar elde edilirken tasarruf sağlanmıştır. Ayrıca bulaşık makinesi için modele uygun donanımsal destek ve uygun sensörler sağlandığı takdirde bulanık mantık model kullanılarak; bulaşık miktarı, cinsi ve kirlilik derecesi gibi girişlere karşılık yıkama parametreleri insan müdahalesi olmadan makine tarafından gerçekleştirilebileceği tespit edilmiştir.

Baynal ve Terzi (2004) çalışmalarında, çok sayıda kalite karakteristiğine sahip bir üretim sürecinin eniyilenmesi için, Taguchi Yöntemi ile Bulanık Mantık yöntemini birlikte uygulamışlardır. Taguchi yöntemi kullanılarak çoklu kalite karakteristikleri artırılmaya, karar verme prosesinin getirdiği belirsizlik azaltılmaya çalışılmıştır.

Modelleme kolaylığı, birbirinden farklı birimde ve nitelikte verilerin aynı model içerisinde bir araya getirebilmesi, ikame yöntemlere göre daha iyi sonuçlar vermesi gibi sebepler nedeniyle bulanık mantığın bu alandaki kullanılırlığının artığı gözlenmiştir.

Gürcanlı ve Müngen (2006) çalışmalarında, bulanık kümeler yardımıyla inşaat şantiyelerine özgü bir risk analiz modeli geliştirilmişlerdir. Kaza oluşma olasılığının bulunmasında; iş kazası dosyaları incelenerek, kazanın hangi yüzde ile gerçekleştiğinden hareketle elde edilen sayısal veriler, bulanık kümeler yardımıyla sözel ifadelere dönüştürülmüştür. Kaza tipleri için alınması gereken önlemlerin ayrı ayrı sınıflandırıldığı ve uzmanlarca ikili karşılaştırmalar yoluyla farklı ağırlıklar verilen yeni bir kontrol listesi kullanılmıştır. Yöntemin üç parametresi bulanık kural tabanlı sistemin girdileri olarak kullanılmış ve her kaza tipi için çıktı parametresi, Risk Düzeyi bulanık çıkarım ve harmanlama yöntemi ile bulunmuştur.

Yıldız ve Kişoğlu (2011) çalışmalarında, hazır giyim işletmelerinden alınan ölçü tabloları ve beden numaralarını, bulanık mantık yöntemi kullanarak ortak bir beden numaralama sistemi için model kurmuşlardır. Girdi ve çıktı değişkenleri arasındaki ilişkiyi anlayabilmek için bulanık kural tabanı oluşturulmuştur. Çıkarım mekanizması olarak mamdani tipi çıkarım mekanizması kullanılmıştır. İkinci aşamada bulanıklaştırma işlemi yapılarak üyelik fonksiyonları belirlenmiştir. Üçüncü aşamada bulanık kural tabanı belirlenerek, bulanık kurallar oluşturulmuştur. Dördüncü aşamada bulanık çıkarım mekanizması oluşturulmuştur. Son aşama olan durulaştırma işlemi için de "Ağırlık ortalaması" yöntemi kullanılmıştır. Sistem MATLAB programında modellenmiş ve geleneksel yöntemlerle elde edilen beden numaralamadan daha hassas kararlar verdiği gözlenmiştir.

Türkoğlu ve Menteş (2014) çalışmalarında, açık deniz petrol platformları için bulanık tabanlı bir risk analizi yaklaşımı geliştirmişlerdir. Deniz endüstrisinde risk ve emniyet analizi konusunda sıklıkla kullanılan yöntemler incelenerek, vaka çalışması olarak bir sistem ele alınmış ve bu sistemin önemli bir bileşeni olan döner kule için risk analizi gerçekleştirilmiştir. Deterministik olmayan veriye sahip bu risk probleminde bulanık küme teorisi etkin bir şekilde kullanılmıştır.

Bayar (2010) çalışmasında, İstanbul Boğazı bölgesinde bugüne kadar yaşanmış kazaların oluşma nedenleri üzerinde Bulanık AHP (Bulanık Analitik Hiyerarşi Prosesi) ve FMEA yöntemleri ile analiz yapılarak, İstanbul halkı ve çevresi için Boğaz trafiğinin oluşturduğu riskleri tespit etmiştir. Bu riskler için acil durum eylem planları hazırlanması ve düzensiz zamanlarda yapılacak tatbikatlarla personelin müdahale gücünü, tepki hızını artıracak uygulamalar yapılması gerektiğini ortaya koymuştur.

Yörükoğlu (2014) çalışmasında, yenilenebilir enerji kaynaklarından oluşabilecek risklerin tespiti, giderilmesi veya iyileştirilmesi amacıyla, FMEA ve Bulanık FMEA teknikleri kullanılarak risk analizleri gerçekleştirmiştir. Enerji santrallerinin RPN değerleri hesaplanmış ve risk tablosu oluşturulmuştur. Oluşturulan risk tablosuna göre çalışmada ele alınan 3 tip enerji santrali her iki teknik kullanılarak elde edilen sonuçlara göre değerlendirilmiş ve meydana getirdikleri riskler yönünden karşılaştırılmıştır. Risk öncelikleri MATLAB programı kullanılarak belirlenmiştir.

Çakmak (2015) çalışmasında, Bulanık FMEA yöntemiyle demir çelik haddeleme süreçlerinde oluşabilecek risklerin önlenmesini amaçlamıştır. Klasik FMEA'ya göre yüksek olan risk öncelik değeri bulanık giriş değerlerine bağlı olarak Bulanık FMEA'da daha düşük, düşük olan değerler ise daha yüksek çıkmıştır. Yapılan çalışma ile bulanık mantığın, FMEA yöntemiyle uygulandığında risk değerlendirme durumlarında karşılaşılabilecek olumsuz durumları önleme için daha etkili sonuç elde etmeyi sağlayan bir yöntem olduğu ortaya konmuştur.

Sofyalıoğlu ve Gülçiçek (2014) çalışmalarında, KFG (Kalite Fonksiyon Göçerimi) sürecindeki belirsizlik problemini çözebilmek için bulanık mantık yaklaşımından yararlanmışlardır. FMEA'nın risk faktör ağırlıklarını göz ardı etmesi sorununu çözebilmek için de Bulanık Analitik Hiyerarşi Prosesi FMEA sürecine dahil edilerek Liou-Wang Sıralama Yöntemi ile bütünleştirilmiştir. Çalışmada Chang'ın Bulanık AHP metodu kullanılmıştır. Çalışma sonucunda; müşterilerin en çok önem verdikleri konular belirlenmiştir. KFG ile FMEA'nın birlikte kullanılması ile iyileştirme faaliyetlerine RPN puanı yüksek olan risklere sebep olacak teknik karakteristiklerden başlamanın gerekliliği ortaya konulmuştur.

Özfırat (2014) çalışmasında, FMEA ve bulanık mantık yöntemlerini kullanarak bir risk analizi gerçekleştirmiştir. Tanımlanan riskler değerlendirilmiş ve önem katsayıları elde edilmiştir. Uygulama hem Türkiye'de hem de dünyada en riskli sektörlerden biri olarak kabul edilen madencilik sektörüne gerçekleştirilmiştir. Elde edilen sonuçlarda gaz ve toz patlamaları, zehirlenme, göçük ve yangın riskleri için proaktif ve reaktif önlemler kararlaştırılmıştır. Alınan önlemlerden sonra tüm risklerin RPN değerleri kabul edilebilir seviyeye düştüğü gözlenmiştir.

Aytaç (2011) çalışmasında, Bulanık FMEA kalite iyileştirme yöntemlerinden biri olan KFG (kalite fonksiyon göçerimi) ile birlikte kullanmıştır. Denizli'de faaliyet gösteren bir kablo işletmesinde bulanık KFG ile bir ürün geliştirilmiştir. Yapılan çalışma, bir ürün için gerçekleştirilmesine rağmen sonuçlar güncellenerek, aynı özelliklerdeki ürün gruplarını da kapsayacak şekilde düzenlenebilmektedir. Risk faktörlerine atanan bulanık ağırlıklar, bulanık AHP ile hesaplanmıştır.

Liu, Deng ve Jiang (2017) çalışmalarında, bulanık mantık esas alınarak geliştirilmiş bir risk önceliklendirme yaklaşımı önerilmiştir. Önerilen yöntemde, diğer faktörlere göre daha etkin değerlendirme sonuçlarını elde etmek için Cloquet integrali kullanılmıştır. Önerilen yöntemin etkinliği, bir tıbbi risk yöntem sisteminin sonucunu farklı yöntemlerle karşılaştırarak gösterilmiştir. Sonuçta anlaşılması ve uygulanması kolay belirgin bir sonuç bulunmuştur.

## <span id="page-17-0"></span>**2. RİSK KAVRAMI VE RİSK ANALİZİ**

#### <span id="page-17-1"></span>**2.1 Risk Kavramı**

Risk, süreç için tehdit oluşturan ve akışı sekteye uğratabilecek belirli bir olayın meydana gelme olasılığı ile sonuçlarında ortaya çıkan zarar ve kayıpların bütününü ifade eder. Kabul edilebilir risk seviyesi, işletmenin katlanabileceği düzeye çekilmiş risk olarak tanımlanır (Seber, 2012).

Riskin kritikliği, süreç içerisinde etkilediği operasyonları ve operasyonlar sonucunda oluşan çıktılar ile ifade edilbilir. Risklerin kontrol altına alınmaları belirli bir düzen içerisinde alınacak önlemlerin her risk için ayrı ayrı incelenmesi ile olur. Bu aşamada aynı zamanda yapılacak işlerin öncelik sırası belirlenebilir. Bu süreçte amaç her zaman tehditi ortadan kaldırıp riski yok etmek olmalıdır. Fakat her zaman bu mümkün olmamaktadır. Bunun için gerekli kontrollerin hiyerarşik düzeni aşağıda verilmiştir (Ceylan ve Başhelvacı, 2011):

- Riski yok et,
- Riski oluşturan nedeni, daha az tehlikeli olanla değiştir,
- Riski azaltan teknik önlemleri al,
- Riskten kaçın,
- Önlem al,

Günümüzde firmalar varlıklarını sürdürebilmek için karşılarına çıkan fırsatları farketmek ve bu fırsatları en iyi şekilde değerlendirmek mecburiyetindedirler. Gelinen noktada işletmeler yeni ve farklı projeler ortaya koymak amacıyla hareket etmektedirler. Bu durumda da risk faktörü projelerin dikket edilmesi gereken bir parçası haline gelmektedir (Kuşan ve Özdemir, 2008).

#### <span id="page-18-0"></span>**2.2 Risk Analizi**

Risk analizi; olası hata veya risk faktörlerinin belirlenmesi ve tanımlanması ile risk öncelik katsayısının hesaplanması ve sıralanması adımlarını içermektedir (Eleren, 2007). Risk analizinde, tehditlerin verebileceği zarar, hasar veya süreç aksaklıklarının şiddeti ve bunların ortaya çıkma olasılığı belirlenir. Hatanın oluştuğu noktalar, hatanın giderilme süresi, alınan önlemler gibi unsurlar göz önünde bulundurulur (Seber, 2012). Risk analizi yöntemleri, risk analizi sürecinin matematiksel işlemlerini ve yorumlarını içeren ana noktasıdır. Risk analizlerinde risk öncelik katsayısı hesabı için kullanılan temel mantık, hatanın ortaya çıkma ihtimali ve etkisinin (ağırlığı, şiddeti) çarpımından oluşmaktadır (Demirer ve Kahraman, 2010).

#### <span id="page-18-1"></span>**2.2.1 Risk Analizini Gerektiren Sebepler**

Her firmada çalışma şartlarından ve yapılan işten kaynaklanan riskler mevcuttur. Bu risklerin sonucu olarak kazalar, kayıplar, iş gecikmeleri ortaya çıkabilmektedir. Riskler sonuç olarak şirketin prestij ve müşteri kaybetmesine neden olabilmektedir (Ceylan ve Başhelvacı, 2011).

Bu nedenle günümüzde kar amaçlayan tüm şirketler pazar paylarını ve prestijlerini koruyabilmek için;

- a. Risk noktalarını tespit etmek,
- b. Riskleri analiz etmek,
- c. Önlemler almak,
	- o Önlemlerin süreç içerisindeki sırasını belirlemek,
	- o Önlemlerin getirisini belirlemek,
	- o Önlemler nedeni ile oluşabilecek masrafları belirlemek,
- o Güvenlikten taviz vermeden işletme için en ekonomik yöntemi belirlemek,
- d. Önlemlerin gerçekleşmesini sağlamak,
	- o Amaca ulaşılıp ulaşılmadığını kontrol etmek,
	- o Bir riski ortadan kaldırmaya çalışırken başka bir riske yol açmamak,

gibi konular üzerinde durmak ve bu konularda önlemler belirlemek mecburiyetindedirler (Ceylan ve Başhelvacı, 2011).

Risk analizinin işletme açısından sağlayacağı maddi ve manevi yararları dışında, bağlı bulunduğu ülkenin kalkınması ve refah seviyesinin artmasına da katkısı bulunmaktadır. İşletmelerin yaşadıkları kayıplar ülkenin ekonomik ve sosyal yapısına doğrudan etki etmektedir (Özgür, 2013).

#### <span id="page-19-0"></span>**2.2.1.1 İşletmeye Sağlayacağı Faydalar**

İşletmeler süreçlerinin aksamadan devamlılığını sağlamaya yönelik gerçekleştirecekleri risk analizi çalışmaların sonucunda alacakları önlemler ile (Kahraman, 2009);

- Hata maliyetlerini azaltacak,
- İş gecikmelerinden doğan tazminatları azaltacak,
- Tüm süreçlerindeki verimliliklerini artıracak,
- Ürünlerin ve hizmetlerinin kalitesini artıracak,
- İşletme güven ve itibarlarını artıracak,
- Pazar paylarını artıracaklardır.

#### <span id="page-20-0"></span>**2.2.1.2 Ülkeye Sağlayacağı Faydalar**

İşletmeler süreçlerinin aksamadan devamlılığını sağlamaya yönelik gerçekleştirecekleri risk analizi çalışmalarının sonucunda alacakları önlemler ile ülkenin (Kahraman, 2009);

- Kayıplar ortadan kalkacak, elde edilen gelir ülke kalkınmasında kullanılacak,
- Toplum içerisindeki işsizlerin sayısında azalma yaşanacak,
- Çalışma barışına katkı artacak,
- Ülkemizin uluslararası alanda farkedilebilirliği artacaktır.

#### <span id="page-20-1"></span>**2.2.2 Risk Değerlendirme ve Risk Yönetimi**

IEC 60300-3-9 Güvenebilirlik Yönetimi standardı içerisinde risk değerlendirme; tehlikenin tanımlanması ve bireylere, topluma, mülke ve çevreye olabilecek riskinin öngörülmesi için mevcut verilerin sistematik olarak kullanılması olarak ifade edilmiştir. Norveç risk değerlendirme standard olan NS 5814'de ise risk değerlendirmeyi, riskin tanımlanması ve/veya hesaplanabilmesi için sistematik bir yaklaşım olarak ifade etmiştir. Bu standart; istenmeyen olayların ve nedenlerinin sonuçların tanımlanması ile ilişkili olduğundan bahsetmiştir. Risk değerlendirmenin amacı; kayıpların minimize edilmesi için risklerin ortadan kaldırılmasıdır (Kaya, 2011).

Risk yönetimi ise risk değerlendirmenin daha da ilerisine giderek risk azaltma ve kontrol ile ilişkili aksiyonları içinde barındırmaktadır. Temel aksiyon grupları olarak risk değerlendirme ve risk yönetimi karşılaştırması Şekil 2.1'de verilmiştir (Taşan, 2006).

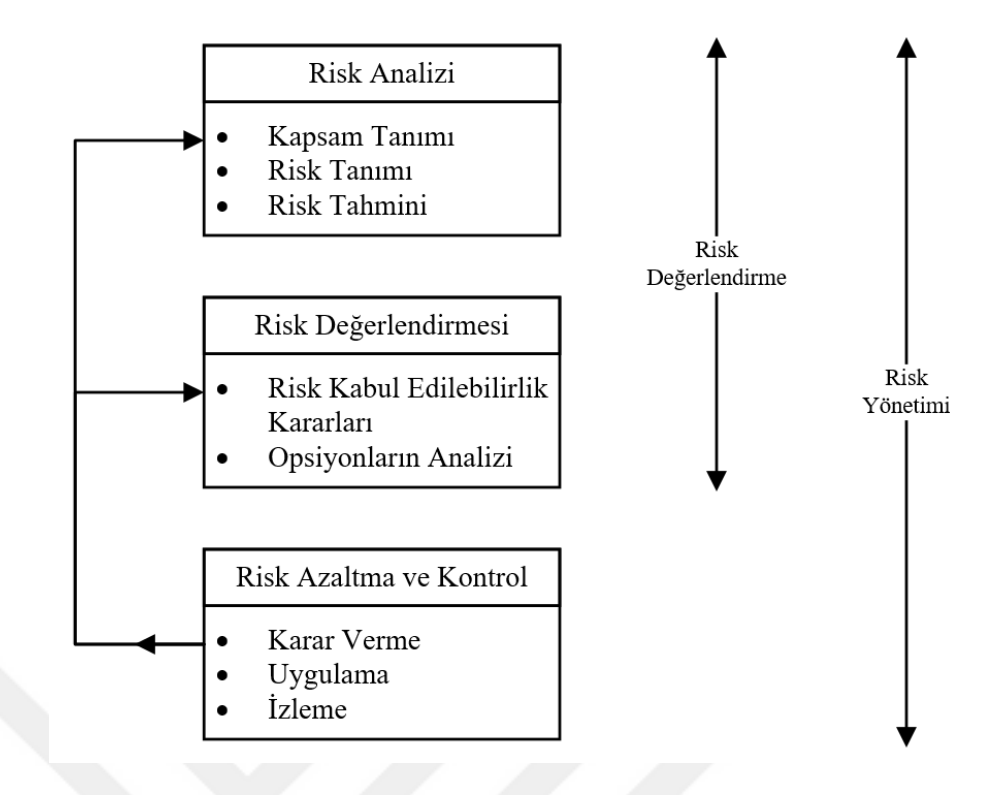

**Şekil 2.1:** Risk değerlendirme ve risk yönetimi (Kaya, 2011)

<span id="page-21-0"></span>Risk yönetim süreci kendi içerisinde iki farklı temel aşamada değerlendirilebilir, ilki problemlerin açıklanması ile uğraşırken ikinciai problemlerin çözüme ulaştırılması üzerinde durmaktadır. Şekil 2.2'de risk değerlendirme ve yönetim süreci şematik olarak açıklanmıştır (Özkılıç, 2005).

Temel risk yönetimi; riskin tanımlanmasını, risklerin önceliklendirilmesini, aksiyonların tanımlanmasını ve faaliyete geçirilmesini ifade eder. Risk yönetim prosesi; sürekli olarak devam eden ve kendini tekrarlayan bir yapıdır (Taşan, 2006).

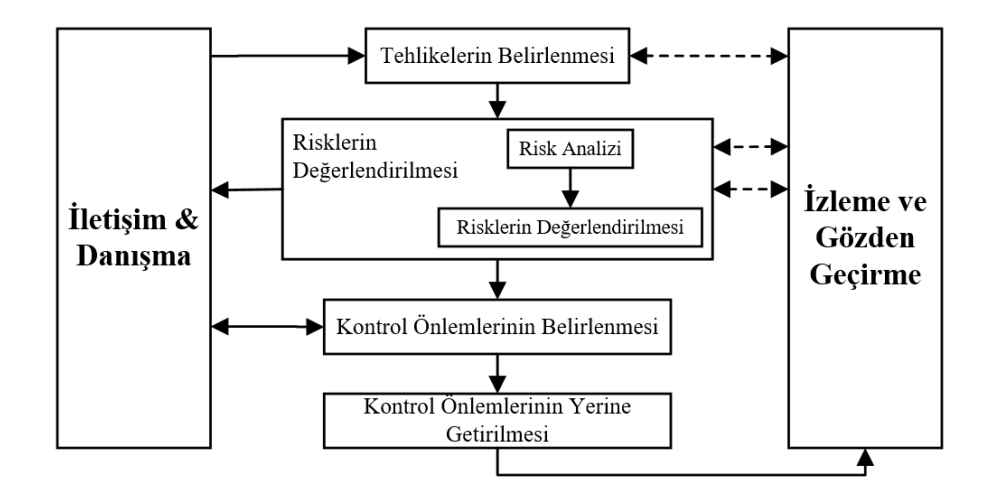

<span id="page-22-1"></span>**Şekil 2.2:** Risk yönetim sistemine genel bakış (Toptancı ve Erginel, 2017)

#### <span id="page-22-0"></span>**2.2.3 Risk Analiz Yöntemleri**

Günümüzde gelinen noktada ileri teknoloji içeren yapılar karışık bir hal almıştır. Bu durum; insan, makine ve teçhizat gibi etmenlerden kaynaklanan ve süreci aksatan kazaları fazlalaştırmıştır. Kazalara sebep olan potansiyel tehditlerin incelenmesi, günümüzde yaygın bir şekilde kullanılan risk analiz yöntemlerinin doğmasına sebep olmuştur. Genel anlamda risk değerlendirme yöntemleri, potansiyel riske sahip olan her sistemin analiz edilesi yoluyla, riske sebebiyet verebilecek faktörlerin belirlenmesi ve risklere önlemler alarak ortaya çıkabilecek aksaklıkların önlenmesini hedefler. Karmaşıklık artıkça farklı amaca hizmet eden farklı risk değerlendirme yöntemlerinin kullanım gereksinimi doğmuştur (Özkılıç, 2014).

İki temel risk analiz yöntemi bulunmaktadır. Bunlar; kantitatif ve kalitatif yöntemlerdir (Demirer ve Kahraman, 2010). Kantitatif risk analizi, riski hesaplarken sayısal yöntemlere başvurur. Kalitatif risk analizi riski hesaplarken ve ifade ederken numerik değerler yerine yüksek, çok yüksek gibi tanımlayıcı değerler kullanır. Risk analiz metotları birbirinden ayıran en önemli fark, risk değerini bulmak için kullandıkları kendilerine has yöntemlerdir (Özkılıç, 2008).

Tüm dünyadaki risk değerlendirme yöntemlerine baktığımızda ise 150'den fazla yöntem bulunduğu görülmektedir. Bu yöntemlerden en çok kullanılanları ve bu tez çalışması kapsamında incelenecek olanları aşağıda verilmiştir (Özkılıç, 2008);

- Ön Tehlike Analizi (PHA) / Kalitatif Yöntem
- İş Güvenlik Analizi (JSA) / Kalitatif Yöntem
- Olursa Ne Olur? / Kalitatif Yöntem
- Birincil Risk Analizi (PRA) / Kalitatif Yöntem
- Risk Değerlendirme Karar Matrisi / Kalitatif Yöntem
- Tehlike ve İşletilebilme Çalışması Metodolojisi (HAZOP) / Kalitatif Yöntem
- Hata Ağacı Analizi (FTA) / Kalitatif ve Kantitatif Yöntem
- Olay Ağacı Analizi (ETA) / Kalitatif ve Kantitatif Yöntem
- Neden Sonuç Analizi / Kalitatif ve Kantitatif Yöntem
- Hata Türleri ve Etkileri Analizi (FMEA) / Kalitatif ve Kantitatif Yöntem

#### <span id="page-23-0"></span>**2.2.3.1 Ön Tehlike Analizi (PHA)**

Potansiyel tehditleri tespit etmek ve potansiyel tehdit için az ya da çok kaza olasılıklarını ortaya koymaktır. Ön tehlike analizi gerçekleştirilirken, tehlikeleri gösteren kontrol listeleri oluşturulur ve bu listeler dayanak alınarak analiz gerçekleştirir. Listeler kullanılan teknolojiye ve ihtiyaca göre düzenlenip değişebilir. Bu listelerde belirlenen tehditler daha sonra risk değerlendirme formunda analiz edilir. Ön tehlike analizi, son tasarım aşamasında veya detaylı çalışmalara model olarak kullanılabilecek kalitatif bir risk değerlendirme yöntemidir. Her bir risk için mümkün olan düzeltmeler ve önleyici aksiyonlar belirlenir. Bu analizden çıkan sonuç, hangi tür risklerin sıkça yaşandığı ve hangi analiz metotlarının uygulanması gerektiğidir (Seber, 2012).

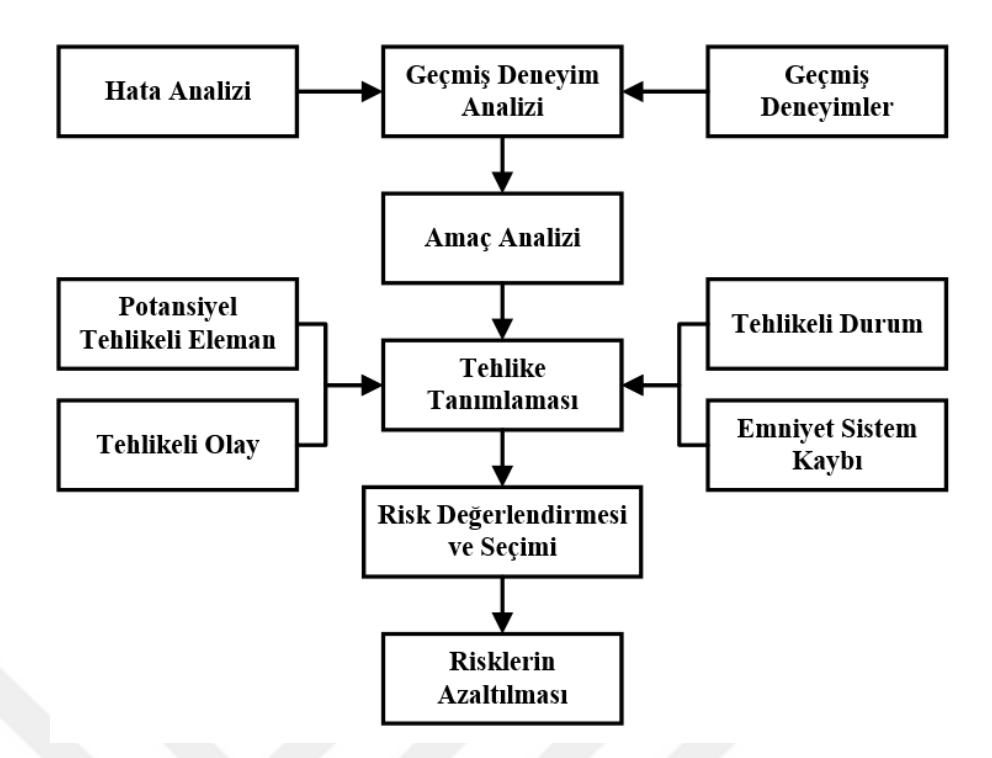

<span id="page-24-1"></span>**Şekil 2.3:** Ön tehlike analizi medolojisi aşamaları (Özkılıç, 2005)

Ön tehlike analizi yapılırken, geçmiş veriler dikkate alınarak geçmiş deneyimler üzerinden bir analizi gerçekleştirilir. Bu aşama çok önemlidir, çünkü hangi yötemlerin kullanılması gerektiğine karar verilmesi aşamasında önemli bir paya sahiptir. Bir sonraki adım ise hedef analizidir, bu aşamada istenilen hedefler tespit edilir. Risk belirlenmesi noktasında; potansiyel tehditler, ve kayıplar veri olarak kullanılır. Yapılan risk değerlendirmesi sonucunda alınacak önlemler, risklerin oluşma potansiyellerini azaltmalıdır (Özkılıç, 2005).

#### <span id="page-24-0"></span>**2.2.3.2 İş Güvenlik Analizi (JSA)**

İş Güvenlik Analizi (JSA), kişi veya gruplar tarafından gerçekleştirilen işler üzerinde durmaktadır. Bir sistemde işler ve görevler iyi ifade edilmiş ise bu yöntem uygulamak için uygundur. Analiz, bir süreçten kaynaklanan tehditlerin kaynağını doğrudan inceler (Koru, 2006). İyi bir güvenlik analizi potansiyel riskleri ortadan

kaldırır, sistemdeki güven hissini artırır. İş Güvenlik Analizi olarak adlandırılan analiz beş aşamadan oluşur (Şekil 2.4) (Özkılıç, 2014).

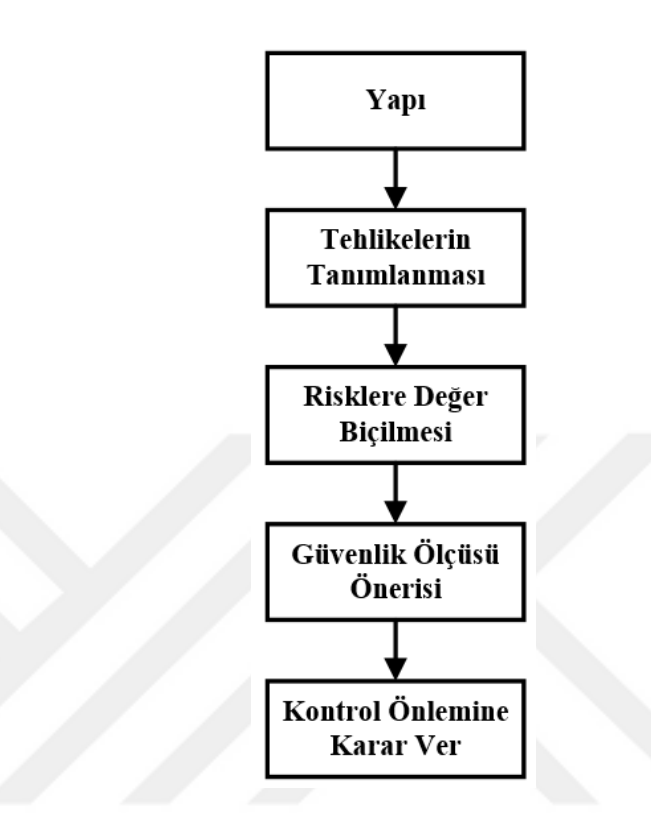

**Şekil 2.4:** İş güvenlik analizi aşamaları

<span id="page-25-0"></span>Sürecin kritik adımlarından ilki iş görev listelerinin oluşturulmasıdır. Bu listeler yapı aşamasında hazırlanmış ve bitmiş olmalıdır. Daha sonra ise altgörevler detaylı bir şekilde incelenir. Bu yöntemle altgörevleri bozabilecek tehlikelerin özellikleri ortaya çıkarılmış olur. İkinci aşamada tehlikelerin tanımlanmasına yönelik sorular ile tehlikeler tanımlanır. Üçüncü aşamada risklere değer biçilir. Tehlike ve problemlerin tanımlanmasından sonra şiddet, etkilenebilecek kişi sayısı ve oluşma olasılığına göre değer biçilir. Dördüncü aşamada riskin azaltılması için kağıt üzerinde öneride bulunularak güvenlik tedbirleri oluşturulur. Son aşamada ise tehlike için control önlemleri kararlaştırılır (Özkılıç, 2014).

#### <span id="page-26-0"></span>**2.2.3.3 Olursa Ne Olur?**

"Olursa ne olur?" analiz yönteminin amacı; süreçlerdeki risklerin azaltılması için önlemler almaktır. Yöntemde sonuçlar kalitatiftir. Yöntem, konu ile ilgili uzman olan 2-3 kişi tarafından gerçekleştirilmektedir. Analiz süreci "Olursa ne olur?" soruları ile başlamaktadır. "Olursa ne olur?" soruları konu özelinde değerlendirilmelidir. Soruların hazırlanması için uzman ekibin; tesis, ekipmanlar ve operasyonlar ile ilgili detaylı bilgiye sahip olması gerekir. Bu yöntem sayesinde insan ve malzeme hataları tespit edilebilir (Bayar, 2010). Her tip işletme ve sürece uygulanabilen bir yöntemdir. Yöntem hızlı olmasıyla birlikte, işletme personelinin tecrübesini kullanabilir. Ancak bu analiz yönteminde bazı riskler ihmal edilebilir ve bunların tespit edilmesi zordur. Yöntemin etkinliği üsreci ilerleten kişilerin bilgi birikimine ve liderin tecrübesine bağlıdır (Veritas, 2001).

| "Olursa Ne<br>Olur?" | Sonuç  Tavsiye | Sorumlu<br>Personel | Alınan Eylemin<br>Zamanı |
|----------------------|----------------|---------------------|--------------------------|
| Olursa ne<br>lur?    |                |                     |                          |
| 2Olursa ne<br>lur?   |                |                     |                          |
| 3Olursa ne           |                |                     |                          |

<span id="page-26-2"></span>**Şekil 2.5:** "Olursa ne olur?" methodolojisi temelli teknolojik risk değerlendirmesi (Özkılıç, 2005)

#### <span id="page-26-1"></span>**2.2.3.4 Birincil Risk Analizi (PRA)**

Birincil Risk Analizi, süreç içerisinde ortaya çıkabilecek risklerin analiz edilmesi için kullanılan sistematik bir yöntemdir. Olası her risk için önlemler belirlenir. Analiz risk ile ilgili tehlikeyi azaltıcı tavsiyelerde bulunur (Koru, 2006). Riskin tespit edilebilmesi için şu sorunun cevabı aranmalıdır; "Bu aktiviteyi yerine getirirken ne gibi potansiyel hatalar oluşabilir?" Birincil risk analizi, bu etkinliği yapan ekibe analizden düşük risk içeren kazaların elenmesini sağlayarak analizin düzene koyulmasını sağlar (Özkılıç, 2005).

#### <span id="page-27-0"></span>**2.2.3.5 Risk Değerlendirme Karar Matrisi**

Karar Matrisleri kalitatif analiz türüne örnek olarak verilebilir. Bu analiz yönteminde olası risklerin oluşma olasılıkları ve önem dereceleri ile bir matris oluşturulur. Risk matrisleri risklerin detaylı bir biçimde gösterilmesini sağlamaktadır. Matrisler iki veya daha fazla değişkeni analiz etmek için kullanılabilir. Bu yöntem tek başına kullanılabileceği gibi, kantitatif yöntemlere geçiş için ilk basamak olarak da kullanılabilir. Bu analizin avantajları, sistemin dinamik bir sistem olması ve tekrar tekrar uygulanabilir veya farklı analizlere uyarlanabilir olmasıdır. Düzeltici faaliyetler riskler üzerinde direkt olarak etkili olduğundan, birbirlerini etkileyebilirler. Dolayısı ile düzeltici faaliyetlerden sonra risk matrisini güncellemek gerekebilir (Ayyub, 2014).

#### <span id="page-27-1"></span>**2.2.3.6 Tehlike ve İşletilebilme Çalışması Metodolojisi (HAZOP)**

Kimya endüstrisi tarafından, bu sanayinin tehlike potansiyelleri dikkate alınarak yöntem geliştirilmiştir. Farklı disiplinlerden kişileri barındıran bir tim tarafından, kaza odaklarının saptanması, analizleri ve ortadan kaldırılmaları için uygulanır. Belirli anahtar ve kılavuz kelimeler kullanarak yapılan sistemli bir beyin fırtınası çalışmasıdır. Çalışmaya katılanlara, belli bir yapıda sorular sorulup, bu olayların olması veya olmaması halinde ne gibi sonuçların ortaya çıkacağı değerlendirilir. Anahtar kelimeler, dizayn parametreleri ve tablolar kullanılır. Proses denetimine yardımcı olmak ve tehlikeli sapmaları normal değerlerle karşılaştırmak amacıyla anahtar kelimeler kullanılır. Bunlar "Fazla ", "Az", "Hiç" vb. gibi kelimeleri içerir. Bu anahtar kelimeler basınç, sıcaklık, akış vb. gibi parametrelerin durumlarını nitelemek için kullanılır. Analiz çok disiplinli bir takım tarafından gerçekleştirilmelidir ve bir takım lideri tarafından yönetilmelidir (Özkılıç, 2005).

Günümüzde sistemlerin standartlar dışında kalan sapmaların kontrolü için sıkça uygulanabilmektedir. Gelişen ve artan ihtiyaçlar ile beraber HAZOP sürekli gelişmektedir (Bayar, 2010).

#### <span id="page-28-0"></span>**2.2.3.7 Hata Ağacı Analizi (FTA)**

Kantitatif bir teknik olan hata ağacı analizi hatayı alt bileşenlere ayırarak analiz eder. FTA'nın amacı, hata mekanizmalarını; fiziksel, mekanik, kimyasal veya insan kaynaklı olarak ayırmaktadır. FTA oalsı hataları mantıksal bir şema üzerine işler. Güvenilirlik ve olasılık teoremleri ile birlikte kullanır. Daha sonra bulunan kök nedenler FMEA tablosunda detaylı araştırılır (Seber, 2012).

FTA da FMEA gibi sistem analizine gereksinim duymaktadır. Sistem analizinin içerdiği ön koşullar aşağıdaki verilmiştir:

- Sistem ilişkisi çerçevesinde düşünme,
- Kritik sistem elemanlarını seçme,
- Kritik işletme koşullarını belirleme.

Hata Ağacı Analizinin ana hedefleri aşağıda verilmiştir:

- Herhangi bir sistemin güvenirliğinin belirlenmesi.
- Herhangi bir probleme etki eden karmaşık ve birbirleri ile karşılıklı ilişki içinde bulunan durumların belirlenmesi ve oluşma olasılıklarının irdelenmesi.
- Herhangi bir sistemde tehdit olarak bululnan tüm risklerin sistematik olarak belirtilmesi (Koru, 2006).

#### <span id="page-29-0"></span>**2.2.3.8 Olay Ağacı Analizi (ETA)**

Olay ağacı analizi ilk olarak nükleer endüstride, nükleer enerji santrallerinde kullanılmıştır. Daha sonra diğer sektörlerde uygulama alanı artmıştır. Olay Ağacı analizi, seçilmiş bir olayın oluşmasından sonra ortaya çıkabilecek sonuçların akışını ifade eden bir yöntemdir. Hata ağacı analizinden farklı olarak bu metodolojide tüme varım mantığı uygulanır (Bayar, 2010).

Tüm sistemin güvenliğini tanımlamak için her bir alt bileşenin güvenliğini inceleyerek model oluşturulur. Analiz başlangıç olayından, olası birbirini takip eden olaylar ve bu olayların ortaya çıkardığı sonuçlardan meydana gelir. Olası olaylar birbirinden bağımsızdır ve sonuç, başlangıç olayını takip eden olaylarla değişim gösterir. Bu yüzden, her bir olayın oluşma olasılığı, olay ağacında bu olayın sonucuna giden olayların olasılıklarının çarpımı ile elde edilir (Özkılıç, 2005).

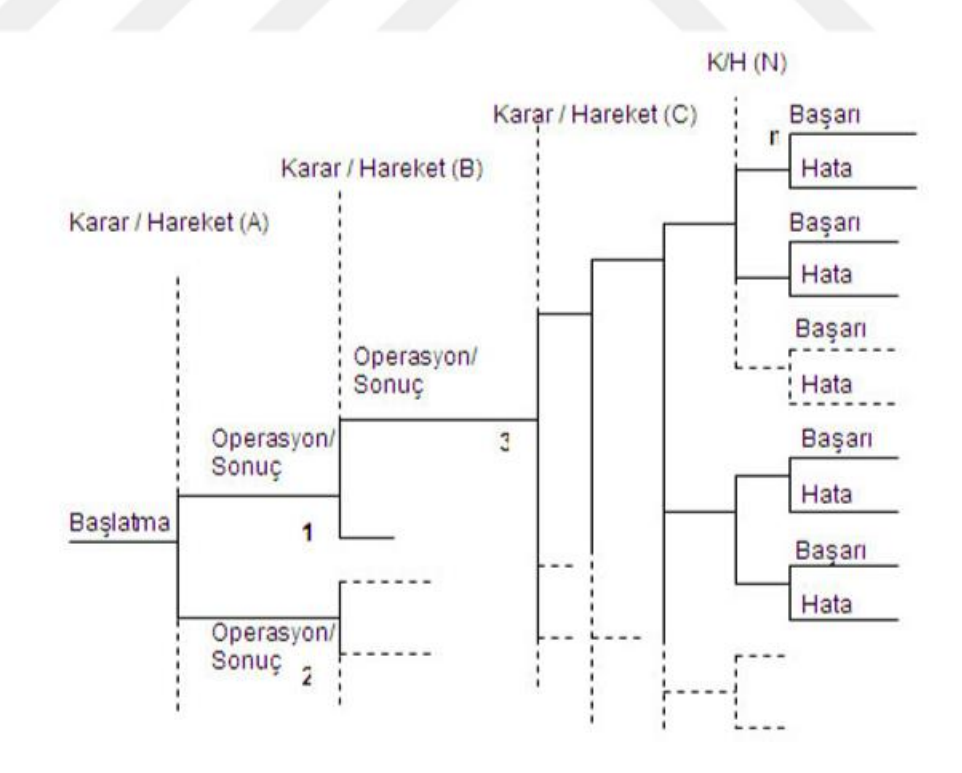

<span id="page-29-1"></span>**Şekil 2.6:** Olay ağacı genel durum (Bayar, 2010)

#### <span id="page-30-0"></span>**2.2.3.9 Neden – Sonuç Analizi**

Neden sonuç analizi, nükleer enerji santrallerinin risk analizinde kullanılmak üzere Danimarka RISO laboratuvarlarında buşunmuştur. Diğer endüstri sistemlerinin güvenlik düzeyinin belirlenmesi için de kullanılabilir. Detaylı bir neden-sonuç diyagramı, balık kılçığı olarak ifade edilir. Diyagramı çizmek için gereken sebepler beyin fırtınası ve benzeri analiz yöntemleri ile takım üyeleri tarafından tespit edilir (Seber, 2012).

Neden - Sonuç analizi, Hata Ağacı Analizi ile Olay Ağacı Analizinin birleşimidir. Bu metodoloji, neden analizi ile sonuç analizini birleştirir. Analiz hem tümden gelim hem de tüme varım yaklaşımlarına uyan bir tekniktir (Özkılıç, 2005).

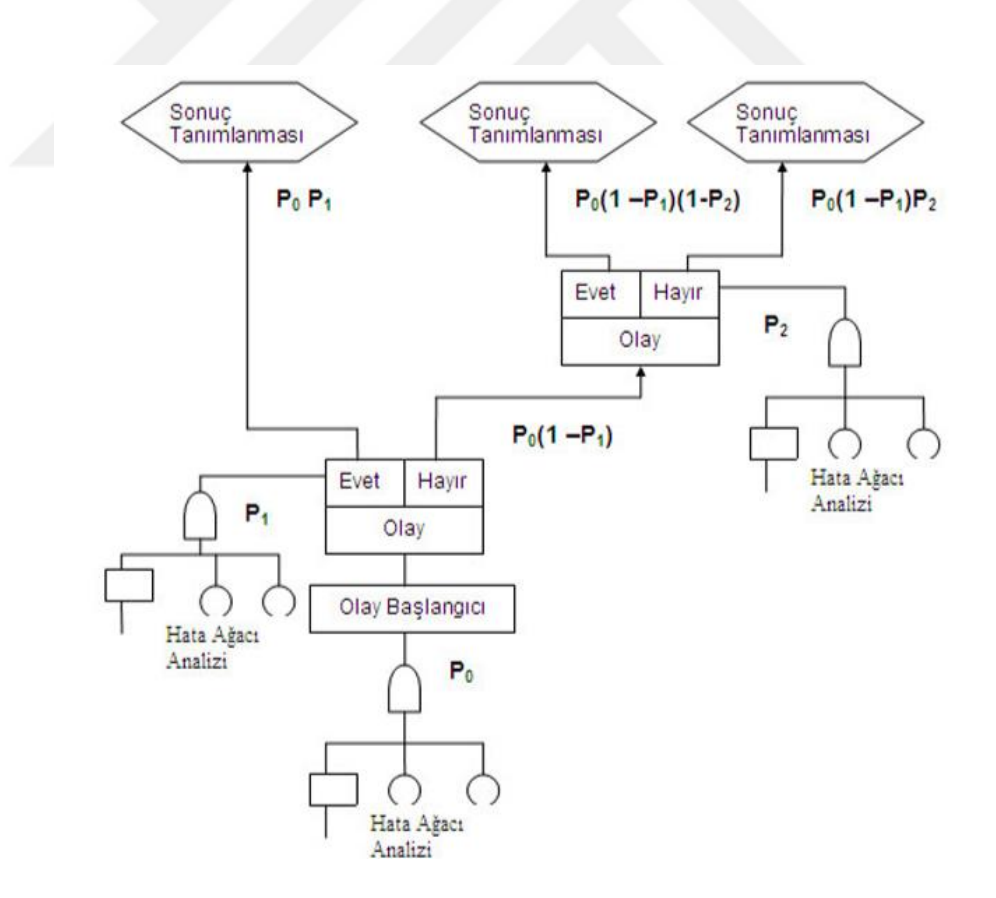

<span id="page-30-1"></span>**Şekil 2.7:** Neden – sonuç temelli risk metodolojisi akış diyagramı (Özkılıç, 2005)

#### <span id="page-31-0"></span>**2.2.3.10 Hata Türleri ve Etkileri Analizi (FMEA)**

Hata türleri ve etkileri analizi kalite yönetim sistemlerinin problem çözme teknikleri içerisinde yer alır. FMEA sistemdeki riskler hakkında bilgi vermekte ve zarar verecek olası durumların azaltılmasını sağlamaktadır (Toptancı ve Erginel, 2017). FMEA; "Hataya ne sebep olmuş olabilir?", "Hatanın kök nedenleri neler olabilir?", "Hatanın sonucunda yansımaları neler olabilir?" gibi sorulara cevap arayan ve aldığı cevapları analiz edip belgelendiren bir yöntemdir (Kahraman, 2009). FMEA havacılık endüstrisi için sistematik bir analiz olarak geliştirilmiştir. Potansiyel başarısızlıkları değerlendirmede ve oluşmalarını önlemede yararlı ve güçlü bir araç olduğu kanıtlanmıştır. FMEA'nın temel amacı, sistem bileşenlerinin müşteriye ulaşmadan önce oluşabilecek muhtemel hatalarını tanımlamak ve ortadan kaldırmaktır. FMEA, imalat ve servis sistemlerinde olası arızaları belirlemek ve ortadan kaldırmak için yaygın olarak kullanılan bir risk değerlendirme aracıdır (Efe, Kurt ve Efe, 2017).

FMEA çalışmasıyla berlilenen tüm riskler için olasılık, şiddet ve tespit edilebilirlik değerleri ile değerlendirme yapılmakta ve bu üç kriterin her risk faktörü için bir değer elde edilmektedir. Risklerin analizi bu belirlenen değer ile yapılmaktadır (Musubeyli Erginel, 2004). Üç kriterin değerlendirmesi 1-10 skalasında gerçekleştirilmektedir. Bu üç risk kriterine göre RPN hesabı yapılmaktadır. Ağırlıklı olarak RPN değeri 100 puanın üstünde kalan riskere aksiyon belirlenmektedir. FMEA, sistem hatalarını oluşmadan önce önleyen proaktif bir yöntemdir (Dağsuyu, Göçmen, Narlı ve Kokangül, 2016).

#### <span id="page-31-1"></span>**2.2.4 Risk Analiz Yöntemlerinin Karşılaştırılması**

Risk analizi sırasında analizi yöneten liderin tecrübesi analizin başarısında doğrudan etklilidir. Üst yönetimde yer alan kişilerden başlayarak firmada bulunan tüm çalışanların bir ekip halinde çalışması ile analizlerden elde edilecek verim artacaktır (Seber, 2012).

Peter F. Drucker bir konuşmasında; 18., 19. ve 20. yüzyıllarda batı ekonomisinin ilerlemesinde doğru karar verme yeteneği kadar risk analizlerinin de önemli bir yere sahip olduğunundan bahsetmiştir. Drucker'a göre gelişmiş ülkeler ve gelişmekte olan ülkeler arasındaki en önemli fark, riskleri yönetme ve önlem alma çalışmalarıdır (Kahraman, 2009).

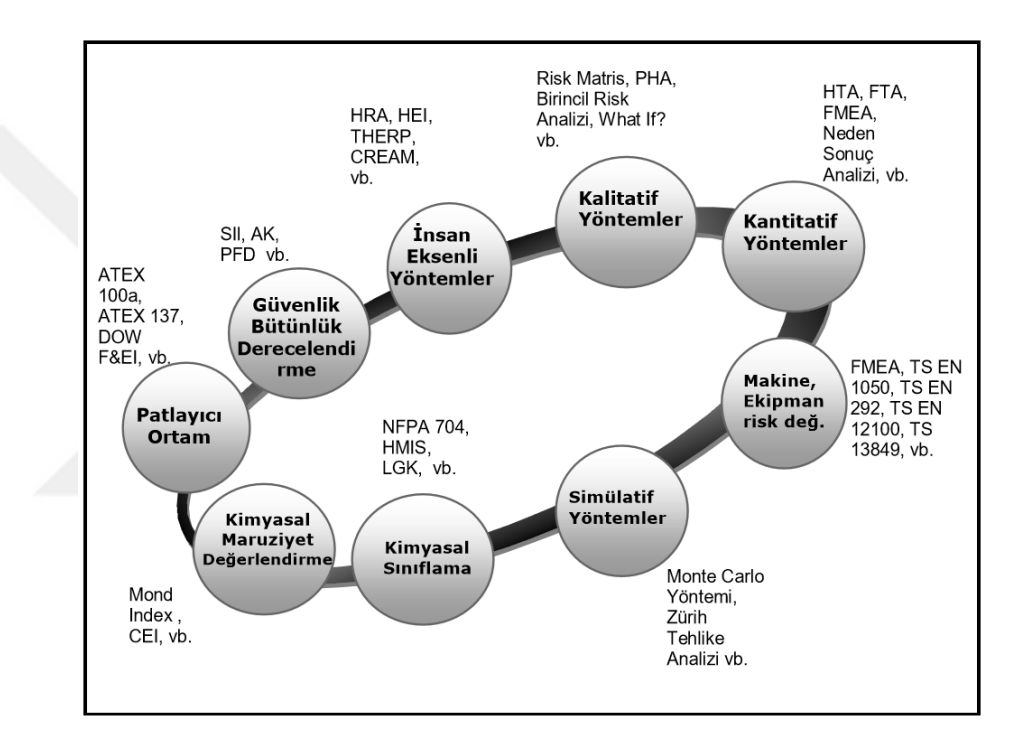

<span id="page-32-0"></span>**Şekil 2.8:** Bazı risk analiz yöntemlerinin sınıflandırılması (Kahraman, 2009)

Literatürde yer alan risk analiz yöntemleri temelinde aynı şekilde çalışırlar. Kimi yöntemler sadece sözel, öznel ifadeler kullanılırken, kimileri de sayısal formüller kullanarak değerlendirme gerçekleştirler. HAZOP, HACCP gibi yöntemler belirli sektölerde yoğunlaştıkları için sadece o alanlarda kullanıma uygundur. HAZOP kimya, HACCP ise gıda sanayinde kullanılmaktadır. Diğer analiz yöntemleri ise hata ağacı, olay ağacı gibi detaylı analiz eden belirli mantık sistemleri ile formüle edilen yöntemlerdir (Kahraman, 2009).

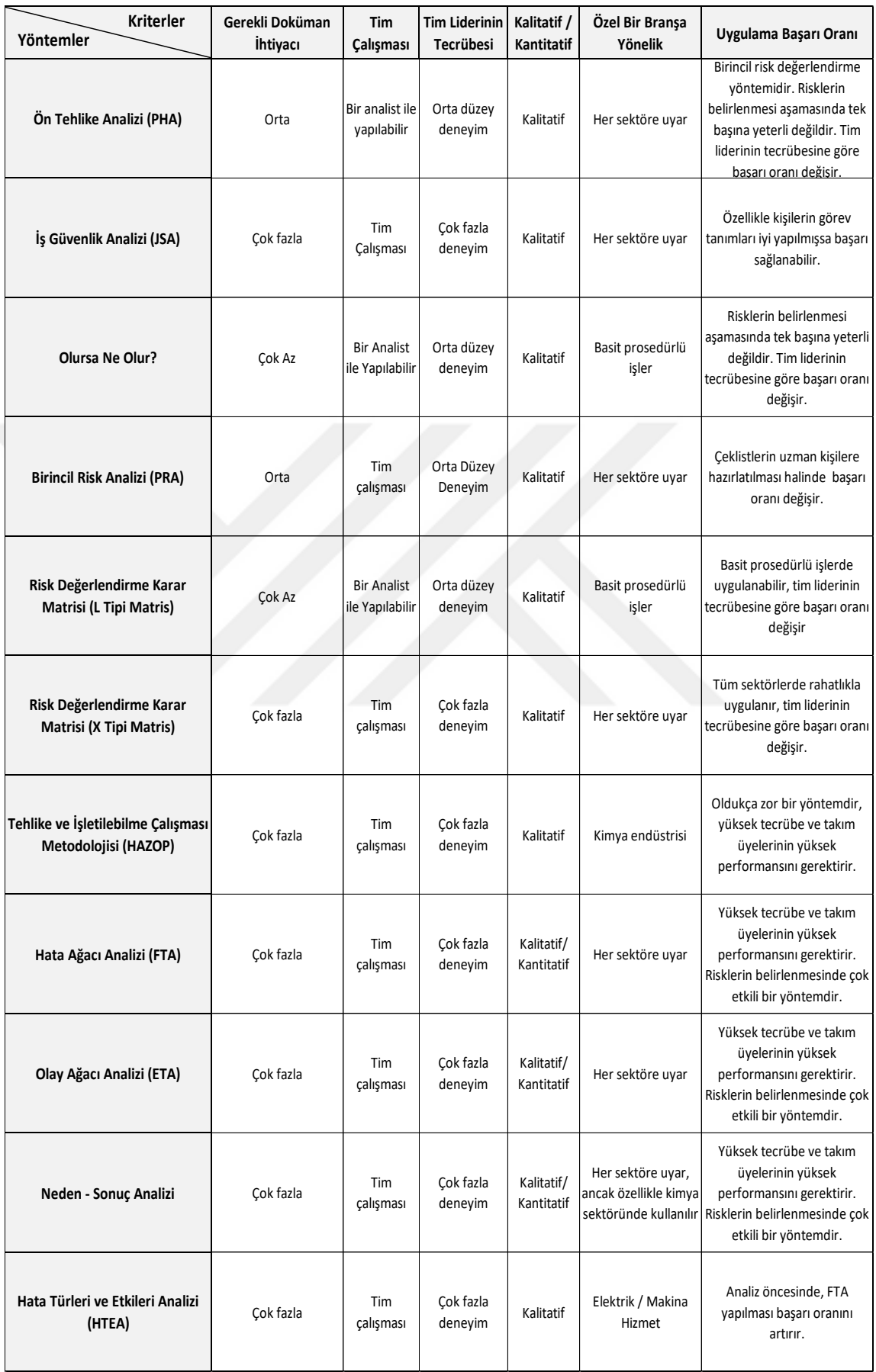

## <span id="page-33-0"></span>**Tablo 2.1:** Risk değerlendirme metodolojileri karşılaştırma tablosu (Özkılıç, 2005)

Tablo 2.1'de verilen yöntemleri farklı kılan en önemli nokta, risk değerini bulmak için kullandıkları metodlardır. Tablo içerisinde kalitatif ve kantitatif yöntemlerinin farkları, uygulama alanları ve uygulamaları gerçekleştirecek kişilerin tecrübe gereklilikleri ifade edilmiştir (Özkılıç, 2014).

Bir risk değerlendirme analizine başlanırken en önemli nokta yöntemin seçilmesidir. Seçimin yanlış yapılması analiz sonucunda kayıplara neden olabilecektir. Örnek olarak risleri düşük olan küçük kuruluşlarda karmaşık ve zor tehlike tanımlamaları, risk analizinde başarısızlığı beraberinde getirecektir (Özkılıç, 2005).

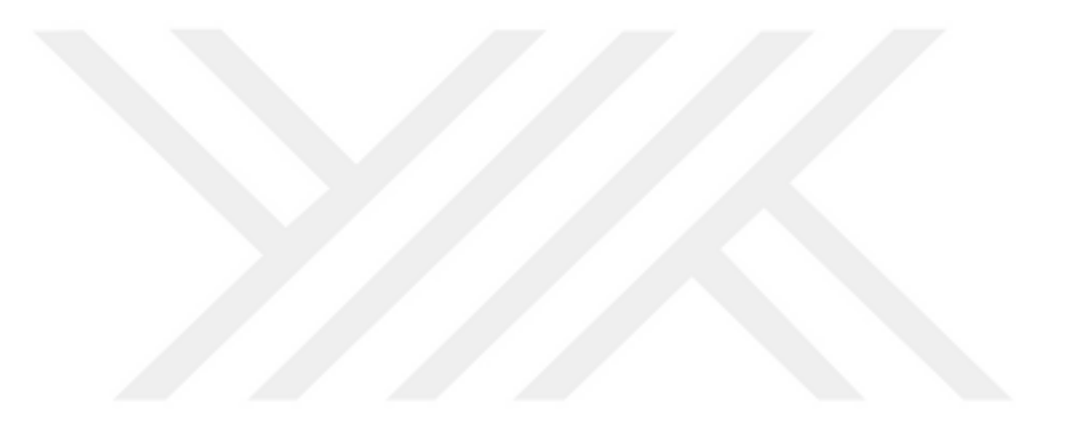

## <span id="page-35-0"></span>**3. HATA TÜRLERİ VE ETKİLERİ ANALİZİ (FMEA)**

#### <span id="page-35-1"></span>**3.1 FMEA'nın Tanımı ve Temel Kavramlar**

FMEA risk analizi teknikleri içerisinde en yaygın kullanım gören tekniklerden biridir. Temelinde sistemi ele alarak; içerisindeki bölümlerde, alt parçalarında oluşabilecek riskleri ve bu risklerin tüm sistemi etkileyiş biçimine değerlendirir (Seber, 2012). FMEA; bir sistemin mevcut veya olası hata türlerini irdelemek için hataları ihtimallerine ve benzerliklerine göre ayıran bir yöntemdir. Etkin FMEA, benzer ürünlerin veya süreçlerin geçmiş deneyimlerinden faydalanarak hata türlerinin tanımlanmasını sağlar (Efe, Yerlikaya ve Efe, 2016). 1980'de bu konuda ilk yayınlanan standartlardan biri olan MIL-STD-1629A'da (Hata Modunun Gerçekleştirilmesi için Prosedürler) FMEA tanımı, "Sistemdeki öncelik, sonuç ve etkilerini belirlemek için olası riskleri analiz etmek ve sınıflandırmak amacıyla yapılan bir yöntem" olarak vermektedir. Stamatis (2003) bu tanımı "FMEA; tasarım, süreç, sistem ve hizmetlerde bilinen ve/veya bilinmeyen potansiyel arızaları, hataları ve problemleri ortaya çıkmadan tespit etmeyi ve ortadan kaldırmayı amaçlayan bir mühendislik metodudur." Olarak genişletmiştir (Kurşun, Kurt, Güvercin, Ökten, Akgül ve Yıldız, 2016).

Klasik tekniklerden farklı olarak oluşma olasılığı çarpanlarına ek olarak tespit edilebilirlik çarpanının değerlendirmeye alınmasıdır. Riskin gerçekleşmesi ile doğacak olası sonuçları müşteri gözüyle değerlendirmektedir. FMEA'nın ilk adımında olası riskler içersinde sistemin bütününe etki eden yüksek riskli olan durumlara önlemler alınır (Demirer ve Kahraman, 2010). Tekniğin kullanılmaya başladığı ilkdönemlerde ürün tasarımı ve benzeri teknik alanlarda yaygın bir şekilde kullanılırken günümüzde sistem, süreç ve servis alanlarında da uygulaması yaygınlaşmıştır. Son yıllarda yaygınlaşan bulanık mantık, yapay sinir ağları, simülasyon gibi teknikleri ile beraber kullanılmaya başlanmıştır. FMEA tekniğinin en
önemli adımı risk öncelik katsayısının hesaplanması ve ona göre risk faktörlerinin sıralanması aşamasıdır (Taşan, 2006).

FMEA, aşağıdakileri hedefleyen bir tekniktir (Baker, Leggett ve Lange, 2001; Küçük, İşler ve Güner, 2016);

- Riskleri hızlı bir şekilde tespit etmek.
- Risklerin nedenlerini ve etkilerini analiz etmek.
- Olası risklere önlemler belirlemek ve süreci belgelendirmek.
- Müşteri tatmini sağlamak, hataların sıklığını azaltmak için tasarım veya süreçte yapılaması gerekeni belirlemek.

FMEA ile ilgili bazı önemli kavramlar ön bilgi olarak açıklanmıştır;

- Müşteri: olası risklerin sonuçlarından etkilenebilecek kişiler ve/veya proseslerdir (Boran, 2012).
- Fonksiyon: süreç veya bir çıktının yapması istenilen amaçtır (Boran, 2012).
- Hata Nedeni: süreçte yer alan bir elemanın hata türü ile sonuçlanmasına neden olan faktördür (Boran, 2012).
- Mevcut Kontroller: çalışma gerçekleştirildiği esnada olası riskin ortaya çıkmaması için mevcut durumda kullanılan yöntemdir (Boran, 2012).
- FMEA Elemanı: çalışmada araştırılan konulardır. Örnek olarak hata türleri, etkileri, kontroller, gerçekleştirilen faaliyetlerdir (Boran, 2012).
- Risk Öncelik Sayısı: oluşma olasılığı, şiddet ve tespit edilebilirlik değerlerinin çarpımından elde edilen bir katsayıdır. Olası riskleri önceliklendirmede kullanılır (Boran, 2012).

## **3.2 FMEA'nın Tarihsel Gelişimi**

FMEA A.B.D. ordusunda uçuş kontrol sistemlerinin geliştirilmesinde ilk kez kullanılmaya başlamıştır. İlk kez 1949'da "Hata Türleri, Etkileri ve Kritiği Analiz Etmek İçin Prosedürler" isimli el kitabı yayınlanmıştır (Eleren, 2007).

İlerleyen yıllarda FMEA;

- 1960-1965 yılları arasında NASA tarafından ay seyahati programlarında,
- 1970-1975 yılları arasında ABD uçak sanayinde,
- 1972 yılında Ford Motor şirketi bünyesinde,
- 1975 yılında bilgisayar üretiminde ve Japon NEC firmasında ilk endüstriyel uygulamalarında kullanılmıştır (Demirer ve Kahraman, 2010).

Amerika'nın üç büyük otomotiv şirketi olan Chrysler, Ford ve General Motors tarafından 1988 yılında genel standart olarak benimsenmiştir. Son dönemlerde FMEA; QS 9000, ISO/TS 16949, ISO 9001:2015 ve diğer kalite yönetim sistemlerinde gereklilik olarak bulumaktadır (Demirer ve Kahraman, 2010).

## **3.3 FMEA'nın Günümüzdeki Yeri**

FMEA günümüzde halen ABD silahlı kuvvetlerinde askeri standard olarak yer almaktadır. Teknik için günümüzdeki uygulama alanlarına arasında; atom, otomobil, uzay, ilaç, iletişim, ev gereçleri vb. yer almaktadır (Korkmaz, 2010).

Günümüzde FMEA'nın uygulanma gereklilikleri ve günümüzdeki yeri aşağıda açıklanmıştır (Gönen, 2004);

- Müşteriler FMEA'yı talep etmektedir.
- ISO 9000 kalite standartları FMEA'yı talep etmektedir.
- Çalışma araçlarındaki değişiklikleri en aza indirmektedir.
- Hata maliyetlerini en aza indirmektedir.
- Onarım maliyetinden tasarruf edilmektedir.
- Sıfır hataya ulaşmak için bir adımdır.
- Analiz sonucunda başarısı belgelenebilmektedir.

# **3.4 FMEA'nın Amaçları ve Faydaları**

FMEA'nın amaçları ve bu amaçlar neticesinde sağlanan faydalar aşağıda verilmiştir;

- Hata türlerini, etkilerini ve önemlerini belirlemek (Korkmaz, 2010).
- Müşteri beklentilerinin karşıladığından emin olmak için, planlanan ürünün tasarım karakteristiklerini incelemek (Korkmaz, 2010).
- Olası hataları oluşmadan belirleyerek önlem almak (Kahraman, 2009).
- Sürecin ve çıktısının geliştirilmesini sağlamak (Korkmaz, 2010).
- FMEA tecrübelere dayanarak mantık örgüsü içinde olası riskleri açıklamak (Korkmaz, 2010).
- Sonuçları dokümante etmek (Kahraman, 2009).

## **3.5 FMEA Uygulamalarındaki Güçlükler**

FMEA çalışmalarında karşılaşılan güçlükler ağırlıklı olarak sistemdeki bazı eksiklikler nedeni ile oluşur. Karşılaşılan başlıca güçlükler (Boran, 2012);

- Veri kaynaklarının eksik veya hiç bulunmaması,
- Kullanılabilecek ortak bir standart olmamasından kaynaklanan karmaşa,
- Yöntemin kullanılmasına isteksiz yöneticiler.

Yukarıda verilen güçlükler içerisinde en önemlisi veri eksikliğinden oluşmaktadır. FMEA ile ilgili bütün bilgilerin etkin bir şekilde girildiği ve idare edildiği veri tabanlarının olmaması uygulamayı güçleştirir, sağlıklı sonuçlar alınmasını önler (Stamatis, 2003).

FMEA yöntemi girdi olarak olasılık, şiddet, tespit edilebilirlik gibi sayısal verilere ihtiyaç duymaktadır. Fakat hazır veri mevcut değildir veya mevcut veriler yeterli ve güvenilir olmayabilir. Bu gibi şartlarda, ağırlıklı olarak sayısal veriler uzman tecrübesine başvurularak tahmin edilmektedir. Onlu skalada puanlamada katılımcıların tecrübeleri nedeniyle ciddi sapmalar oluşmaktadır. Kişiler değerlerini sayısal olarak ifade etmekten çok, niteliksel olarak ifade etme eğilimindedir. Uzman yargısına dayanılarak elde edilen bilgiler, niteliksel olma özelliğinden kaynaklı, bir dile ait sözcükler (az, çok az gibi) ile ifade edilen bulanık bilgilerdir. Bu terimler belirsizlikten çok, kötü tanımlanmış ifadeler olmaları nedeniyle kesin olmama halini meydana getirmektedir (Öndemir, Güngör ve Baraçlı, 2004). Gerçekleştirilen son çalışmalarda FMEA tekniği çeşitli yönleri ile eleştirilmiştir. Eleştirilerin en başında uygulama sonucunda aynı RPN değerine sahip hata türleri oluşması gösterilmiştir. Böyle bir durum ile karşı karşıya kalındığında klasik FMEA tekniğinin önerdiği önceliklendirme bizleri hataya sürükleyebilmektedir. Bir diğer eleştiri, risk faktör ağırlıklarının eşit kabul edilmesinden kaynaklı önem derecelerinin değişebileceğinin göz ardı edilmesidir. Klasik FMEA mantığının yaklaşımlarından kaynaklanan bu

problemleri gidermek için bulanık mantık yaklaşımı ile FMEA birleştirilerek kullanılmaya başlanmıştır (Boran, 2012).

### **3.6 FMEA Çeşitleri**

FMEA aşağıda ifade edildiği şekilde birçok farklı çeşide sahiptir ve tekniğin uygulanması tüm üretim ve hizmet türlerini içine almaktadır. Şekil 3.1'de FMEA çeşitleri açıklanmıştır.

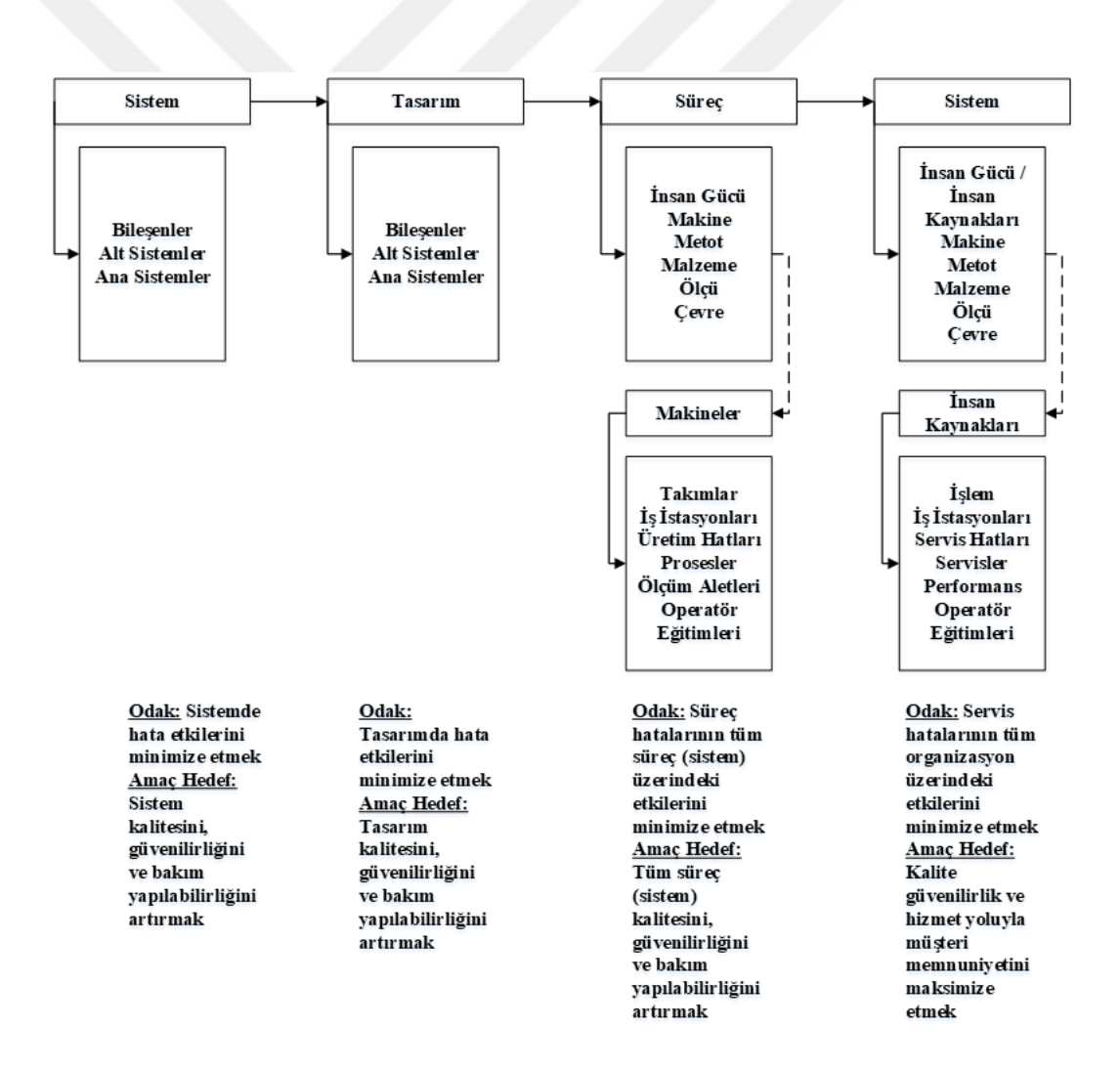

**Şekil 3.1:** FMEA çeşitleri (Boran, 2012)

#### **3.6.1 Sistem FMEA**

Sistem FMEA'da hedef operasyonel faktörler ile ekonomik faktörleri dengede tutmaktır. Bu hedef doğrultusunda sistem FMEA; müşterilerin beklentileri dikkate alınarak gerçekleştirilir. Sistem FMEA kullanıldığı alanlar; tasarım ve ilk konsept belirlemede sistem ve alt sistemlerin analiz edilmesidir. Bu çalışmalarda sistemin fonksiyonları arasındaki olası riskler üzerinde durur (Boran, 2012).

Sistem FMEA tamamlanan sistemlerin işleyişlerinin verimli şekle getirmek için kullanılır. Sistem FMEA'nın faydaları aşağıda verilmiştir (Çakmak, 2015);

- Bölümlerin olası riskleri azalır.
- Sistemdeki gereksiz olan bölümler tespit edilir.
- En uygun olan systemin seçilmesine yardımcı olur.

Sistem FMEA sonucunda; riskleri en aza indirecek potansiyel tasarım önlemlerine, potansiyel risklerin RPN'ler değerlerine ve bunlarla birlikte sistem fonksiyonlarına ulaşılabilmektedir (Stamatis, 2003).

#### **3.6.2 Dizayn FMEA**

Tasarım sürecinde meydana gelen eksikliklerden kaynaklanan hata türlerini ve olası nedenlerini ifade etmek için, sürecin başında sorumlu tarafından imalat başlamadan önce ürünlerin tasarım aşamalarının analizinde kullanılan önemli bir yöntemdir (Gönen, 2004).

Dizayn FMEA, olası riskleri ifade etme ve imalata başlamadan riskler için önlem alınmasını ifade eden bir tekniktir. Süreçlerin en önemli aşaması tasarım aşamasıdır. Çünkü bu aşamada yaşanan bir problemin geri dönüşü eğer bu aşamada tespit edilmez ise çok zordur. Bir başka deyişle imalata başlamadan tasarımda yapılacak değişiklikler imalata başlamaya göre önemli bir sorun oluşturmaz. Ancak tasarım aşamasından sonra yapılacak düzenlemelerin sonuçlarında hata maliyetleri oluşmaya başlamaktadır (Stamatis, 2003).

Dizayn FMEA yönteminde iki farklı yol izlenebilir. Birincsi, incelenecek yapı bir bütün olarak ele alınır ve en alt birime kadar incelenir. İkincisinde ise, sistemin en alt düzeyinde yer alan yapıdan incelemeye başlanır. Bu iki yoldan birinin seçilmesi; sistemin ve sorunun büyüklüğüne bağlı olarak değişecektir. Genelde uygulamalarda ikinci yaklaşım kabul görmektedir (Korkmaz, 2010).

Dizayn FMEA (Korkmaz, 2010);

- Tüm yeni parçaları.
- Eski parçaların gerçekleştirilen yeni uygulamalarını.
- Parçalarda yapılan değişiklikleri, örnek olarak satın alınan veya imal edilen parçalarda yaşanan değişiklikleri kapsamaktadır.

#### **3.6.3 Proses FMEA**

Süreçleri bütün olarak ve detaya inip alt süreçler olarak inceleyen ve süreci içerisindeki olası riskleri belirlemeyi hedefleyen bir yöntemdir (Eleren, 2007). Teknik; risklerin müşteri üzerindeki sonuçlarını, olası hata sebeplerini ortaya koyar. Proses FMEA çalışmasında müşteri son müşteri olarak düşünülmelidir. Fakat müşterinin, bir sonraki operasyon/operasyonlar da olabileceği unutulmamalıdır (Koru, 2006). Proses FMEA ile riskleri ürün üretime girmeden önce belirlenebileceğinden önlem almak kolaydır. Ancak makine, malzeme, insan, metot, ölçme ve çevre olarak tanımlanan üretim bileşenleri arasında etkileşimlerin olması Proses FMEA'nın daha zor ve zaman alıcı olarak tanımlanmasına neden olmaktadır (Sönmez, 2017).

Proses FMEA'nın, işlem esnasında ürüne ve sürece sağladığı katkılar aşağıda ifade edilmiştir (Kahraman, 2009):

- Yeni süreçlerin analizine yardımcı olur,
- Olası risk ve sonuçlarının bilinmesini sağlar,
- Uygun olmayan ürün üretme ihtimalini en aza indirmek için kontrollere odaklanarak süreçteki olumsuzlukların en aza indirilmesini sağlar,
- Kritik özellikleri belirleyerek, alınacak önlemler için öncelik sırası oluşturur,
- Doğru bir belgelendirme sistemi ileride yapılacak olan süreç tasarımlarına rehberlik eder.

Proses FMEA'nın çıktıları aşağıda ifade edilmiştir (Kahraman, 2009);

- Olası süreç hata türlerinin listesi,
- Olası karakteristiklerin listesi,
- Ürünlerin kritik karakteristikleri oluşturulan önlemlerin listesi,
- Süreç iyileştirilemiyorsa, olası riskleri ortadan kaldıracak ya da oluşma olasılıklarını azaltacak veya tespit edilebilirliğini artıracak önlemlerin bir listesi.

## **3.6.4 Servis FMEA**

Servis sisteminin bütünüyle incelenmesidir. İncelemeleri gerçekletirilen sistem ve proses için kontrol yapısı ortaya konmasında yol göstermesi gibi faydaları bulunmaktadır. Analizin faaliyete geçirilmesi ile sistem ve prosesi takip etmek için liste ortaya çıkarılmaktadır. Kritik noktaların risk öncelik katsayıları yardımıyla, servis

ile ilgili potansiyel hataların oluşmadan engellenmesi sağlanmaktadır (Aran ve Çevik, 2009).

Servis FMEA'nın çıktıları aşağıda ifade edilmiştir (Korkmaz, 2010);

- Risk Öncelik Katsayısına göre önceliklendirilmiş olası hata türü listesi,
- İşleyiş içerisinde kritik noktaların potansiyel listesi,
- İşleyişte darboğaza neden olan potansiyel noktaların listesi,
- Olası hataları önleyecek önlemler listesi,

Servis FMEA'nin sağladığı faydalar şöyle ifade edilebilir (Korkmaz, 2010);

- Akışının incelenmesine yardımcı olur.
- Sistem ve/veya proseslerin analiz edilmesinde yardımcı olur.
- İşleyişteki yetersizliklerini ortaya çıkarır.
- Kritik işlemleri belirleme ve kontrol planlarının oluşturulmasına yardım eder.
- Önlem belirlemede öncelikleri ortaya çıkarır.
- Düzenelemelerin hangi amaçla yapıldığını raporlar.

## **3.7 FMEA Uygulama Adımları**

Süreçte hataların müşterilere ulaşmadan engellenmesi için FMEA takımını toplayıp, olası hataların tespiti, risk öncelik katsayılarının hesabı, gerekli önlemlerin alınması ve önlemlerin uygulamalarının takip edilmesi aşamaları izlenir (Yörükoğlu, 2014).

FMEA çalışması ile süreci aksatan riskler hakkında bilgi toplanır ve analizi gerçekleştiren kişi FMEA'nın sistematik yaklaşımı nedeniyle sistemin çalışması hakkında bilgi edinir (Özkılıç, 2005). FMEA sürecinin genel akışı Şekil 3.2'de verilmiştir.

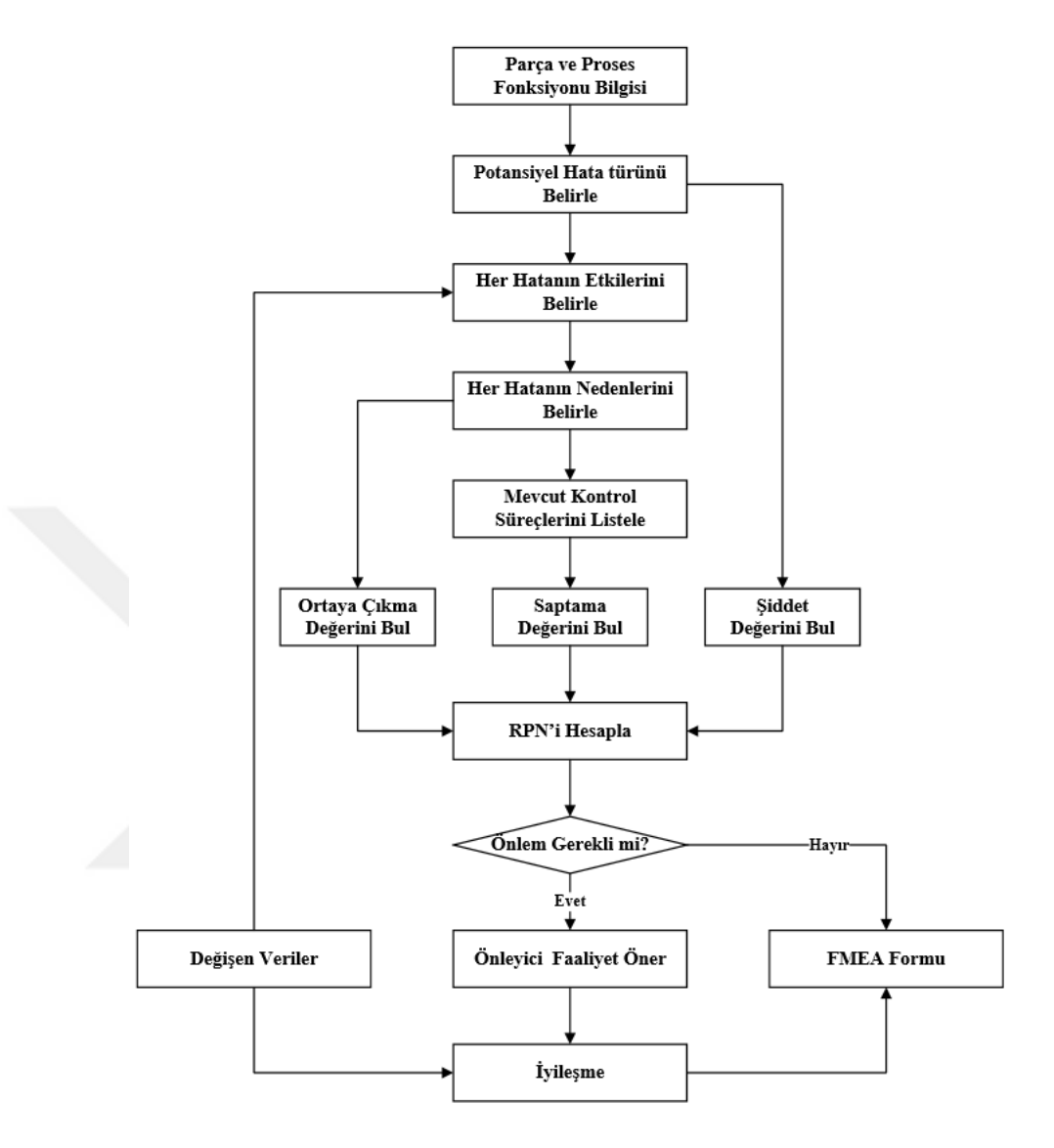

**Şekil 3.2:** FMEA süreci (Demirer ve Kahraman, 2010)

## FMEA yöntemi;

- Yeni bir sistem, ürün, süreç, yöntem, model tasarımına ihtiyaç olduğunda,
- Mevcut sistem, ürün, süreç, yöntem veya modelde bir değişiklik olduğunda,
- Sistem, ürün, süreç, yöntem veya modelde bir geliştirme veya iyileşme düşünüldüğünde,

kullanılabilir (Eleren, 2007).

## **3.7.1 FMEA Kapsamının Belirlenmesi**

FMEA çalışmaları her türlü üretim ve hizmet şeklininde uygulanabilmektedir. Çalışmada uygulamanın hangi alana dahil olduğunun ayrımını iyi yapabilmek için; en alt birime kadar ayrılarak incelenmelidir (Akkurt, 2002).

FMEA çalışmasında hedef net bir şekilde ifade edilmelidir. Analiz edilecek süreç ile ilgili bilgiler detaylı olarak araştırılmalı ve hedef ile birlikte bir belge ile yazılı şekle dönüştürülmelidir. Çalışmanın kapsam belirleme aşamasında FMEA ekibinin sorumlulukları net bir şekilde ifade edilmelidir. Ekibin sorumlulukları belirlendikten sonra veya ekip oluşturulduktan sonra FMEA'nın kapsam bilgisinde değişiklikler yapılabilir (Çakmak, 2015).

FMEA'da kapsam iki şekilde oluşturulabilir (Yörükoğlu, 2014):

- İlkinde; süreçteki tüm adımlar değerlendirilir ve çalışmalar zamana bağlı olarak ilerletilir.
- İkincisinde; süreçte yer alan ve kritik düzeyde kabul edilen noktalar değerlendirilir.

FMEA çalışmaları sürekli devam eden çalışmalardır. Çalışmalar sürekli kontrol altında tutulmalı ve risk tespit edildiği zaman tedbirleri alarak çalışmanın tekrarlanması gerekmektedir. Analize başlangıç aşamasında bu etken göz önünde tutulmalıdır. Kapsam belirleme aşamasında çalışmanın sürekli devamlılığı göz ardı edilmeden çalışma gerçekleştirilmelidir (Özfırat, 2014).

## **3.7.2 FMEA Takımının Kurulması**

FMEA, diğer risk analizi teknikleri içerisinde ekip ile gerçekleştirilen analizlerden biridir. İncelenecek alan için konuya hakim kişilerden oluşan bir ekip kurulmalıdır. Risklerin doğru bir şekilde değerlendirilebilmesi için ekibin bilgi ve tecrübesi çok önemlidir. Çalışmanın en kritik noktası ekip kurulumudur. Hatalı kurulan bir ekip hatalı bir analize sebep olacaktır (Gönen, 2004; Boran, 2012).

FMEA ekibinin kurulması, işlemesi ve başarılı olması için ana mantık aşağıda açıklanmıştır (Koç ve Taş, 2010);

- Ekibin bir lideri olmalıdır.
- Ekip sayısı ağırlıklı olarak 5 ile 8 kişi arasında olmalıdır.
- Ekipte konu hakkında tecrübeli kişiler bulunmalıdır.
- Kalite güvence, mühendislik ve imalattan çalışanlar ekipte kesin bulunması gereken üyelerdir. Çalışmanın gerektirdiği durumlarda diğer bölümlerden geçici veya sürekli üyeler ekibe dahil edilmelidir.
- Standart FMEA çalışması iki aylık bir süre ile sınırlandırılmalıdır.
- Ekibin toplantıları üç saati geçmemelidir.
- Sınırlar net bir şekilde ifade edilmelidir.
- Ekip toplantıları, çalışmalar sonuçlanana kadar devam ettirilmelidir.
- Üst yönetimden yöneticilerin ekipte yer alması sağlanmalıdır.

## **3.7.3 FMEA Uygulanacak Sürecin İncelenmesi**

FMEA analizini başarıya ulaştıracak en kritik noktalardan biri, sürecin başında incelenecek sistemin tüm detaylarıyla araştırılmasıdır. İlk önce incelenecek sistemin fonksiyonları ve çalışma yöntemi ortaya konulur. Sistemin özellikleri ne kadar iyi ifade edilirse, hata türleri de o kadar iyi açıklanır. Açıklamayı daha etkin yapmak için akış diyagramları kullanılabilir. İnceleme aşamasında tüm ekip üyeleri tüm süreçleri incelemelidir (Yörükoğlu, 2014).

Analiz sırasında sürecin iç ve dış müşterilerin maruz kalacakları olası hatalar ve bunlardan nasıl etkilenecekleri iyi incelenmelidir. Hata türü, fiziksel nitelikleri ile açıklanır. Olası hata türünü tespit ederken, hatanın oluşabilceceği fakat oluşmasının bir gereklilik olmadığı kabul edilir (Kahraman, 2009).

#### **3.7.4 Olası Hata Türlerinin Belirlenmesi**

Bu noktada sistemin gerekliliklerinin karşılanmaması durumlarına oluşabilecek olaylar açıklanır. Bu aşamada hata türünün oluşma olsılığı olduğu kadar ortaya çıkması gerekliliğinin olmadığı unutulmamalıdır (Korkmaz, 2010). Hata türü, ürünlerin belli koşullar altında ve belirlenen zamanda amaçlarını gerçekleştirememeleridir. Sistemin hatasını ortaya koyma veya kendi özelliklerinden sapma derecesidir (Gönen, 2004).

Olası hata türü tespiti için aşağıdaki sorular sorulur (Baker vd., 2001);

- Operasyon ve/veya bölümlerin ihtiyaçları nasıl karşılanamaz?
- Bir müşteri (son kullanıcı, ilişkili operasyonlar veya servis) neleri kabul etmez?

## **3.7.5 Olası Hata Kök Nedenlerinin Belirlenmesi**

Olası hata kök nedenleri, hatanın hangi nedenler ile nasıl oluşabileceğini tanımlar. Kök nedenleri doğru tespit etmek, olası hataların ortadan kaldırılması

noktasında çok önemlidir. Bir hata birden fazla kök neden sonucunda ortaya çıkabilir. Hata ile kök neden ilişkisinin doğru kurgulanması büyük önem taşımaktadır (Çakmak, 2015).

Kök neden analizi iki şekilde gerçekleştirilmektedir. İlki; gerçekleştirilen çalışmalar neticesinde olasılık, şiddet ve tespit edilebilirlik değerlerinin çarpımı sonucunda risk öncelik katsayısı yüksek bulunan hatalar için kök neden analizi yapılmasıdır. Bu yöntemin en önemli noktası hata gerçekleşmediği halde gerçekleşmiş gibi düşünülerek hareket edilmesidir. İkincisi ise; hata ortaya çıktıktan sonra bir daha yaşanmaması için gerçekleştirilen faaliyetleri içermektedir (Kaya, 2011).

## **3.7.6 Olası Hata Etkilerinin Belirlenmesi**

Olası hatalar incelenerek hataların; sistemin performansı üzerindeki etkisinin belirlendiği aşamadır (Aran ve Çevik, 2009). İç ve dış müşterilerin karşılaşabilecekleri olumsuz olaylardır (Gönen, 2004; Boran, 2012). Herhangi bir işlemin yerine getirmesi sırasında başarısız olunması hatanın etkilerini doğurur. Bu işlevleri göz önünde bulundurarak, başarısızlık etkileri risklerin her birini sınıflandırarak belirlenebilir (Özyazgan, 2014).

Etkiler tespit edilirken geçmiş dönemlerde yaşanmış olaylar ve sonuçları dikkate alınır. Tespit edilen tüm hata türlerinin sistem üzerindeki etkileri net bir şeklde ifade edilmeli ve hatanın etkisi olarak işlenmelidir. Olası hatanın etkisi "Hatanın gerçekleşmesi durumunda hangi olumsuzluklar ortaya çıkar?" sorusuna cevap aranarak değerlendirilir (Gönen, 2004; Sofyalıoğlu ve Gülçiçek, 2014).

Olası hata etkileri belirlemede bazı soru kalıpları aşağıda verilmiştir (Korkmaz, 2010):

- Hatanın sisteme ne tür etkileri olabilir?
- Ürün performans ve güvenliğine etkileri neler olabilir?
- Müşteriler neleri görür veya fark ederlerdi ve bunun ne tür etkileri olabilir?
- Yasal kanunların tutulmasına ne tür etkileri olabilir?

## **3.7.7 Mevcut Kontrollerin Belirlenmesi**

Analiz gerçekleştirilmeden önce uygulanan kontroller, FMEA analizi devam ettiği esnada olası hataların oluşmasını veya bir sonraki müşteriye ulaşmasını engellemek için kullanılan noktalardır. Olası bir hatanın oluşmasını engellemek veya azaltmak için yapılan kontroller oluşma olasılığı derecesini bulmada fayda sağlar. Mevcut kontroller bulunurken "Bu hata türü nasıl tespit edilmektedir?" sorusuna cevap aranmalıdır (Çakmak, 2015).

## **3.7.8 Olasılık, Şiddet ve Tespit Edilebilirlik Değerlerinin Belirlenmesi**

Olasılık, 1 ile 10 arası değişen bir tablodan hatanın oluşma olasılıkları baz alınarak tespit edilir (Sofyalıoğlu ve Gülçiçek, 2014). Farklı bir ifadeyle olası hata meydana gelmesi ve ürünün beklenen ömrü içinde kullanımı esnasında hata türüne yol açmasının olasılığıdır. Olasılık değerine hatanın frekansı da denmektedir (Yörükoğlu, 2014). Olasılığı tahmin ederken; ekip üyelerinin deneyimleri, kalite verileri ve deneysel verilerin kalitesine dikkat edilir (Koru, 2006). Olasılık derecesi; tasarım veya proses değişiklikleri aşağı çekilebilir (Taşan, 2006). FMEA için olasılık derecesi, Tablo 3.1 Olasılık Derecelendirme Tablosundan seçilir.

| Hata Olasılığı               | Hatanın İhtimali         | <b>Derece</b> |
|------------------------------|--------------------------|---------------|
| Çok Yüksek: Kaçınılmaz Hata  | 1/2'den fazla            |               |
|                              | 1/3                      |               |
| Yüksek: Tekrarlayan Hata     | 1/8                      | 8             |
|                              | 1/20                     |               |
| Orta: Ara Sira Olan Hata     | 1/80                     | 6             |
|                              | 1/400                    | 5             |
|                              | 1/2.000                  |               |
| Düşük: Nispeten Az Olan Hata | 1/15.000                 | 3             |
|                              | 1/150.000                | ◠             |
| Pek Az: Olası Olmayan Hata   | $1/1.500.000$ 'den düşük |               |

**Tablo 3.1:** Olasılık derecelendirme tablosu (Özkılıç, 2005)

Şiddet, olası hata etkisinin müşterilere yansıyan sonuçlarının 1 ile 10 arasında derecelendirilmesidir. Eğer müşteri hatayı farketmeyecekse 1, önemsiz düzeyde rahatsız edecekse 2, rahatsız edecekse 4-6, aşırı rahatsız edecekse 7-8, müşterinin kabul edemeyeceği bir düzeyde ise 9-10 olacak şekilde derecelendirilir (Sabır ve Bebekli, 2015). Şiddet derecesini belirlemek için kullanılan veri kaynakları hata etkisini belirlemede kullanılanlarla aynıdır (Korkmaz, 2010). Şiddet değeri sadece tasarım değişiklikleri veya prosesin yeniden tasarlanması ile azaltılabilir. Şiddet değeri tespit edilirken sadece hatanın etkisi baz alındığından, belirli bir etki yaratan hatanın tüm olası kök nedenleri de aynı şiddet değerini alır (Taşan, 2006).

Hata şiddetini tespit etmek için; müşteri anketlerinden, geri dönen ürünlerle ilgili tutulan kayıtlardan, geçmiş dönemlerde benzer ürün veya sistemler için tutulan kayıtlardan, laboratuvar deneyleri veya simülasyon çalışmaları sonuçlarından, FMEA takımında bulunan kişilerin deneyimlerinden yararlanılır (Kahraman, 2009). FMEA için şiddet derecesi, Tablo 3.2 Şiddet Derecelendirme Tablosundan seçilir.

| Etki                   | <b>Siddetin Etkisi</b>                                                                                                    | <b>Derece</b>  |
|------------------------|----------------------------------------------------------------------------------------------------|----------------|
| Uyarısız Gelen Tehlike | Felakete yol açabilecek etkiye sahip ve uyarısız<br>gelen potansiyel hata                                                               | 10             |
| Uyarısız Gelen Tehlike | Yüksek hasara ve toplu ölümlere yol açabilecek<br>etkiye sahip ve uyarısız gelen potansiyel hata                                        | 9              |
| Çok Yüksek             | Sistemin tamamen hasar görmesini sağlayan yıkıcı<br>etkiye sahip ağır yaralanmalara, 3.derece yanık,<br>akut ölüm vb. etkiye sahip hata | 8              |
| Yüksek                 | Ekipmanın tamamen hasar görmesine sebep olan ve<br>ölüme, zehirlenme, 3.derece yanık, akut ölümcül<br>hastalık vb. etkiye sahip hata    | 7              |
| Orta                   | Sistemin performansını etkileyen, uzuv ve organ<br>kaybı, ağır yaralanma, kanser vb. yol açan hata                                      | 6              |
| Düşük                  | Kırık, kalıcı küçük iş görmemezlik, 2. derece yanık,<br>beyin sarsıntısı vb. etkiye sahip hata                                          | 5              |
| Çok Düşük              | Incinme, küçük kesik ve sıyrıklar, ezilmeler vb.<br>hafif yaralanmalar ile kısa süreli rahatsızlıklara<br>neden olan hata               | $\overline{4}$ |
| Küçük                  | Sistemin çalışmasını yavaşlatan hata                                                                                                    | 3              |
| Çok Küçük              | Sistemin çalışmasında kargaşaya yol açan hata                                                                                           | 2              |
| Yok                    | Etki yok                                                                                                    |                |

**Tablo 3.2:** Şiddet derecelendirme tablosu (Özkılıç, 2005)

Tespit edilebilirlik, mevcut kontroller kullanılarak olası hata türlerinin ortaya çıkarılma yeteneğidir. Hata meydana gelmiş gibi düşünülerek, mevcut kontrollerin hatayı müşterilere ulaşmadan tespit edebilme durumu araştırılır (Sofyalıoğlu ve Gülçiçek, 2014). Fark Edilebilirlik değeri; analiz edilen birimlerin benzerliklerinden, geçmiş dönem verilerinden, ürün iç denetlemelerinden ve ekip üyelerinin tecrübelerinden faydalanılarak belirlenir (Kahraman, 2009).

Önlemler ile tespit edilebilirlik yeterince sağlanabiliyorsa dahi sürekli yapılacak kontrollerin maliyet dezavantajı oluşturduğu düşüldüğünde hatanın ortaya çıkma olasılığını azaltıcı çalışmalar yaparak, kontrol sayısını artırmamak en etkin yol olarak gözükmektedir (Çakmak, 2015). Tablo 3.3'te gösterildiği gibi 1-10 arası puanlama sistemi ile hatanın tespit edilme derecesi belirlenmektedir.

| <b>Fark Edilebilirlik</b> | Fark Edilebilirlik Olasılığı                                                                  | <b>Derece</b> |
|---------------------------|-----------------------------------------------------------------------------------------------|---------------|
| Fark Edilemez             | Tespit etme imkanı yok                                                                        | 10            |
| Çok Az                    | Potansiyel hatanın nedeninin ve takip eden<br>hatanın tespit edilebilirliği çok uzak          | 9             |
| Az                        | Potansiyel hatanın nedeninin ve takip eden<br>hatanın tespit edilebilirliği uzak              | 8             |
| Çok Düşük                 | Potansiyel hatanın nedeninin ve takip eden<br>hatanın tespit edilebilirliği düşük             | 7             |
| Düşük                     | Potansiyel hatanın nedeninin ve takip eden<br>hatanın tespit edilebilirliği çok düşük         | 6             |
| Orta                      | Potansiyel hatanın nedeninin ve takip eden<br>hatanın tespit edilebilirliği orta              | 5             |
| Yüksek Ortalama           | Potansiyel hatanın nedeninin ve takip eden<br>hatanın tespit edilebilirliği yüksek ortalama   | 4             |
| Yüksek                    | Potansiyel hatanın nedeninin ve takip eden<br>hatanın tespit edilebilirliği yüksek            | 3             |
| Çok Yüksek                | Potansiyel hatanın nedeninin ve takip eden<br>hatanın tespit edilebilirliği çok yüksek        | 2             |
| Hemen Hemen Kesin         | Potansiyel hatanın nedeninin ve takip eden<br>hatanın tespit edilebilirliği hemen hemen kesin |               |

**Tablo 3.3:** Fark edilebilirlik derecelendirme tablosu (Özkılıç, 2005)

# **3.7.9 Risk Öncelik Katsayısının Hesaplanması**

Risk öncelik katsayısının (RPN) hesaplanmasında kullanılan çarpanlar; olasılık (O), şiddet (Ş) ve tespit edilebilirlik (T) değerleridir. Bu değerler sayısal değerler olup 1-10 arası değişmektedir (Eleren, 2007). RPN değeri hesaplanırken risk çarpanlarının eşit derecede öneme sahip olduğu unutulmamalıdır. Buna rağmen farklı sistemlerde risk faktörlerine verilen önemler farklılık gösterebilmektedir. Bundan kaynaklı risk faktörleri için ağırlık puanları hesaplamak, daha gerçekçi sonuçlar çıkmasına yarar sağlayacaktır (Sofyalıoğlu ve Gülçiçek, 2014).

$$
(S) x (O) x (T) = RPN
$$
 (3.1)

FMEA kapsamında RPN, 3.1'de verildiği şekilde hesaplanmakta ve 1 ila 1000 arasında puan alabilmektedir (Baker vd., 2001).

## **3.7.10 Risk Öncelik Katsayısına Göre Değerlendirme Yapılması**

Değerlendirmenin hedefi; olası risklerin sayısal olarak tanımı ve sınırlandırılmasıdır. Bu noktada her bir olası hatanın kritiklikleri belirlenir. Kritikliği belirleyen ölçüt, kritiklik sayısı veya onun eş değeri olan RPN değeridir (Koç ve Taş, 2010). Ekip üyeleri tarafından belirlenen RPN değerlerine göre en yüksek RPN değerine sahip riskler tespit edilir (Aran ve Çevik, 2009). RPN değerleri tespit edilip sıralandıktan sonra "Bu hatalardan hangileri için önlem alınmalıdır?" sorusuna cevap aranmalıdır. Bu amaçla uygulanan yöntemlerden biri, RPN değerleri için sınıf aralıkları oluşturarak bu sınıflar için bir histogram oluşturmaktır. Bu sayede RPN değerlerinin hangi aralıklarda yoğunlaştığı tespit edilebilir. Bu çalışmalardan sonra öncelikli olarak önlem alınması gereken hata türleri belirlenir (Boran, 2012).

Ford Motor Şirketi, FMEA uygulamalarında RPN değerlerine göre düzeltici önlem alma kararları şu ölçütlere göre yapılmaktadır (Boran, 2012);

- RPN < 40 ise önlem almaya gerek yoktur.
- $40 \leq RPN \leq 100$  önlem alınmasında fayda vardır.
- RPN > 100 ise mutlaka önlem alınması gerekir.

Çalışmalarda rastlanan bir durumda aynı RPN değerine sahip hataların olması olasılığıdır. Aynı değere sahip iki veya daha fazla hata varsa, öncelikli olarak şiddeti ve sonra da tespit edilebilirlik değerleri yüksek olan hata daha önce ele alınmalıdır. Şiddeti yüksek olan hata her zaman önceliklidir (Yörükoğlu, 2014).

# **3.7.11 Alınacak Önlemlerin Belirlenmesi ve Uygulanması**

Risklere alınacak önlemler belirlenirken dikkat edilmesi gereken en önemli üç nokta aşağıda verilmiştir (Kaya, 2011):

- Olası hata türünün olasılık derecesini azaltmaya yönelik önlemler
- Olası hata türünün oluşması durumunda oluşacak etkinin şiddetini azaltmaya yönelik önlemler
- Olası hata türünü tespit edilebilirliğini artıracak önlemler

Önlem belirlenmesi sürecinde en önemli ve kullanışlı yöntemler; beyin fırtınası, neden-sonuç diyagramı, pareto analizi, gantt şeması ve aksiyon işlem matrisidir (Kaya, 2011). İyileştirme faaliyetlerinde amaç; olasılık, şiddet ve tespit edilebilirlik değerlerinden biri veya tamamının azaltılması olmalıdır (Gönen, 2004).

Oluşma olasılığı, şiddet tespit edilebilirlik değerlerinin azaltılması noktasında dikkat edilmesi gereken noktalar (Yörükoğlu, 2014);

- Olasılık değerinin azaltılması: Olasılık hata nedenleriyle alakalıdır. Hatalar için önlem olarak konulacak bir kontrol ya da yok etme aşaması ortaya çıkma değerini azaltacaktır.
- Şiddet değerinin azaltılması: Sadece tasarım ya da üretim süreci revizyonu ile azaltılabilir.
- Tespit edilebilirlik değerinin azaltılması: Kontrol yöntemleri geliştirilebilir yada yeni kontrol noktası oluşturulabilir.

Belirlenecek önlemler FMEA ekibi tarafından uygulanabileceği gibi her konu ile ilgili görev verilen ilgililer tarafından da değerlendilebilir. Önlemlerin uygulamalarının takibi FMEA ekibi tarafından yapılmalıdır. Çıktılar raporlanarak FMEA raporuna işlenmelidir (Çakmak, 2015).

## **3.7.12 Alınan Önlemlerin Takiplerinin Yapılması**

Bu adımda hedef, alınması planlanan önlemlerin uygulama takiplerinin ve iletleyen süreçte bunların korunmasını sağlamaktır. FMEA çalışmalarında takip aşaması bulunmazsa, istenilen hedeflere ulaşılamayacaktır (Koç ve Taş, 2010). Bu aşama önlemlerin devreye alınması açısından büyük önem taşır. Hataların RPN değerleri kabul edilebilir seviyelere çekilene kadar çözümler incelenir ve takipleri gerçekleştirilir (Kahraman, 2009).

İyileştirme süreçleri birer dönemlik döngüler içerisinde yer almaktadır. Tamamlanan her döngü belirli bir düzeyde iyileşme sağlanacaktır. Sürekli iyileştirme amacıyla her dönem süreç iyileştirme döngüleri tekrarlandıkça RPN değerlerinde azalma ve hata sıralamalarında da değişmeler meydana gelecektir. Fakat temel şartlar koşullarda değişme olmadığı sürece, sürekli iyileşmenin adımları azalarak devam edecek ve bir noktadan sonra sabit hale gelecektir (Eleren, 2007).

## **3.7.13 Yeni RPN Değerinin Hesaplanması**

Faaliyete geçen önlemlerden sonra RPN değerleri tekrar hesaplanır. Olası hataların RPN değerlerinin değişimi gözlenir. Yeni RPN değerleri hedeflenen noktaya gelmiş ise önlemler başarılı olmuş demektir. Eğer alınan önlemler sonucunda hedeflenen RPN değerine ulaşılamadıysa oluşma olasılığı, şiddet ve tespit edilebilirlik değerleri tekrar incelenir ve yeni önlemler araştırılır. Gerektiği durumda FMEA sürecine baştan başlanabilir (Yörükoğlu, 2014; Çakmak, 2015).

# **4. BULANIK FMEA**

#### **4.1 Bulanık Mantık**

Sistemlerin; kolay, algılanabilir, tamir edilebilir, düzenlenebilir ve değiştirilebilir olması performansını istenen seviyeye çıkarması, yatırım ve işletme açısından ucuz olması talep edilir. Analiz edilen sistemler arasında matematiksel olarak modellenmesi mümkün olmayan sistemler yer almaktadır. Karşılaşılan bu gibi durumlarda genellikle uzman kişilerin tecrübelerinden faydalanılır. Bulanık denetim bu tür mantık koşulları ile oluşturulmuştur (Elmas, 2003). Bulanık kümeler kesin olmayan dilsel olarak belirtilen kişisel görüşlerin sayısallaştırılarak bulanık sayılar ile ifade edilmesinde de kullanılabilmektedir. Üyelik fonksiyonlarının en çok kullanılanları üçgensel ve yamuk üyelik fonksiyonlarıdır (Şişman, 2017).

Özetle, bilinmeyen durumların tanımlanması ve belirsizlikler karşısında çalışılabilmesi için oluşturulmuş bir yapıdır. Ana amaç sistemde ki kişilerin net olmayan bilgiler ışığında anlamlı kararlar vermelerini sağlayan karar şartlarının oluşturulmasıdır. Bulanık mantık sayesinde sözle açıklanabilen durumların, sayısal değerlere dönüştürülmesi sağlanır (Eskioğlu, 2012).

Bulanık mantığın başlıca özellikleri aşağıdaki verilmiştir (Bayar, 2010):

- doğru, çok doğru, az doğru vb. gibi sözel olarak ifade edilen doğruluk derecelerine sahip olması,
- Geçerliliği kesin olmamakla birlikte yaklaşık sonuç verme kurallarına sahip olması,
- Her kavramın bir dereceye sahip olması,
- Her mantıksal sistemin bulanık hale getirilebilmesi,

Bulanık mantığın algoritması aşağıdaki adımlara sahiptir (Chanamool ve Naenna, 2016):

- Dilsel değişkenleri ve terimleri tanımla (başlangıç),
- Üyelik fonksiyonlarını oluştur (başlangıç),
- Kural tabanını oluştur (başlangıç),
- Üyelik işlevlerini kullanarak net giriş verilerini bulanık değerlere dönüştür (bulanıklaştırma),
- Kural tabanındaki kuralları değerlendir (çıkarım),
- Her kuralın sonuçlarını birleştir (çıkarım),
- Çıktı verilerini bulanık olmayan değerlere dönüştür (bulanıklaştırma).

## **4.1.1 Bulanık Mantığın Tarihsel Gelişimi**

1920'li yıllarda Polonya'lı Jan Lukasiewicz, önermelerin sadece bir veya sıfır doğruluk değeri alabildiği klasik mantıktan farklı olarak, önermelerin bir ve sıfır arasında da kesirli doğruluk değeri alabildiği mantık ilkelerini ortaya koymuştur. 1937'de ise kuantum felsefecisi Max Black yayımlanan bir makalesinde liste ya da nesnelerden oluşan kümelere "çok değerli mantığı" uygulayarak ilk bulanık küme eğrilerini oluşturmuştur (Yörükoğlu, 2014). 1965 yılında Azeri asıllı bilim adamı Lotfi A. Zadeh bulanıklık terminden bahsetmiş ve 20. yüzyılın ortasından sonra "Fuzzy Sets" isimli makalesiyle ortaya çıkmıştır (Bircan ve Özkan, 2016).

Zadeh 1965 yılında bulanık küme teorisini; belirsizlik ve belirsizlik nedeniyle ortaya çıkan durumlarla başa çıkabilmek için tanıtmıştır. Bulanık küme teorisinin önemli bir katkısı, belirsiz verileri temsil etme yeteneğidir. Bulanık küme teorisi, risk yönetimi gibi belirsiz ve belirsiz değerlerin yönetilmesi gereken birçok alana uygulanmıştır. Olağan bulanık risk değerlendirme yöntemleri iki kategoriye ayrılabilir; 1. Cetvelli çıkarım yöntemi ve 2. Matematiksel hesaplama yöntemidir (Roghanian ve Mojibian, 2015). Bulanık küme teorisi, Zadeh'in yayınladığı tarihten

bu yana, başta yöneylem araştırması, yönetim bilimi, kontrol teorisi, yapay zeka/akıllı sistemler, insan davranışları olmak üzere pek çok uygulama sahası bulmuştur ve uygulamalar artan bir çeşitlilikte dünya ölçeğinde yaygınlaşmaktadır (Eskioğlu, 2012). Bulanık mantık yaklaşımının Zadeh'e göre genel özellikleri aşağıdaki verilmiştir (Yörükoğlu, 2014):

- Kesin nedenlere dayalı düşünme yerine yaklaşık değerlere dayanan düşünme kullanılır.
- Her şey [0, 1] aralığında belirli bir derece ile gösterilir.
- Bilgi büyük, küçük, çok, az gibi sözel ifadeler şeklindedir.
- İşlemi sözel ifadeler arasında tanımlanan kurallar ile yapılır.
- Her mantıksal sistem bulanık olarak ifade edilebilir.
- Matematiksel modeli zor oluşturulan sistemler için çok uygundur.

# **4.1.2 Bulanık Mantık Uygulama Alanları**

Pratik hayatta, özelliklede sanayi tesislerinde üretim kalitesinin sabitlenmesi ve verimliliğin artırılması amacı ile bulanık mantık sık sık kullanılmaktadır. Bunun yanında günümüzde kullandığımız birçok makinenin işletim sisteminde bulanık mantık yer almaktadır. Yöntemin hayatımızın içinde nasıl ve nerelerde yer aldığını anlatması için Tablo 4.1'de bazı örnekler verilmiştir (Bayar, 2010).

|  | Ürün                 | Firma                                 | Bulanık Mantığın İşlevi                                                                                                    |
|--|----------------------|---------------------------------------|----------------------------------------------------------------------------------------------------|
|  | Asansör Denetimi     | Fujitec-Toshiba<br>Mitsubishi Hitachi | Yolcu trafiğini değerlendirir. Böylece bekleme<br>zamanı azalır.                                                                        |
|  | Otomatik Şanzıman    | Honda, Nissan, Subaru                 | Motor yükü, sürüş tarzı ve yol şartlarına göre uygun<br>vites seçme                                                                     |
|  | Fotokopi Makinesi    | Canon                                 | Resim yoğunluğu, sıcaklık ve nem oranına göre dram<br>voltajını ayarlamak                                                               |
|  | Fotoğraf Makinesi    | Canon, Minolta                        | Ekranda birkaç obje olması durumunda en iyi fokusu<br>ve aydınlatmayı belirler                                                          |
|  | Bulaşık Makinesi     | Matsushita                            | Bulaşıkların miktarı ve kirlilik derecelerine göre<br>yıkanma ve parlatma stratejilerini ve süresini<br>belirlemek                      |
|  | Çamaşır Makinesi     | Matsushita                            | Çamaşır kirliliğini, ağırlığını, kumaş cinsini sezer,<br>ona göre yıkama programını seçer                                               |
|  | Televizyon           | Sony                                  | Ekran kontrastını, parlaklığını ve rengini ayarlar                                                                                      |
|  | Video Kayıt Cihazı   | Panasonic                             | Cihazın elle tutulması nedeniyle çekim sırasında<br>oluşan sarsıntıları ortadan kaldırır                                                |
|  | Klima                | Mitsubishi                            | Ortam koşullarını değerlendirerek en iyi çalışma<br>durumunu algılar, odaya birisi girerse soğutmayı<br>arttırır.                       |
|  | ABS Fren Sistemi     | Nissan                                | Tekerleklerin kilitlenmeden frenlenmesini sağlar                                                                                        |
|  | Sendai Metro Sistemi | Hitachi                               | Hızlanma ve yavaşlamayı ayarlayarak rahat bir<br>yolculuk sağlanmasının yanı sıra durma konumunu<br>iyi ayarlar, güçten tasarruf sağlar |
|  | Cimento Sanayii      | Mitsubishi Chem                       | Değirmende ısı ve oksijen oranı denetimini yapar                                                                                        |

**Tablo 4.1:** Bulanık mantık uygulama alanları (Bayar, 2010)

## **4.1.3 Bulanık Küme Teorisi**

Bulanık mantık, insanın günlük yaşantısında nesnelere verdiği üyelik değerlerini, dolayısıyla insan davranışlarını taklit eder. Örneğin elini suya sokan bir kişi hiçbir zaman tam olarak ısısını bilmez, onun yerine sıcak, az sıcak, soğuk, çok soğuk gibi dilsel niteleyiciler kullanır. Bu yaklaşım mantığının hiçbir esnekliği yoktur. Gerçek dünyada sınırlar klasik küme mantığında olduğu gibi keskin değildir. Klasik kümelerin aksine bulanık kümelerde üyelik dereceleri [0,1] aralığında sonsuz sayıda değişebilir. Bunlar üyeliğin derecelerinin devamlı ve aralıksız bütünüyle bir kümedir (Elmas, 2003).

Bulanık küme teorisine göre bir küme elemanının o kümenin elemanı olduğunun bilinmesi, o elemanın tanımlanması için yeterli değildir. Söz konusu elemanın hangi üyelik derecesi ile ilgili kümeye ait olduğunun da bilinmesi gerekli bir durumdur. Bu durumu açıklamak gerekirse; bir yerleşim yeri için 10 ℃'nin altı soğuk, 10-20 ℃ aralığı ılık ve 20 ℃'nin üzeri sıcak olarak sınıflandırılırsın. Sınıflandırma klasik küme yaklaşımı ile yapıldığında üyelik fonksiyonu Şekil 4.1'deki gibi olmaktadır. Bu şekil incelendiğinde sıcaklık kümeleri arasındaki kesin geçişler fark edilmektedir. Örneğin 10 derece ılık kabul edilirken 9 derece soğuk kabul edilmektedir. Sınıflandırmanın Şekil 4.2'de olduğu gibi bulanık küme mantığı ile yapılması halinde ise 9 derece hem soğuk hem de ılık kabul edilebilmektedir (Yörükoğlu, 2014).

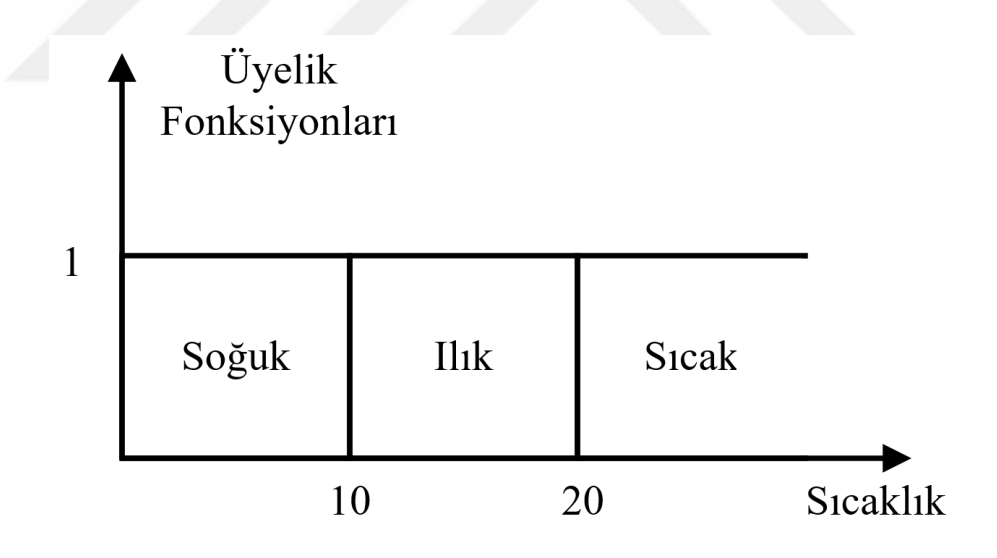

**Şekil 4.1:** Klasik küme üyelik fonksiyonu (Yörükoğlu, 2014)

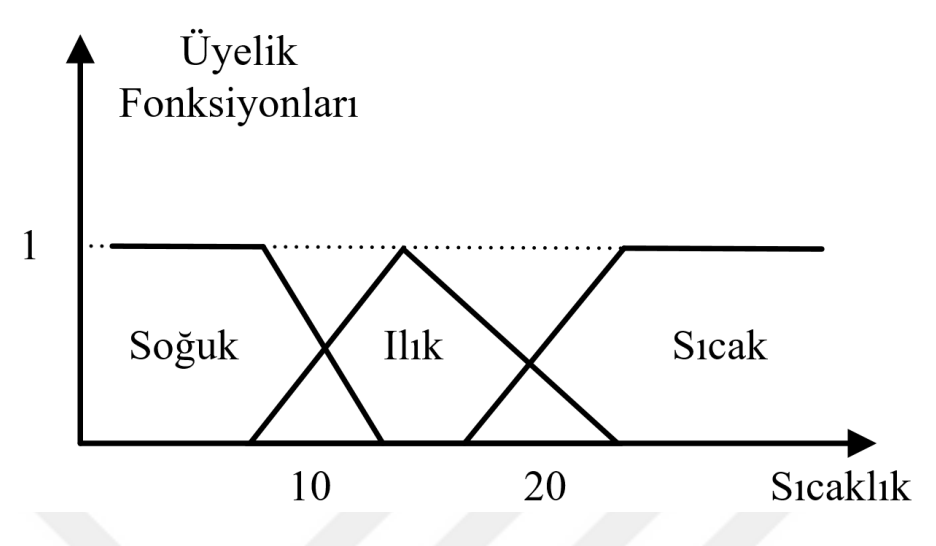

**Şekil 4.2:** Bulanık küme üyelik fonksiyonu (Yörükoğlu, 2014)

# **4.1.4 Bulanık Küme İşlemleri**

Klasik kümelerde belirtilen çoğu işlemin, bulanık kümelerde de tanımları bulunmaktadır. Söz konusu kümelerin neyi ifade ettiği Tablo 4.2'de verilmiştir (Yörükoğlu, 2014).

| Klasik Kümeler                                                                                                    | Bulanık Kümeler                                                                                               |
|----------------------------------------------------------------------------------------------------|----------------------------------------------------------------------------------------------------|
|                                                                                                    | $x \in X \Rightarrow x$ , X uzay kümesine ait bir $\bullet x \in X \Rightarrow x$ , X uzay kümesine ait bir   |
| elemandır.                                                                                                    | elemandır.                                                                                                    |
|                                                                                                    | $x \in A \implies x$ , A kümesine ait bir $\bullet x \in \tilde{A} \implies x$ , $\tilde{A}$ kümesine ait bir |
| elemandır.                                                                                                    | elemandır.                                                                                                    |
| $x \notin A \Rightarrow x$ , A kümesine ait bir eleman $\bullet$                                                       | $x \in \tilde{A} \Rightarrow x, \tilde{A}$ kümesine ait bir eleman                                            |
| değildir.                                                                                                    | değildir.                                                                                                    |
| $A \subset B \Rightarrow B$ kümesi A kümesinin                                                                         | $\tilde{A} \subset \tilde{B} \Rightarrow \tilde{B}$ kümesi $\tilde{A}$ kümesinin<br>$\bullet$                 |
| tümünü içerir. (Eğer $x \in A$ ise $x \in A$                                                                           | tümünü içerir.(Eğer $x \in \tilde{A}$ ise $x \in \tilde{B}$                                                   |
| $B'dir.$ )                                                                                                    | 'dir.)                                                                                                    |
| $A \subseteq B \Rightarrow B$ kümesi A kümesinin                                                                       | $\tilde{A} \subseteq \tilde{B} \Rightarrow \tilde{B}$ kümesi $\tilde{A}$ kümesinin<br>$\bullet$               |
| tümünü içerir veya A kümesi B                                                                                          | tümünü içerir veya $\tilde{A}$ kümesi $\tilde{B}$                                                             |
| kümesine denktir.                                                                                                    | kümesine denktir.                                                                                             |
| $A = B \Rightarrow A \subseteq B$ ve $B \subseteq A$                                                                   | $\tilde{A} = \tilde{B} \Rightarrow \tilde{A} \subseteq \tilde{B}$ ve $\tilde{B} \subseteq \tilde{A}$          |
| $A \neq \emptyset \Rightarrow A$ kümesinin hiç bir elemanı                                                             | $\tilde{A} \neq \emptyset \Rightarrow \tilde{A}$ kümesinin hiç bir elemanı                                    |
| yoktur. A kümesi boş kümedir.                                                                                          | yoktur. $\tilde{A}$ kümesi boş kümedir.                                                                       |
| $X = \{a,b,c\}$ ise X kardinali                                                                                        |                                                                                                    |
| $P(x) = \{ \begin{matrix} \emptyset, \{a\}, \{b\}, \{c\} \\ \{a, b\}, \{a, c\}, \{b, c\}, \{a, b, c\} \end{matrix} \}$ |                                                                                                    |
| kümesi olur ki bu küme, X kümesinin                                                                                    |                                                                                                    |
| olabilecek tüm alt kümelerinin kümesidir.                                                                              |                                                                                                    |

**Tablo 4.2:** Klasik küme ve bulanık küme ifadeleri (Yörükoğlu, 2014)

Bulanık kümelerde birleşim işlemi; A ve B iki bulanık küme olmak üzere bu iki bulanık kümenin birleşim kümesi 4.1'de olduğu gibi ifade edilir.

$$
\mu(A \cup B) = \max[\mu A(x), \mu B(x)] \tag{4.1}
$$

Bu işlem, iki bulanık kümeye ait elemanların ait oldukları kümelerdeki üyelik derecelerinin karşılaştırılarak en büyük olan üyelik derecelerinin birleşim kümesine atanması esasına dayanır (Çakmak, 2015).

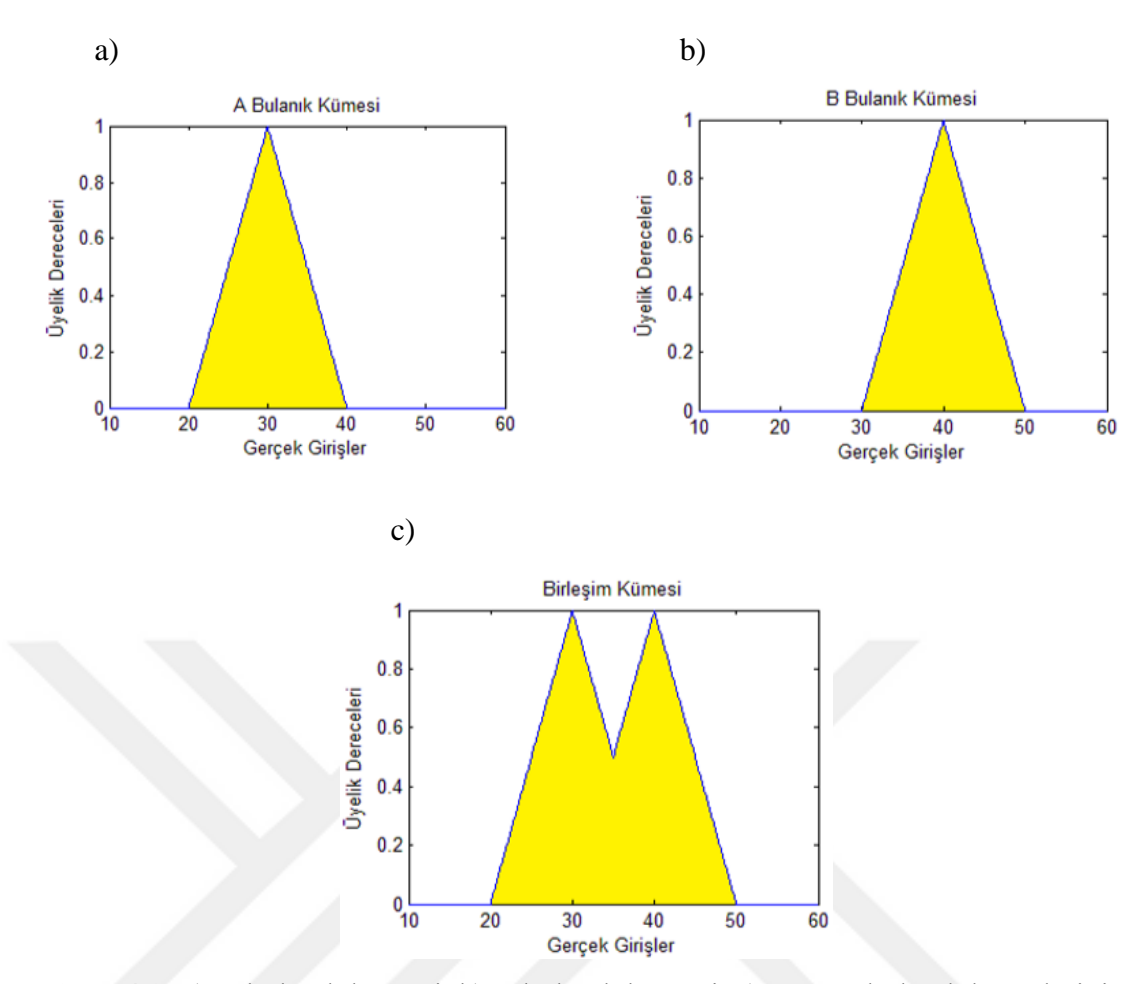

**Şekil 4.3:** a) A bulanık kümesi, b) B bulanık kümesi, c) A ve B bulanık kümelerinin birleşim kümesi (Bodur, 2012)

Bulanık kümelerde kesişim işlemi; A ve B iki bulanık küme olmak üzere bu iki bulanık kümenin kesişimi 4.2'de olduğu gibi ifade edilir.

$$
\mu(A \cap B) = \min[\mu A(x), \mu B(x)] \tag{4.2}
$$

Bu işlemde ise, iki bulanık kümeye ait elemanların ait oldukları kümelerdeki üyelik derecelerinin karşılaştırılarak küçük olan üyelik derecelerinin birleşim kümesine atanması esasına dayanır (Çakmak, 2015).

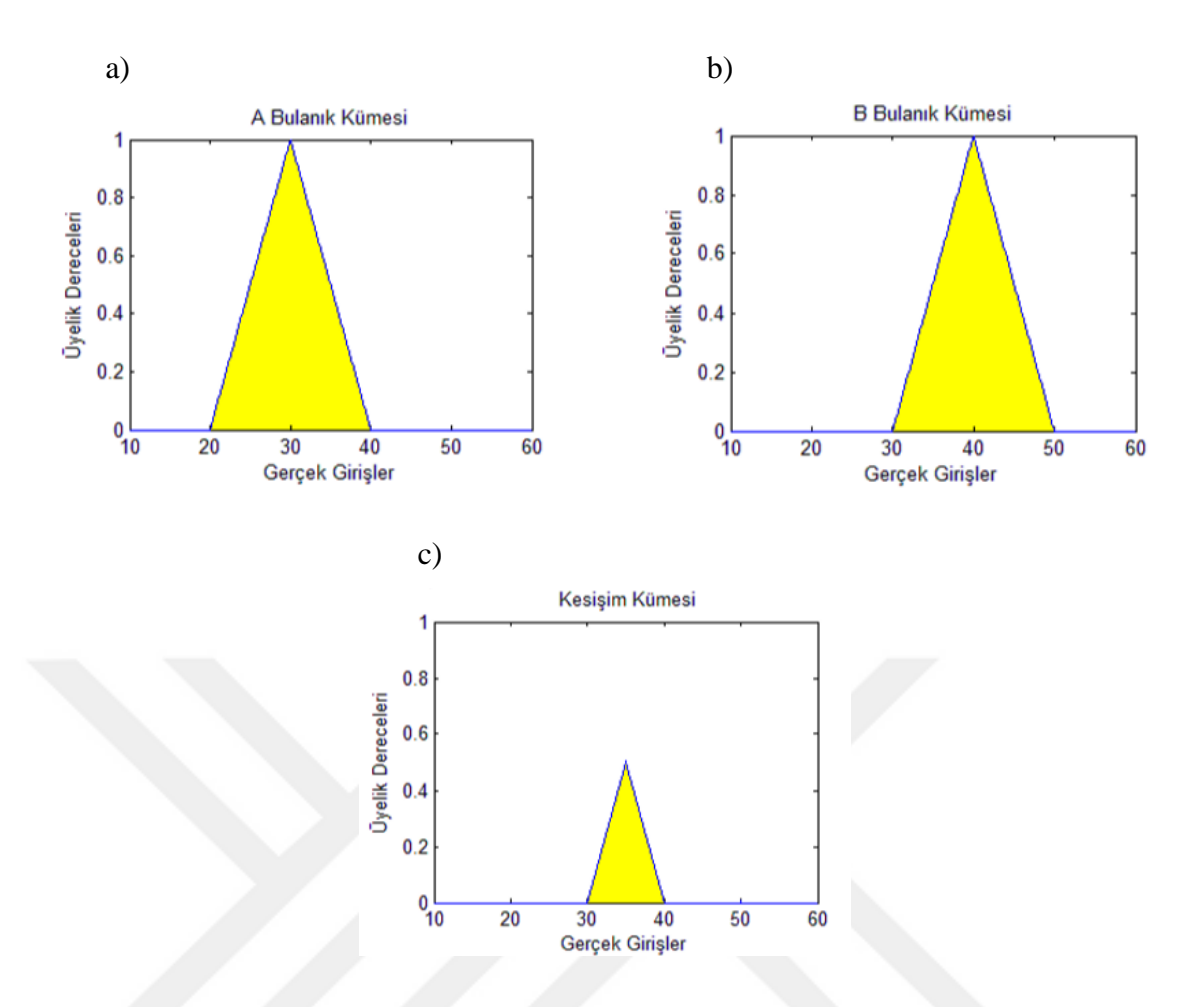

**Şekil 4.4:** a) A bulanık kümesi, b) B bulanık kümesi, c) A ve B bulanık kümelerinin kesişim kümesi (Bodur, 2012)

Bulanık kümelerde tümleme işlemi; Bulanık bir kümenin tümleyeni, bu kümeye ait elemanların üyelik derecelerinin 1'den çıkartılmasıyla hesaplanır. Bir A kümesinin tümleyeni 4.3'de verilen formül ile hesaplanır (Çakmak, 2015).

$$
\mu \overline{A}(x) = 1 - \mu A(x) \tag{4.3}
$$

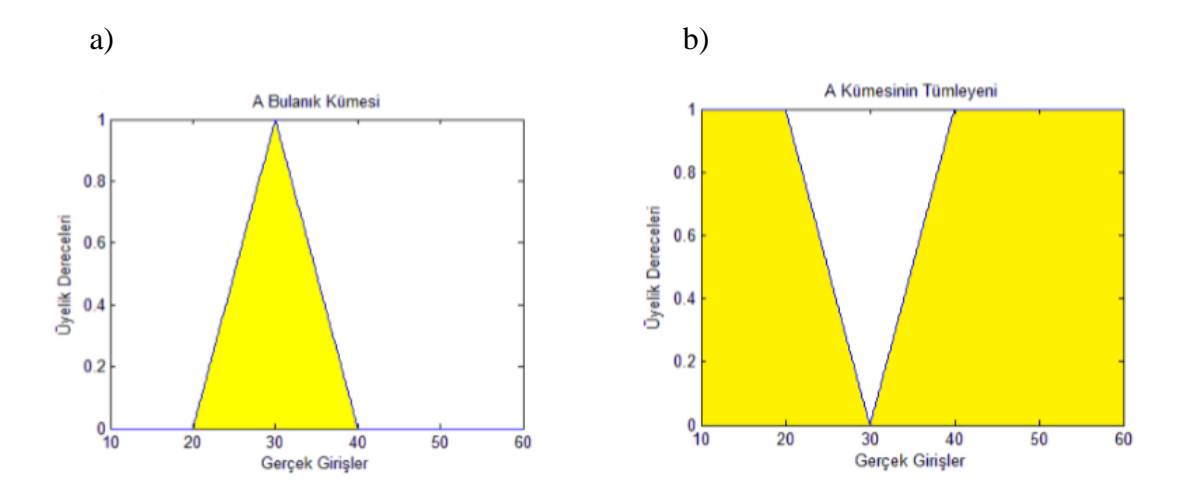

**Şekil 4.5:** a) A bulanık kümesi, b) A bulanık kümesinin tümleyeni (Bodur, 2012)

Bulanık kümelerde kartezyen çarpım işlemi; bulanık kümelerden farklı uzaydaki iki kümenin kartezyen çarpımı bulanık kümeler arası ilişki olarak tanımlanmaktadır. A, X evrensel uzayında B, Y evrensel uzayında iki bulanık küme ise kartezyen çarpımı yani aralarındaki ilişki R olacak şekilde, kartezyen çarpım 4.4'de ifade edilmiştir.

$$
AxB = R \subset XxY \tag{4.4}
$$

$$
\mu R = \mu(x, y) = \min[\mu A(x), \mu B(x)] \tag{4.5}
$$

Burada bulanık ilişki R, 4.5'de ifade edilmiştir. Klasik küme özeliklerinden 4.6 ve 4.7'de belirtilen denklemler dışındaki bütün özellikler bulanık kümeler içinde geçerlidir (Yörükoğlu, 2014).

$$
A \vee \bar{A} \neq X \tag{4.6}
$$

$$
A \land \bar{A} \neq \emptyset \tag{4.7}
$$

Bulanık kümelerde klasik küme özelliklerinden farklı olarak bir küme ile tümleyeninin birleşimi evrensel kümeye eşit değildir. Benzer şekilde bulanık bir küme ile tümleyeninin kesişimi de boş küme değildir (Yörükoğlu, 2014).

# **4.1.5 Üyelik Fonksiyonu ve Çeşitleri**

Bulanık kümelerde işlemler üyelik fonksiyonlarıyla sürdürülür. Üyelik fonksiyonu aynı zamanda bulanık küme olarak da geçmektedir. Çünkü bu kavramın asıl amacı klasik kümelerle belirlenememektedir. Bulanık kümeye ait bilgiler üyelik fonksiyonlarıyla ifade edildiğinden, bu fonksiyonlar bulanık mantık için çok önemli bir yere sahiptirler. Klasik kümelerde üyelik fonksiyonu, dikdörtgen şeklinde görülürken bulanık kümelerde ise farklı şekillerde ifade edilebilmektedir. Üyelik fonksiyonlarının genel olarak üçgen, yamuk, sigmoid, s-biçimli, z-biçimli, Gausssian (genel çan) ve ∏ tipleri olarak ayrılabilmektedir. Bunlardan en çok kullanılanları ise üçgen, yamuk, çan eğrisi, Gauss ve sigmoid tipli üyelik fonksiyonlarıdır (Bircan ve Özkan, 2016).

Üyelik fonksiyonlarını doğru ve uygulama ile örtüşen bir şekilde belirlemek, bulanık küme teorisinin başlangıç şartı olarak ögrülebilir. Üyelik fonksiyonlarının belirlenmesi için genel bir yöntem bulunmamaktadır. Sistemin işleyişi veya bir nesne için ne kadar, hangi noktadan sonra gibi soruların yanıtları ile bulanık kümelerin üyelik fonksiyonları oluşturulmaktadır (Yörükoğlu, 2014). Bulanık Üyelik Fonksiyonları uzmanlar tarafından neticelendirilebilir. Uzmanlar, sistemi tanıyan kişiler arasından belirlenmelidirler. Seçilen uzmanları kullanarak bulanık kümeler ve bulanık üyelik fonksiyonu şöyle oluşturulur. A; X evrensel kümesinde dilsel değişkenlerle ilgili dilsel terimleri temsil eden bulanık bir küme olsun. n tane uzmana bazı x ∈ X'ler için x ∈ A'ya dahildir önermesinin doğru veya yanlış olduğunu incelemek için sorular soralım. Verilen x ∈ X'ler için ai(x) uzman i'nin cevabını belirtsin ve önerme; uzman i tarafından doğru olarak nitelendirilirse ai $(x)=1$ , yanlış olarak nitelendirilirse ai $(x)=0$ olarak farz edilir. Bu durumda 4.8'de verilen üyelik fonksiyonu oluşur (Koru, 2006).

$$
A(x) = \frac{\sum_{i=1}^{n} ai(x)}{n}
$$
\n(4.8)

Uzmanların yetenek ve becerilerinin farklı olduğu durumlarda 4.8'de verilen eşitlik 4.9'da verilen şekli alır (Koru, 2006).

$$
A(x) = \sum_{i=1}^{n} Ci * ai(x) \text{ ve } \sum_{i=1}^{n} Ci = 1
$$
 (4.9)

### **4.1.6 Bulanık Sistem**

Bulanık mantığa karşılık gelen matematiksel yapıyı kullanan statik veya dinamik sistemler bulanık sistemler olarak isimlendirilir. Bu sistemler bulanık mantıkta çıkarım ve karar vermeye dayalı çalışma ilkeleri olan mekaniksel, elektriksel vb. yapılardır (Çakmak, 2015). Bulanık sistemin yapısı Şekil 4.6'da gösterilmektedir.

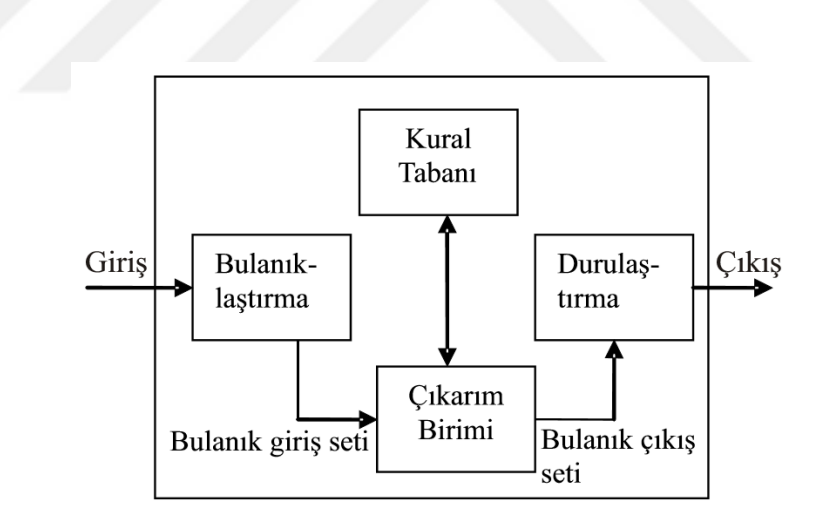

**Şekil 4.6:** Bulanık mantık sistemin yapısı (Eğrisöğüt Tiryaki ve Kazan, 2007)

Bir bulanık mantık sistemi; bulanıklaştırıcı, üyelik fonksiyonları, bulanık kural tabanı, çıkartım motoru ve bir durulaştırıcıdan oluşur. İlk olarak bulanıklaştırıcı üyelik fonksiyonlarını kullanarak hedef değerden uzaklıkları bulanıklaştırır. Sonra, çıkartım motoru, bulanık kural tabanından yararlanarak, bulanık bir değer elde etmek amacıyla bir çıkartım yapar. Son olarak elde edilen bulanık değerler, durulaştırıcı tarafından uygun değerlere dönüştürülür (Baynal ve Terzi, 2004).

#### **4.1.6.1 Bulanıklaştırma**

Sistemden alınan denetim giriş bilgilerinin dilsel niteleyiciler olan sembolik değerlere dönüştürme sürecidir. Üyelik işlevinden faydalanılarak giriş bilgilerinin ait olduğu bulanık kümeyi/kümeleri ve üyelik derecesini tespit edip, girilen sayısal değere küçük, en küçük gibi dilsel değişken değerler atar (Elmas, 2003). Eğer algılayıcı kesin bir değer olursa, o zaman Şekil 4.7 a)' da görüldüğü gibi bulanıklaştırma aşamasında dilsel etiketin üyelik fonksiyonuyla algılayıcı ölçme karşılaştırılması gerektirir. Eğer algılayıcı okuyucusunda gürültü var ise, üçgenin tepesi, algılayıcı ölçülerinin veri kümesinin değeri anlamında başvurulan üçgen üyelik fonksiyonu kullanılarak modellenmiş olabilmektedir ve bilgi tabanı standart sapma fonksiyonuna başvurmaktadır. Bu örnek, bulanıklaştırma üyelik fonksiyonunu Şekil 4.7 b)' de görüldüğü gibi anlamlandırılmış bir yapı haline getirmektedir (Çakmak, 2015).

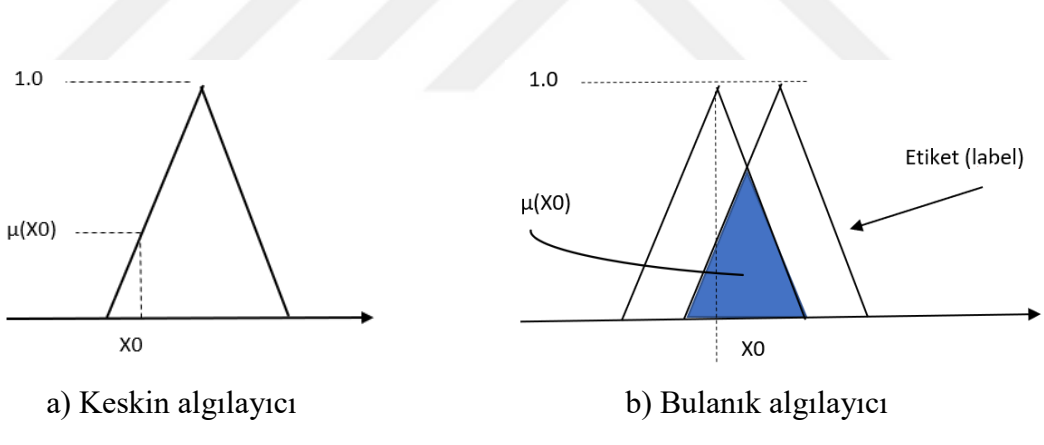

**Şekil 4.7:** Algılayıcılar

Bulanıklaştırma işleminde gerçek girişler, birer üyelik fonksiyonuna tabi tutularak ait oldukları bulanık kümedeki üyelik derecelerine sahip olurlar. Bir başka deyişle o kümeye ne kadar ait oldukları belirlenir (Bodur, 2012).

Bulanıklaştırmada aşağıdaki işlemler izlenmektedir (Yörükoğlu, 2014);

- Giriş değişkenlerinin alabileceği değer aralığı belirlenir.
- Giriş değişkenlerinin oranına dönüştüren performans değerlendirmesi yapılır.
- Üyelik fonksiyonları uygun sözel değişkenlere dönüştürülür ve diğer adımlara iletilmek için bulanık veriler hazırlanır.

# **4.1.6.2 Kural Tabanı**

Sistemin girişi ile çıkışı arasındaki ilişkiyi tanımlayan ve karar verme işleminde kullanılan birçok kural ve sistem değişkenleri yer almaktadır. Sistemlerin modellenmesinde 5 tip bulanık kural tabanlı sistem vardır. Birinci tip bulanık modellerde giriş ve çıkış şartları sayısal değer olarak verilir. İkinci tip olarak giriş şartları kesin kümelerde verilir. Çıkış şartları sayısal değer olarak verilmektedir. Üçüncü tip olarak giriş şartları kesin kümede tanımlı olup çıkış ise bulanık ilişkileri tarafından tanımlanan bulanık kümelerdir. Dördüncü tip olarak giriş şartları bulanık kümede verilir, çıkışlar ise doğrusal olmayan keskin işlevler tarafından verilir. En yaygın olan beşinci tip ise hem giriş hem de çıkış şartları bulanık kümelerde tanımlanır (Elmas, 2003).

Kural tabanının oluşturulmasındaki dizayn parametreleri aşağıda verilmiştir (Özek ve Sinecen, 2003);

- Denetleyici giriş ve çıkış değişkenlerinin belirlenmesi (sıcaklık, nemlendirici, ısıtıcı),
- Denetleyici giriş ve çıkış değişkenleri için ifade kümelerinin seçimi (küçük, büyük, kısa, uzun, soğuk, sıcak…),
- Kural kümesinin türetilmesidir.

#### **4.1.6.3 Çıkarım**

Bulanık çıkarım işlemi, dilsel ifadelerin birbirleri arasında tanımlanan kurallar ile gerçekleştirilir. Bulanık kurallar üzerine bulanık mantık uygulanarak elde edilen ifadelere bulanık çıkarım denir. Bu aşamada bilgi tabanı ve karar verme mantığı kullanılmaktadır (Elmas, 2003). Minimum ilişki yöntemi kullanılarak elde edilen çıkarım sonuçları "ve" bağlacı kullanılarak incelenmektedir. Bulanık mantıkta "veya" bağlacı maksimum işlemine karşılık gelmektedir. İlk olarak girişler arasında minimum işlemi uygulanarak, her bir kuralın çıkış üzerinde ne kadar etkili olacağı bulunmaktadır. Sonra çıkışlar üzerinde maksimum işlemi uygulanarak bulanık sonuç elde edilmektedir. Eğer kurallar arasında aynı çıktıyı veren kurallar mevcut ise bunların en büyüğü seçilerek diğer kural iptal edilmelidir (Çakmak, 2015).

## **4.1.6.4 Durulama**

Bulanık çıkarımın son adımı durulaştırmadır. Çıkarım sürecinden gelen bulanık verilerin, gerçek sistemde kullanılabilmesi için gerçek veya kesin değerlere çevrilmesi gerekmektedir. Bulanık bir niceliği lineer bir sayıya dönüştürme işlemine durulama veya bulanıklık giderme denir. Bulanık sistemlerin üyelik fonksiyonları ile oluşturulan kural cümlelerinin hükümleri, durulaştırma ile tek bir ifade şeklinde elde edilir (Yörükoğlu, 2014).

Bulanık mantık denetleyici biriminin çıkışından alınan bilgi bulanık bir bilgidir. Bu bulanık bilgiyi sayısal bir değere dönüştürmek için durulama işleminden geçirilmesi gerekmektedir. Durulama işleminde, her kural için üyelik aralık değerleri bulunarak çıkış üyelik değerleri tespit edilir. Bulanık mantık denetleyici biriminde durulama işlemi için en çok kullanılan yöntemlerden ağırlık merkezi yöntemi
kullanılmaktadır. Bu yöntem için durulanmış çıkış değeri 4.10'da verilen formül ile hesaplanır (Bodur, 2012).

$$
U = \frac{\sum_{i=1}^{n} u i \ast \mu(ui)}{\sum_{i=1}^{n} \mu(ui)}
$$
(4.10)

Durulama yöntemlerinde genel anlamda dört temel özellik bulunmaktadır. Bunlar (Bodur, 2012);

- Durulama işlemcisi her zaman sayısal bir değer hesaplar.
- Üyelik fonksiyonu durulanan değerleri belirler.
- İki üçgen bulanık sayının işleme sokularak durulanmasından elde edilen değer her zaman bireysel olarak durulanıp işleme sokulmasıyla elde edilen değerlerin arasında yer alır.
- Engelleyici bir durumda, durulanmış değer sınırlı bölgeye denk getirilmelidir.

## **4.2 Bulanık FMEA**

Kullanımı gün geçtikçe artan ve artık firmalar için bir zorunluluk hale gelen FMEA; hataların bir sonraki müşteriye ulaşmadan önlenmesine yarayan bir yöntemdir (Stamatis, 2003). Yöntemin literatür ve firmalardaki uygulamaları artmaya devam etmektedir. Artan uygulamalar ile birlikte FMEA'nın bazı eksiklikleri ortaya çıkmıştır. Klasik FMEA'nın eksikliklerini gidermek ve geliştirmek amacıyla FMEA'da birçok değişiklik yapılmış veya farklı yöntemler ile birleştirilerek uygulanmıştır. Bu yöntemlerin en başında bulanık mantık ve bulanık küme teorisi gelmektedir (Aytaç, 2011). FMEA'da geleneksel RPN yaklaşımı birçok açıdan, özellikle de dilbilimsel değişkeni dönüştürmek ve risk faktörlerinin ağırlıkları arasında hiçbir fark gözetmeksizin yorumlamaktadır. Bulanık küme teorisi dilsel değişkenleri değerlere dönüştürmek için klasik bir yöntemdir. Ayrıca, bulanık ölçü ve bulanık integral, ağırlıkların farkını ve alakasını dikkate alan uygun yöntemlerdir. Belirgin bir fiziki

imza bulunur ve anlaşılması ve uygulanması kolaydır. Buna ek olarak önerilen yöntem bir grup kararıyla, kararsız karar verme ortamında etkin bir şekilde kullanılabilir. Üç risk faktörünün değerlendirme değeri ve ağırlığı elde edilebildiğimizde bulanık ölçü ve bulanık integral kullanılabilir. Bununla birlikte, bazı durumlarda, risk faktörlerinin çeşitliliği ve belirsizliği göz ardı edilemez (Liu vd., 2017).

Klasik FMEA'nın bulanık FMEA olarak uygulanmasının ana nedenleri aşağıda açıklanmıştır (Aytaç, 2011);

- RPN'i ortaya çıkaran faktörlere ait kabul görmüş kesin bir değer yoktur. Ağırlıklar her yapı için belirsizdir ve incelenen sisteme göre değişmektedir.
- Risk faktörlerinin değerleri tespit edilirken değerlendirme tablolarındaki gibi kesin değerler yerine; az, çok, önemli, yüksek gibi dildeki sözel terimleri kullanmak, daha kolay ve gerçekçidir.
- Ekipte yer alan üyelerin, tecrübelerine göre ağırlık vermek, çalışmayı doğru sonuca yaklaştıracaktır. Verilecek bu ağırlıklar kesin değildir. Belirsiz ve yaklaşık olarak ifade açıklanabilmektedir.

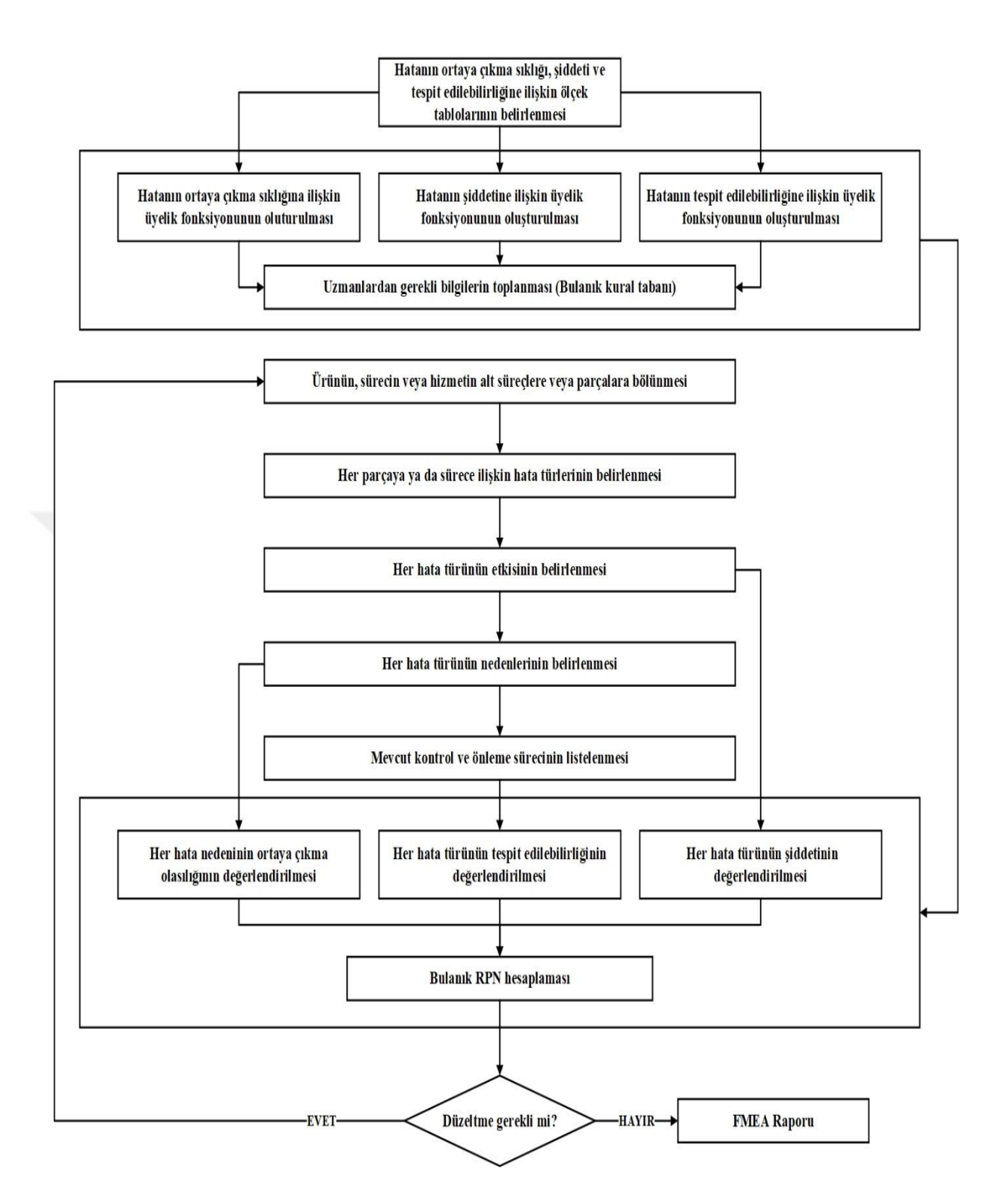

**Şekil 4.8:** Bulanık FMEA sisteminin adımları (Aytaç, 2011)

## **5. BEST A.Ş. TASARIM VE ÜRETİM SÜREÇLERİNDE RİSK ANALİZİ UYGULAMASI**

## **5.1 Uygulama Yapılan Şirketin Tanıtımı**

Balıkesir Elektromekanik Sanayi Tesisleri A.Ş. (BEST A.Ş.) tüm elektromekanik ürün gruplarıyla İletim ve Dağıtım alanında global bir oyuncu olmak hedefiyle; Balıkesir oragize sanayi bölgesi (OSB) ve ağır sanayi bölgesinde (ASB) yer alan yerleşkelerinde transformatör imalatı gerçekleştirmektedir. İstanbul ve Ankara'da bulunan ofislerinde satış ve transformatör şalt sahası kurulum hizmetleri vermektedir.

#### **5.1.1 Şirketin Tarihçesi**

Güç, Dağıtım ve Kuru tip Transformatör üretimi ile bakım – onarımını gerçekleştiren şirket 1966 yılında Balıkesir'de kurulmuştur. 1983 yılında ilk 170kV, 1984 yılında ilk 50 MVA, 1991 yılında ilk 100 MVA transformatör üretimini gerçekleştirmiştir. 2009 yılında 1000 MVA ve 525 kV'ye kadar birim kapasitesiyle yeni ve modern OSB Fabrikası ikinci tesis olarak üretime başlamıştır. 2014 yılında BEST dünyanın en büyük ark ocağı transformatörünü (310MVA 34,5/1,8…1,389kV) İÇDAŞ Demir ve Çelik fabrikasında kullanılmak üzere imal etmiştir. 2016 yılında yeni modern kuru tip transformatör üretim tesisi açılmıştır.

## **5.1.2 Şirketin Faaliyet Alanı ve Ürettiği Ürünler**

Şirketin ana faaliyet alanı yağlı ve kuru tip transformatör üretimidir. Yağlı tip transformatörler kendi içerisinde güç, dağıtım ve özel tip transformatörler olmak üzere üç ana başlığa ayrılmaktadır. Temelde transformatörler benzer yapılara sahip olsalar da, özellikle müşteri talepleri ve şartnamelerindeki farklılıklar, her transformatör için yeni bir tasarımı mecbur kılar.

Güç Transformatörleri, iletim ve dağıtım şebekelerinde görülen başlıca transformatörlerdir. Elektrik iletim ve dağıtım şebekeleri, elektrik enerjisinin üretilmesinden tüketilmesine kadar kesintisiz ve güvenilir bir şekilde iletilip dağıtılmasını sağlayan yapılardır. Sanayi tesislerinde, üretim merkezlerinde ve iç ihtiyacı beslemede kullanılan transformatöler de bu gruptadır. Dağıtım Transformatörüleri, şehir dağıtım sistemlerinde, binalarda ve endüstriyel tesislerde enerji ihtiyaçlarını karşılamak amacı ile kullanılır. Kuru Tip Transformatörler, yanma riskinin olmaması sebebiyle hava alanları, stadyumlar gibi kalabalık olabilecek yerlerde kullanılır. Özel Transformatörler, endüstri ve şebekedeki özel uygulamalarda kullanılan transformatörlerdir.

#### **5.1.3 Şirket Hakkında Bilgiler**

Firma iki farklı lokasyonda üretim gerçekleştirmektedir. Balıkesir ağır sanayi bölgesinde bulunan tesisinde güç ve dağıtım transformatörlerinin imalatlarını gerçekleştirmektedir. Balıkesir organize sanayi bölgesinde bulunan ana tesisinde ise güç ve kuru tip transformatörlerin imalatlarını gerçekleştirmektedir.

Transformatör imalatı çekirdek üretimi ile başlamaktadır. Çekirdek üretimi firmanın organize sanayi bölgesinde bulunan çekirdek üretim tesisinde gerçekleştirilmektedir. Çekidek imalatı ile eş zamanlı olarak transformatör bobin ve kazan imalatları başlamaktadır. Kazan imalatı organize sanayi bölgesinde bulunan mekanik atölye tesisinde gerçekleştirilmektedir. Bobin imalatları ise ilgili transformatör ürün gruplarına göre organize sanayi bölgesi veya ağır sanayi bölgesinde bulunan üretim tesislerinde gerçekleştirilmektedir. Çekirdek ve bobin imalatları tamamlandıktan sonra aktif kısım haline getirmek amacıyla montaj sürecine geçilmektedir. Transformatör montaj sürecinden sonra oluşan aktif kısım son montaj süresinde kazana indirilir ve transformatör test sürecine girmektedir. Transformatör montaj, son montaj ve test süreçleri ilgili transformatör ürün gruplarına göre organize veya ağır sanayi bölgesinde bulunan üretim tesislerinde gerçekleştirilmektedir. Test süreci tamamlanan transformatörler müşterilere sevk edilir.

## **5.2 Bulanık FMEA Uygulama**

Firmanın cirosu içinde en yüksek paya sahip olan güç transfotmatörleri (GT) üretim ve dizayn süreçlerinde Bulanık FMEA uygulaması gerçekleştirilmiştir. Şirket bünyesinde kullanılan malzeme maliyetleri ve işçilik giderlerinin büyük bölümünü oluşturan GT süreçlerinde yapılan iyileştirmeler firmaya büyük maliyet ve itibar avantajı olarak geri dönmektedir. Bu nedenle çalışma kapsamında GT ürün grubu ele alınmıştır. Firma proje tipi imalat gerçekleştirmektedir. Bu da sipariş olarak alınan her ürünün tüm süreçlerinin baştan gerçekleştirilmesi anlamına gelmektedir. Tüm sürecin baştan değerlendirilmesi olası riskleri beraberinde getirmektedir. Bu nedenle GT'nin üretim ve tasarım süreçlerinde FMEA çalışması gerçekleştirilmiştir. Gerçekleştirilen uygulamada klasik FMEA'nın eksik kaldığı RPN hesaplama noktasında bulanık mantıkdan yararlanılarak süreçte iyileştirme çalışmaları gerçekleştirilmiştir.

FMEA kapsamında değerlendirilen tasarım ve üretim süreçleri için iki farklı ekip oluşturulmuştur. Ekip üyeleri, tranformatör üretim sürecininin farklı aşamaları ile ilgili bilgi ve tecrübe sahibi kişilerdir. Dizayn FMEA ekibi; GT fabrika müdürü, elektrik dizayn müdürü ve sorumlu mühendisi, mekanik dizayn müdürü ve sorumlu mühendisi, Ar-Ge üretim geliştirme bölümü yönetisici ve uzman mühendisi olmak üzere 7 kişiden oluşmaktadır. Proses FMEA ekibi; GT fabrika müdürü, ilgili üretim müdürleri ve sorumlu mühendisleri, iligli üretim birimi atölye şefleri, Ar-Ge üretim geliştirme bölümü yöneticisi ve uzman mühendisi olmak üzere 17 kişiden oluşmaktadır. İki ekipte de ekip lideri olarak Mert Turan görev almıştır. Çalışmanın başlangıcında ilk olarak ekip üyelerinin süreçleri daha iyi değerlendirilmesi için süreçlere ait detaylı iş akış şemaları ekip lideri tarafından oluşturulmuştur. Detaylı akış şemaları şirket gizliliği açısından paylaşılamamaktadır. Süreçlerin akışı aşağıda kısaca açıklanmıştır.

Tasarım sürecinin iş akışı;

- Teklif Şartnamesinin incelenmesi ve maliyet ile birlikte teklifin oluşturulması,
- Müşteriye gönderilecek dokümanların hazırlanması,
- Siparişe dönüşen şartnamenin incelenmesi,
- Elektrik dizayn süreçlerinin gerçekleştirilmesi (talimatının hazırlanması, bobin dizaynı, vb.),
- Mekanik dizayn süreçleri (müşteri dokümanlarının hazırlanması, çekirdekbağlantı-mekanik-son montaj gruplarının hazırlanması),

aşamalarından oluşmaktadır.

Üretim sürecinin iş akışı;

- Çekirdek rulo dilimleme,
- Çekirdek kesim,
- Çekirdek dizim,
- Bobinaj,
- Kazan imalat,
- Montaj,
- Fırın, vakum alma ve yağ basma,
- Son montaj,
- Sevkiyat,

aşamalarından oluşmaktadır.

Akış şemaları ilgili tüm ekip üyelerine dağıtılmıştır. Oluşturulan akış şemaları ekip üyeleri ile birlikte incelenmiştir. Bu incelemede ekipte yer alan üyelerin bilgi, birikim ve tecrübelerinden faydalanılmıştır. Ayrıca geçmiş kalite verileri, müşteri şikayetleri ve ERP sisteminde yer alan süreçlere yönelik veriler değerlendirilmiştir. Sürecin doğru bir şekilde ilerlemesi amacıyla FMEA uygulama talimatı hazırlanmış ve bir kalite talimatı olarak firmada yayınlanmıştır. İlgili talimat EK A'da verilmiştir. Bu kapsamda süreçlerde yer alan riskler, ekip üyeleri ile birlikte gerçekleşitilen düzenli toplantılarda belirlenmiştir. Her riske ait kök nedenler, risklerin oluşması durumunda etkileri, mevcut kontroller tespit edilmiştir. Daha sonra ekip üyeleri ile birlikte olasılık, şiddet ve tespit edilebilirlik değerleri için puanlama gerçekleştirilmiştir.

## **5.2.1 Uygulama Yöntemi**

Çalışmada Bulanık FMEA kullanılmış ve FMEA'nın eksik kaldığı RPN hesaplanması aşamasında bulanık mantıktan yararlanılmıştır. Bu amaçla, öncelikli olarak FMEA yöntemi ile elde edilen olasılık, şiddet ve tespit edilebilirlik değerleri bulanık sistemin oluşturulmasında girdi olararak kullanılmakta, üyelik fonksiyonları, kural tabanı ve çıkış fonksiyonları oluşturulmaktadır. Sürecin sonunda risklerin takibini sağlamak amacıyla Bulanık FMEA'ya özel bir paket program yazılmıştır. Aşağıda uygulama süreci adım adım açıklanmıştır.

#### **5.2.1.1 FMEA Uygulaması**

Uygulamanın ilk bölümünde ekip üyeleri ile birlikte dizayn ve üretim süreçlerindeki riskler değerlendirilmiştir. Yapılan değerlendirmeler sonucunda; dizayn süreci için toplam 129 adet risk, üretim süreci için toplam 217 adet risk tespit edilmiştir. Tespit edilen risklerin takibi için bir form hazırlanmış ve riskler bu forma işlenmiştir. Risk öncelik katsayıları ilk aşamada "RPN=Olasılık × Şiddet × Tespit Edilebilirlik" formülünden hesaplanmıştır. Risklere ait RPN'lerin değerlendirilmesi için pareto analizinden faydalanılmıştır. Pareto analizleri sonucunda dizayn FMEA için 81, proses FMEA için 132 risk %20'lik dilime girmiştir. Bu risklere ek olarak şiddet değeri yüksek olup diğer iki faktörün düşük olması sebebi ile pareto analizinin %20'lik diliminin dışında kalan dizayn FMEA için 9, proses FMEA için 5 tane risk bulunmaktadır. Riskler pareto analizi sonuçları ve şiddet değerlerinin yüksek olması dikkate alınarak değerlendirilmiş ve aksiyonlar belirlenmiştir. Yapılan değerlendirmeler sonucunda dizayn FMEA için 15, proses FMEA için 20 adet risk öncelikli aksiyon alınması gereken riskler olarak tespit edilmiştir. Yapılan değerlendirme ve paunlama sonucunda oluşan FMEA tablolarının belli bölümleri EK B (Dizayn FMEA) ve EK C (Proses FMEA)'de yer almaktadır.

Belirlenen riskler için alınması gereken önlemler ekip üyeleri ve ilgili personelleri ile birlikte kararlaştırılmıştır. Belirlenen aksiyon planları; aksiyon planı bilgileri, sorumlu personel ve termin bilgileri ile birlikte FMEA formlarına işlenmiştir. Örnek olarak; EK B ve EK C'de yer almaktadır. Aksiyon planları sonucunda ağırlıklı olarak oluşma olasılığı ve tespit edilebilirlik değerlerinde %40'a yakın iyileşmeler beklenmektedir. Aksiyon planları sonucunda oluşması planlanan tablonun belli bölümleri EK D (Dizayn FMEA) ve EK E (Proses FMEA)'de yer almaktadır. Şirket gizliliği açısından FMEA tablolarının tamamı paylaşılamamıştır.

71

## **5.2.1.2 Bulanık FMEA Uygulaması**

Uygulamanın ikinci bölümünde bulanık mantık yaklaşımıyla model oluşturulmuştur. Bulanık mantık yaklaşımıyla RPN değerlerinin hesaplanması için MATLAB programında yer alan Bulanık logic toolbox'undan yararlanılmıştır. FMEA tekniğinde RPN hesabı için 3 girdi ve 1 çıktı değişkene sahip Şekil 5.1'deki model kurulmuştur. Model mamdani yöntemine göre oluşturulmuştur. MATLAB programında yer alan Bulanık logic toolbox ile 3 faktör birleştirilerek RPN hesaplanmıştır.

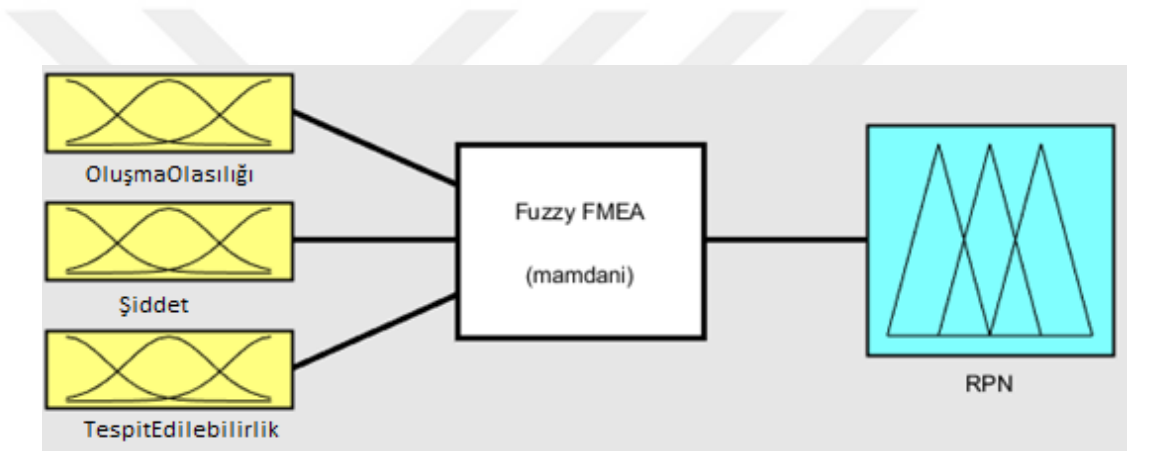

**Şekil 5.1:** Bulanık model

Kurulan Bulanık FMEA modelinde oluşma olasılığı, şiddet ve tespit edilebilirlik girişleri için Şekil 5.2'deki üyelik fonksiyonu, RPN çıktı değişkeni için ise Şekil 5.3'deki üyelik fonksiyonu kullanılmıştır.

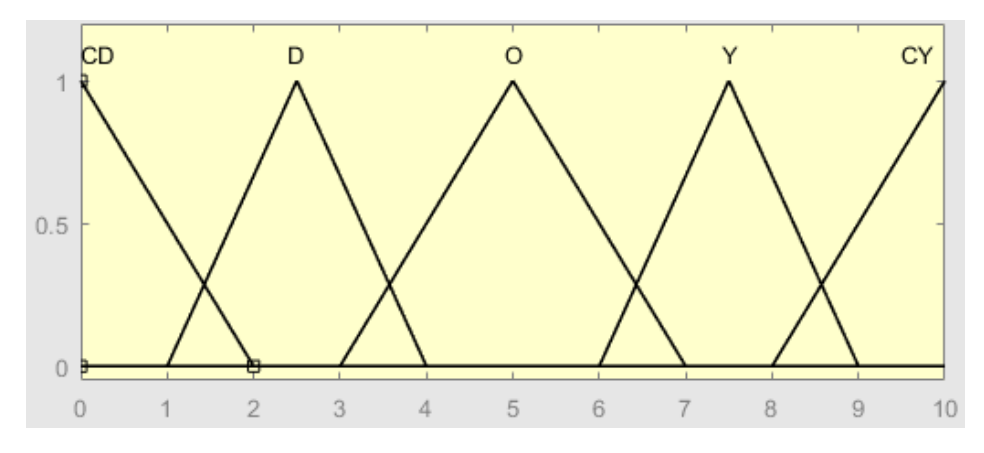

**Şekil 5.2:** Girdi değişkenleri üyelik fonksiyonu

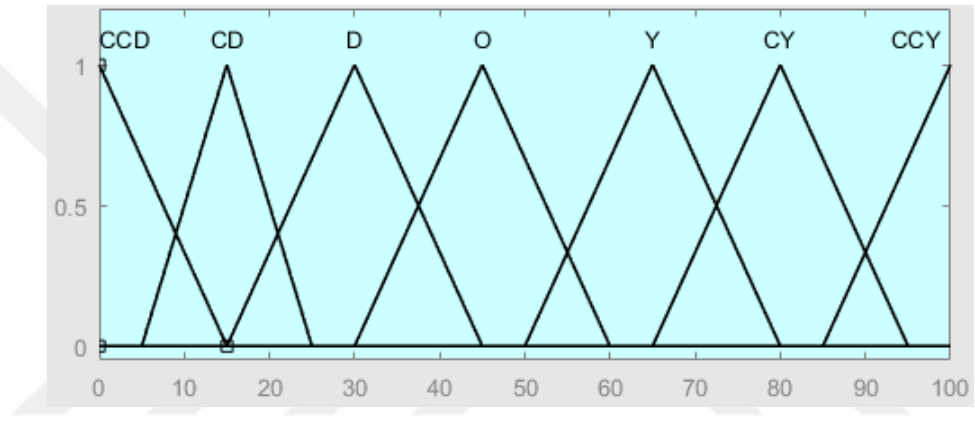

**Şekil 5.3:** Çıktı değişkeni üyelik fonksiyonu

Şekil 5.2'de verilen grafikte girdiler için üyelik fonksiyonları oluşturulurken onlu skala 5 farklı bölgeye bölünmüştür. Üçgen üyelik fonksiyonları ile temsil edilen bu alt bölgeler sırasıyla; CD (çok düşük), D (düşük), O (orta), Y (yüksek) ve CY (çok yüksek)'dir. Çıktı değişkeni için ise Şekil 5.3'de yüz puanlık skala 7 farklı parçaya bölünmüştür. Bunlar sırasıyla; CCD (çok çok düşük), CD (çok düşük), D (düşük), O (orta), Y (yüksek), CY (çok yüksek) ve CCY (çok çok yüksek)'dir. Modelde 125 kuraldan oluşan bir kural tabanı oluşturulmuştur. Şekil 5.4'te görülen ekranda kurallar olası bütün durumlar tek tek değerlendirilerek tamamen uzman bilgisi dikkate alınarak hazırlanmıştır.

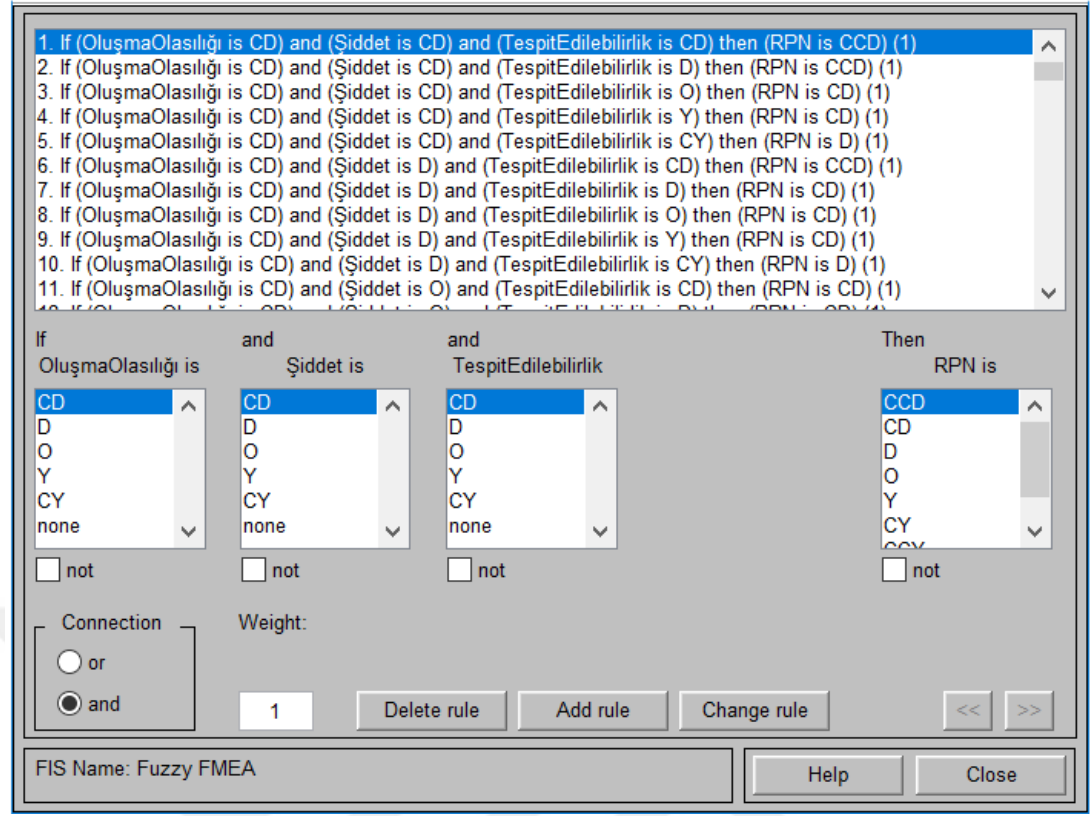

**Şekil 5.4:** Kural tabanı

Kuraların tamamı EK F'de tablo şeklinde verilmiştir. Kural tabanı matlab görünümü Şekil 5.5'te verilmiştir. Çıkarım mekanizmasında mamdani yöntemi kullanılmış ve sonuçlar ağırlık merkezi yöntemi ile durulanmıştır. Kurulan bulanık model Matlab koduna dönüştürülmüştür. Bu kodlama EK G'te verilmiştir. Bulanık FMEA yaklaşımı sonrası hesaplanan RPN değerlerinin incelemesi pareto analizine göre yapılmıştır. Pareto analizleri sonucunda dizayn FMEA için 85, proses FMEA için 145 risk %20'lik dilime girmiştir. Yapılan değerlendirmeler sonucunda dizayn FMEA için 15, proses FMEA için 20 adet risk öncelikli aksiyon alınması gereken riskler olarak klasik FMEA'nın aksine tek adımda tespit edilmiştir. Bulanık FMEA sonucu hesaplanan RPN değerlerini içeren FMEA tablolarının belli bölümleri EK H (Dizayn FMEA) ve EK I (Proses FMEA)'de yer almaktadır. Şirket gizliliği açısından FMEA tablolarının tamamı paylaşılamamıştır.

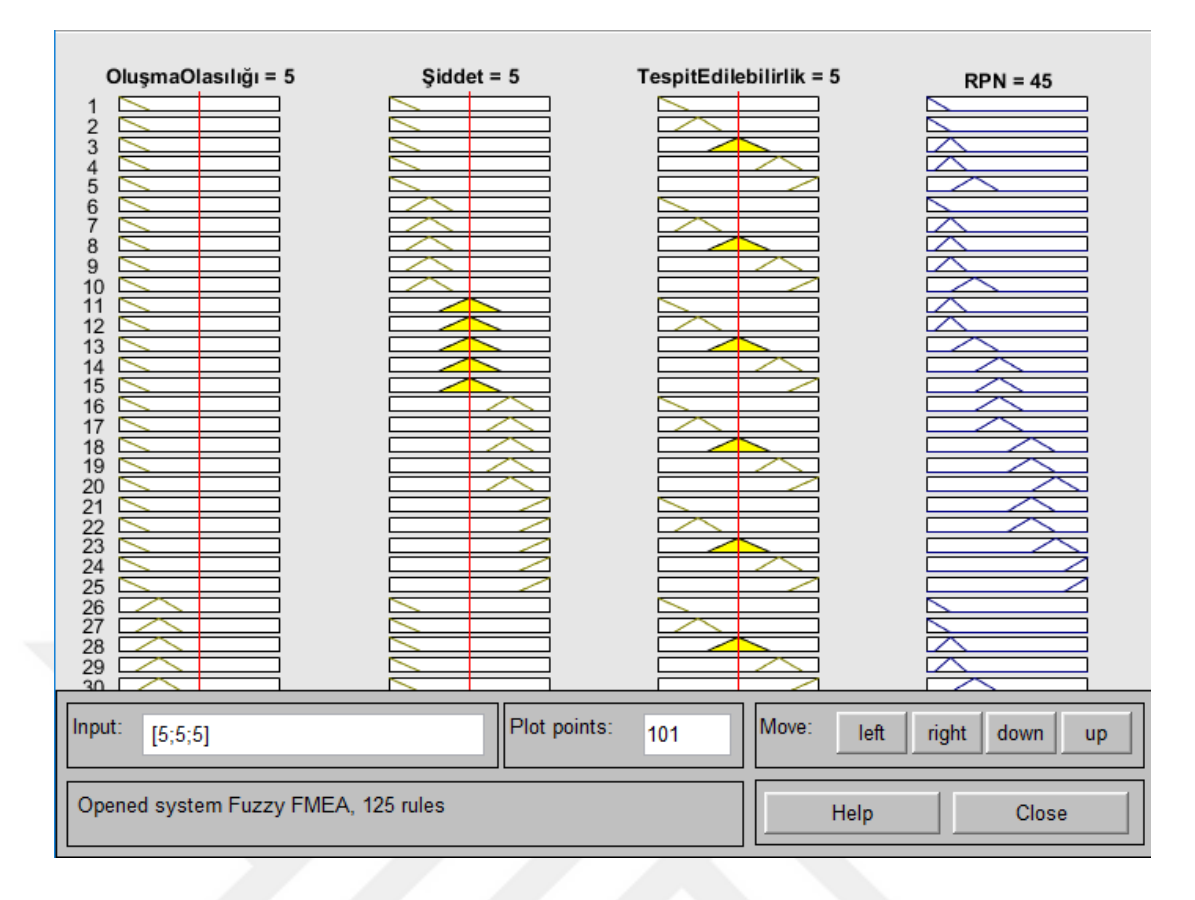

**Şekil 5.5:** Bulanık kural tabanı Matlab görünümü

Tablo 5.1' de verilen PT10A4 (dizayn FMEA örneği) ve PT06A3 (proses FMEA örneği) kodlu risklerin durumlarına bakıldığı zaman Klasik FMEA'da tespit edilen RPN ve öncelik durumlarının Bulanık FMEA'da değiştiği gözlenmiştir.

| <b>FMEA</b> | Kök Neden<br>Kodu | Kök Neden                                                       | Klasik RPN | Klasik Yöntem<br>ile Sırası | <b>Bulanık RPN</b> | Bulanık RPN ile<br>Sırası |
|-------------|-------------------|-----------------------------------------------------------------|------------|-----------------------------|--------------------|---------------------------|
| Dizayn      | PT10A4            | Saha ölçümünde hata-<br>Dikkatsizlik                            | 168        | 6                           | 65                 | 42                        |
| Proses      | PT06A3            | İşçilik Hatası - Pres<br>takozlarının hatalı<br>yerleştirilmesi | 120        | 13                          | 45                 | 89                        |

**Tablo 5.1:** Klasik ve Bulanık FMEA RPN sıralamaları (Dizayn ve Proses FMEA)

İki riskin karşılaştırılması amacıyla ikiside dizayn FMEA'dan alınan örnekler Tablo 5.2'de verilmiştir. Tablo 5.2'de yer alan örneklere bakıldığı zaman; PT10A2 ve

PT04A1 kodlu risklerin Klasik FMEA sonucuna göre aynı RPN değerini aldıkları gözlenmiştir. Aynı RPN değerleri elde edildiği için dizayn FMEA'nın risk öncelik sıralamasında eşit öneme sahip olduğu görülmektedir. RPN değerlerine göre bu iki risk için önem derecesi aynıdır ve aynı dönemde aksiyon planı belirlenmesi gerekmektedir. Aynı risklerin Bulanık FMEA'ya göre belirlenen RPN değerleri ve risk öncelik sıralamalarına bakıldığında iki riskin birbirleri ile aynı öneme sahip olmadıkları gözlenmiştir. Bu farkın en büyük nedeni Klasik FMEA'da risk faktörlerinin eşit önem derecesine sahip olması, Bulanık FMEA'da ise şirketin yapısına uygun olarak risk faktörlerinin önem derecelerinin yeniden yorumlanmasıdır.

**Tablo 5.2:** Klasik ve Bulanık FMEA RPN sıralamaları (Dizayn FMEA-Aynı RPN örneği)

| <b>FMEA</b> | Kök Neden<br>Kodu | Kök Neden                                                                                  | Klasik RPN | Klasik Yöntem<br>ile Sırası | <b>Bulanik RPN</b> | <b>Bulanik RPN ile</b><br>Sırası |
|-------------|-------------------|--------------------------------------------------------------------------------------------|------------|-----------------------------|--------------------|----------------------------------|
| Dizayn      | <b>PT10A2</b>     | Şartnamenin içindeki<br>çelişkiler/Şartnameyi<br>kontrol edecek bir<br>yapının bulunmaması | 120        | 20                          | 65                 | 41                               |
| Dizayn      | PT04A1            | Maliyet<br>dokümanlarına hatalı<br>veri girişi                                             | 120        | 21                          | 45                 | 64                               |

FMEA ekipleri ile yapılan değerlendirmeler sonucunda Tablo 5.1 ve Tablo 5.2' de olduğu gibi mevcut riskler içerisinde bu tip durumlar ile sık karşılaşıldığı gözlenmiştir. Klasik FMEA'ya göre yüksek olan RPN değeri Bulanık FMEA'da daha düşük, düşük olan değerler ise daha yüksek çıkmıştır. Bu farkın oluşmasının nedeni Bulanık FMEA'da kural yapısı oluşturulurken risklerin önem derecelerinin dikkate alınmasıdır. Örnek olarak yüksek olasılık ve tespit edilebilirlik derecelerine sahip bir risk düşük şiddet değerine sahip olduğunda; Klasik FMEA'nın önem sıralamasında üst sıralarda yer alıyorken, Bulanık FMEA'da daha alt sıralarda yer almaktadır. Şirket yapısı ve öncelikleri dikkate alındığında Bulanık FMEA'da risk faktörleri ağırlıklandırılırken şiddet faktörünün önem derecesi daha yüksek olduğu kabul edilmiştir. Bulanık FMEA ile yapılan değerlendirmenin risk faktörlerini ağırlıklandırdığı için daha doğru sonuç verdiği FMEA ekibi ile birlikte gözlenmiştir. Dolayısıyla Bulanık FMEA sistemi daha etkili bir çıkarımda bulunarak gerçeğe yakın bir sonuç vermiştir.

#### **5.2.1.3 Bulanık FMEA Takip Sistemi**

Uygulamanın üçüncü aşamasında Bulanık FMEA sisteminin sürekliliğini, takip kolaylığını, raporlanmasının hızlanmasını sağlamak amacıyla Bulanık FMEA risk takip programı yazılmıştır. Takip sistemi Visual Studio programında C# dilinde hazırlanmıştır. Veri tabanı olarak SQL Server Management Studio kullanılmıştır. Takip sistemi içerisinde Bulanık RPN hesabını yapabilmek için Matlab programında kurulan modelden yararlanılmıştır. Hazırlanan programın açıklaması ve ekranların kullanım amaçları aşağıda verilmiştir.

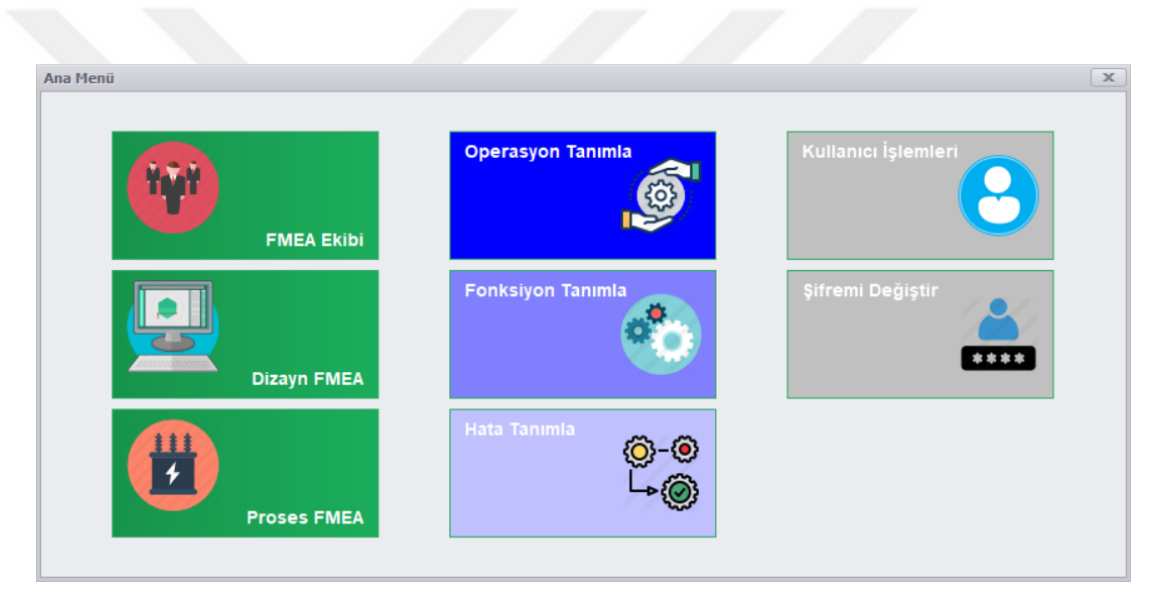

**Şekil 5.6:** Bulanık FMEA risk takip programı ana ekran görüntüsü

Şekil 5.6'da hazırlanan takip sisteminin ana ekranı verilmiştir. Ana ekran üzerinde bulunan "FMEA Ekibi" butonundan ilgili FMEA türüne göre (Dizayn, Proses FMEA) ekip belirlenmekte ve ekip üyelerine ait bilgiler tutulmaktadır. Şekil 5.7'de ekip üyeleri ekranı verilmiştir.

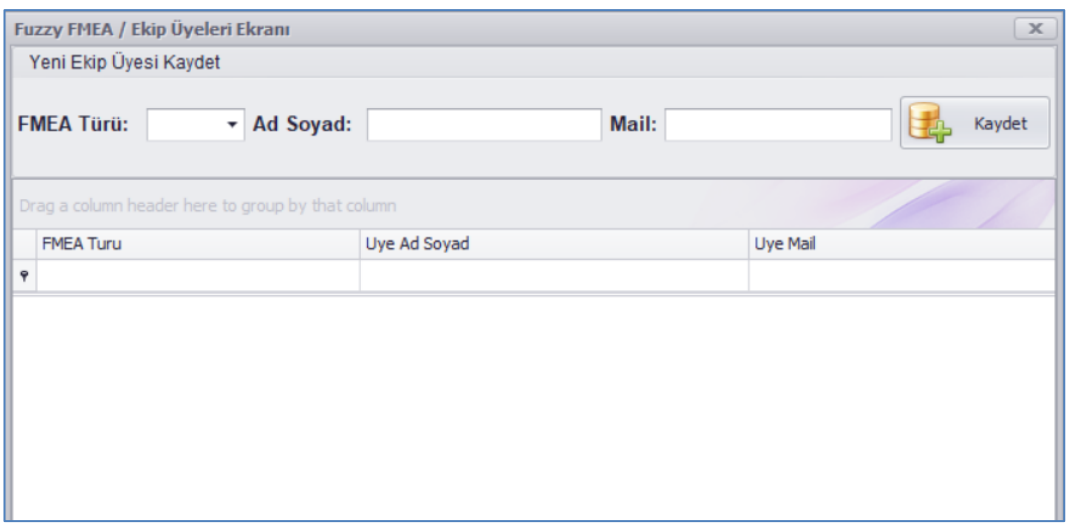

**Şekil 5.7:** Bulanık FMEA – ekip üyeleri ekranı

Şekil 5.6'da "Dizayn FMEA" butonundan Bulanık FMEA / Dizayn ekranına ulaşılmaktadır. Bu ekran üzerinde dizayn FMEA kapsamında belirlenen riskler, risklere ait bilgiler (etkisi, mevcut kontrol, RPN, Eski Dönem RPN …) bulunmaktadır. Risk işlemleri sekmesi altından yeni risk kaydı veya mevcut riskler üzerinde revizyonlar gerçekleştirilmektedir. Risk öncelik katsayısı sekmesi altından RPN hesabı ve RPN değerlerine göre pareto analizi ile riskleri önceliklendiren bir ekran yer almaktadır. Aksiyon planları sekmesi altından risklere ait aksiyonlar girilebilmekte ve mevcut aksiyonların takibi gerçekleştirilmektedir. Ekranın sağ üst köşesinden ise ilgili formun excel dosyası olarak kayıt etmeye yarıyan bir buton bulunmaktadır. Bu butondan alınan örnek excel dosyası EK J'de yer almaktadır. Bulanık FMEA / Dizayn ekranı Şekil 5.8'de verilmiştir. Proses FMEA için ilgili ekran, Dizayn FMEA'da olduğu gibi oluşturulmuştur.

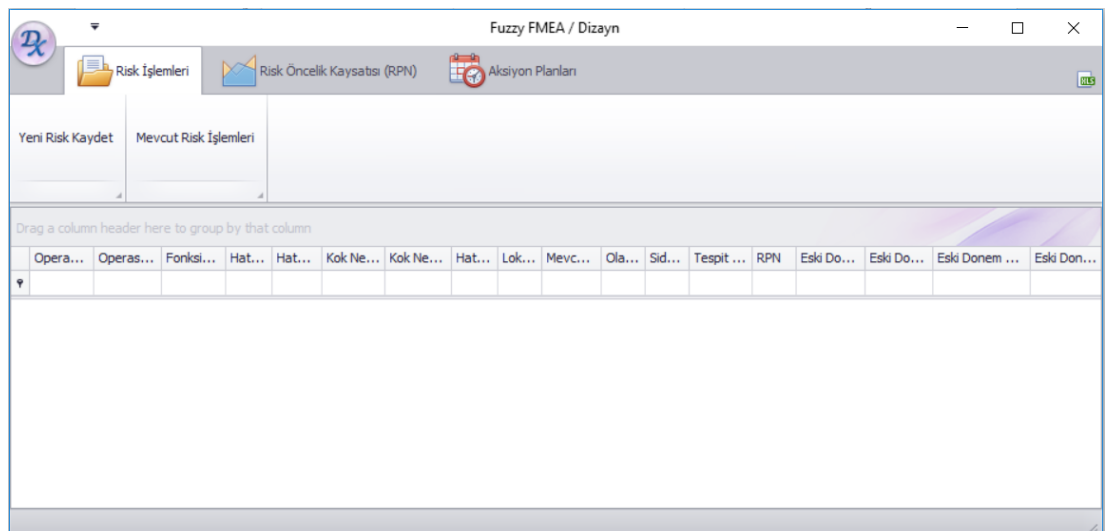

**Şekil 5.8:** Bulanık FMEA – dizayn ekranı

Şekil 5.8'de risk işlemleri sekmesi altında yer alan yeni risk kaydet butonundan veya ekran üzerinde bulunan ilgili risk satırına çift tıklanarak Şekil 5.9'da verilen ekrana ulaşılabilmektedir. Bu ekranda Bulanık FMEA RPN hesaplaması Matlab programında yazılan kodlama ile gerçekleştirilmektedir. Bu Matlab kod yapısı EK G'te verilmiştir. Bu kod yapısı Matlab programında exe dosyasına dönüştürülmüş ve ayrı bir hesap programı oluşturulmuştur. Oluşturulan bu hesap programı Bulanık FMEA Risk takip sisteminde çalıştırılması sağlanmış ve Bulanık RPN hesabı bu şekilde gerçekleştirilmiştir. Matlab hesap programı ile Bulanık FMEA Risk Takip programının iletişimi arka planda txt dosyaları ile gerçekleştirilmiştir. Şekil 5.9'da verilen ekrana ait kod yapısı EK K'te örnek olması amacıyla verilmiştir ve risk takip programının diğer ekranları EK K'de verildiği şekilde kodlanmıştır.

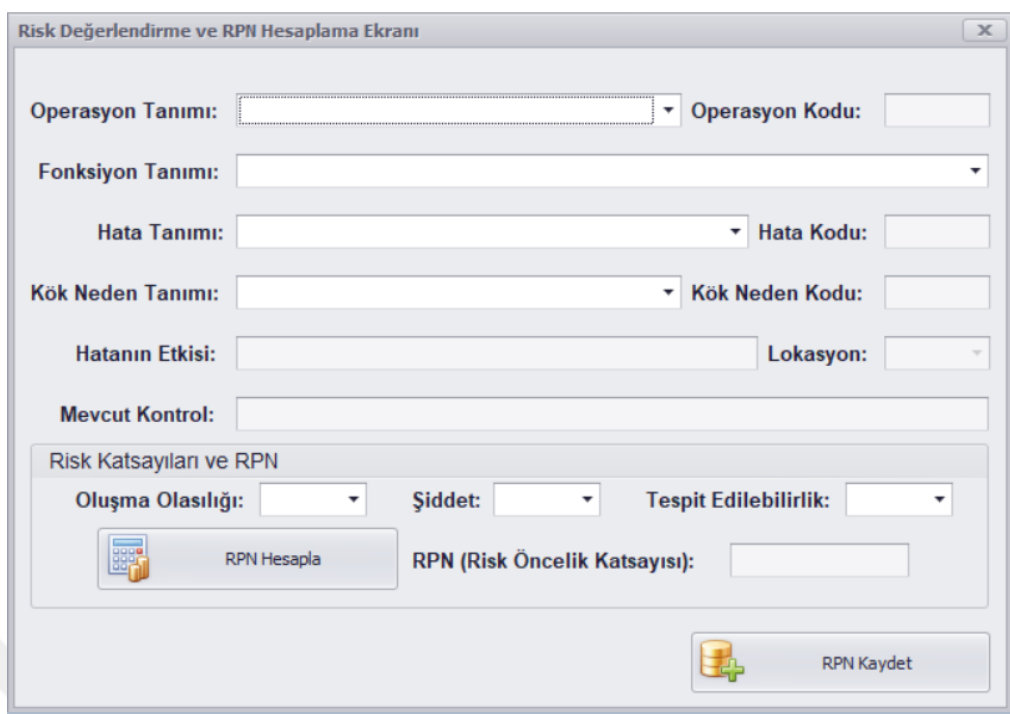

**Şekil 5.9:** Risk değerlendirme ve RPN hesaplama ekranı

Şekil 5.6'da "Operasyon Tanımla" butonundan operasyon tanımlama ekranına ulaşılmaktadır. Bu ekran üzerinden yeni operasyon kaydı veya mevcut operasyon işlemleri gerçekleştirilmektedir. Şekil 5.10'da Operasyon Tanımlama Ekranının ekran görüntüsü verilmiştir. Fonksiyon ve hata tanımlama ekranları operasyon tanımlama ekranına benzer şekilde işlemler gerçekleştirilmektedir. Bu ekranlar üzerinde seçilen operasyon, fonksiyon veya hata ile ilgili yapılan bir işlem ilgili yapının alt bileşenlerinide etkilemektedir. Örnek olarak bir operasyon işlem için seçildiğinde o operasyona bağlı fonksiyonlar combobox altında gelmektedir. Yine benzer şekilde bir operasyonun FMEA'dan silinmesi demek o operasyona bağlı olan fonksiyon, hata türü ve kök nedenler otomatik olarak silinmektedir.

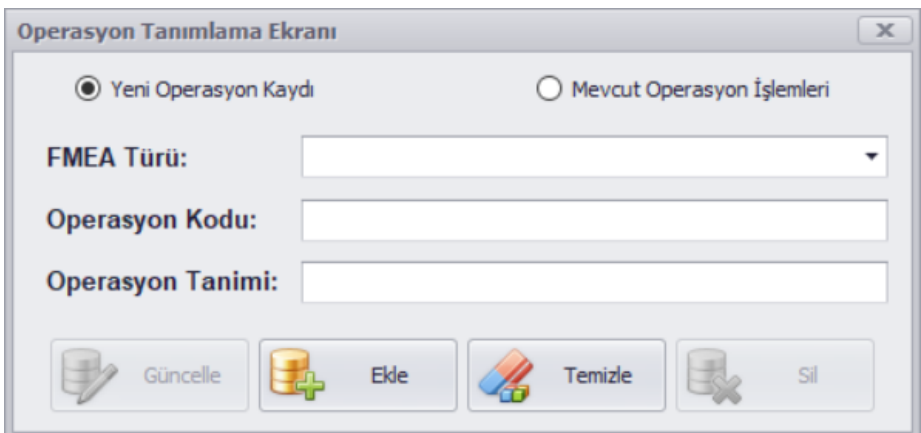

**Şekil 5.10:** Operasyon tanımlama ekranı

Hazırlanan takip programı kullanıcı dostu ara yüzü olmasına dikkat edilerek düzenlenmiştir. Esnek yapısı ile Bulanık FMEA sürecinde kullanım ve takip kolaylığı sağlamaktadır. Sisteme girişte kullanıcı adı ve şifre ile giriş yapılmaktadır. Giriş yapan kullanıcının yetkisine göre sadece dizayn FMEA, sadece proses FMEA veya her ikisinde de işlem yapma yetkisine sahip olabilmektedir. Yetkisi olmayan ekranlara müdahale edememektedir. Benzer şekilde kullanıcı yetki kısıtlaması ile her kullanıcının her noktaya müdahalesi engellenmiştir. Örnek olarak yetkisi sınırlandırılan bir Dizayn FMEA kullanıcısı Proses FMEA süreçlerine müdahale edememektedir. Yine benzer şekilde kullanıcı yetkisi izni kısıtlanmış bir kullanıcı Şekil 5.6'da bulunan "Kullanıcı İşlemleri" ekranına müdahale edememektedir.

Gerçekleştirilen çalışma sonucunda firamının kolay takip edebileceği bir risk takip sistemi oluşturulmuştur. Bu sistem sayesinde tespit edilen risklerin hızlı bir şekilde ortadan kaldırılması hedeflenmiştir. Bununla birlikte herkesin olaşabileceği ve değiştirebileceği form yapısının yerine bir database üzerinde takip edilmesi sağlanmıştır. Buda kişi bazlı yapılacak hatalı veri girişlerinizi en aza indirmiş ve doküman kalabalığından oluşabilecek kargaşaların önüne geçilmesi sağlanmıştır. Program üzerinde RPN değerlerinin bulanık mantık ile tespit edilmesi, riskler üzerinde daha doğru bir önceliklendirme yapılmasını sağlamıştır.

## **6. SONUÇ**

Günümüzde yaşanan rekabet koşullarında, risklerin oluşmadan önlenerek güvenilirliğin artırılması kaçınılmaz noktaya gelmiştir. Gelinen noktada işletmelerin kaliteyi geliştirmesi ve koruması için sistematik çalışmalar yapması gerekmektedir. Bu çalışmalarda işletmeler, ürün ile ilgili üretim süreçleri, teknoloji yeterlilikleri, kapasiteleri gibi bilgilerin üzerinde durmaktadır. İşletmeler bu faaliyetlerini sürdürürken çeşitli faktörlerden kaynaklanan hatalar ile karşılaşmaktadır. Kritik olan nokta olası riskleri oluşmadan önce tespit ederek, bu riskleri önlemek için hızlı aksiyonlar belirlenmesidir. Artık işletmeler için güvenilir ürünler üretebilmek, sadece üretim süreçlerinde güvenilirlik ve güvenilirliğe ilişkin iyileştirme uygulamaları ile sınırlı kalmayıp aynı zamanda tasarım süreçlerinin başlangıç noktalarında risk kavramı üzerinde eğilmelerini gerektirmektedir. İşletmeler süreçlerinde risk ve riske ilişkin kavramlar ile ilgilenirken, benzer süreçlerde oluşan hatalar, hata oranları, mühendislik analizleri, uzmanların görüşleri gibi birçok niceliksel ve niteliksel veri ile işlem yapılması gerekmektedir. Birçok işletmede bu bilgiler, net bir şekilde ifade edilmemekte, edilse bile işletmenin veri tabanlarında saklanmamaktadır. Bununla birlikte özellikle niteliksel verilerin bir arada kullanılması, klâsik yöntemlerle mümkün değildir. Bu nedenle, risk analizlerinde, karar vericilerin sübjektif analizlerinde ve kesin olmayan bilgiyi incelemede bulanık mantık yaklaşımı kullanılmaktadır.

Geçmişten günümüze; ürün ve proses güvenilirliğinin artırılması için birçok yöntem ortaya atılmıştır. FMEA bu tekniklerden biri olup oldukça yaygın bir uygulama alanına sahiptir. FMEA tekniğinde hata türleri risk düzeylerine göre derecelendirilmektedir. En yüksek önceliğe sahip hata türünden başlanarak sırasıyla hata türleri için önlemler belirlenirken, söz konusu sistemlerin adım adım iyileştirilmesi beklenmektedir. Geleneksel FMEA hata türlerini sıralamak için risk öncelik sayısını kullanmaktadır. Ancak son zamanlarda risk öncelik sayısının hesaplanması noktasında bazı eleştiriler olduğu görülmektedir. FMEA'da geleneksel RPN hesabı yapılırken risk faktörlerinin ağırlıkları arasında hiçbir fark gözetilmemektedir. Klasik FMEA'nın eksik kaldığı RPN hesabı için birçok değişiklik yapılmış ve farklı yöntemler uygulanmaya çalışılmıştır. Bu yöntemlerin en başında bulanık mantık gelmektedir. Bulanık mantık bu aşamada dilsel değişkenleri değerlere dönüştürmek için klasik bir yöntemdir. Bulanık mantıkta belirgin bir fiziki imza bulunur ve anlaşılması, uygulanması kolaydır.

Bu tez kapsamında BEST A.Ş. güç transformatörleri dizayn ve proses süreçlerinde Bulanık FMEA çalışması gerçekleştirilmiştir ve firma bünyesine bir talimat ile kalite standardı olarak entegre edilmiştir. Tez çalışmasında Bulanık FMEA ile ilgili literatür taraması gerçekleştirilmiştir. Literatür taramasının devamında risk, FMEA, bulanık mantık ve Bulanık FMEA kavramları araştırılmıştır. Tezin beşinci bölümünde gerçekleştirilen çalışmanın açıklaması yapılmıştır. Uygulama kapsamında ilk aşamada FMEA sistemi dizayn ve proses süreçlerinde gerçekleştirilmiş ve RPN hesabı klasik yöntemle yapılmıştır. Bu hesap sonrası pareto analizi ile risklere ait RPN'ler değerlendirilmiştir. Pareto analizi dışında şiddet değeri yüksek ancak diğer faktörlerinin düşük olması sebebi ile pareto analizinin %20'lik diliminin dışında kalan riskler ayrı değerlendirilmiştir. Uygulamanın ikinci aşamasında RPN hesabı Matlab'da kurulan model ile hesaplanmıştır. Bulanık FMEA sonucunda çıkan RPN değerleri yine pareto analizi ile değerlendirilmiştir.

Yapılan çalışma sonucunda, ilk aşama olan klasik FMEA mantığı ile yapılan değerlendirmede; dizayn FMEA için 81, proses FMEA için 132 risk kritik bölgede değerlendirilmiştir. İkinci bölümde bulanık FMEA ile yapılan değerlendirmede; dizayn FMEA için 85, proses FMEA için 145 risk kritik bölgede değerlendirilmiştir. Buda Bulanık FMEA yönteminin daha fazla risk grup aralığı oluşturduğunu ve daha hassas bir değerlendirme yaptığını göstermektedir. Klasik FMEA ve Bulanık FMEA sonucunda elde edilen diğer bulgular çalışmanın beşinci bölümde detaylı olarak açıklanmıştır. FMEA ekipleri ile yapılan değerlendirmeler sonucunda Tablo 5.1 ve Tablo 5.2' de görüldüğü üzere Klasik FMEA ile Bulanık FMEA sonucunda bulunan risklere ait RPN değerleri ve öncelik sıraları birbirleri ile örtüşmemektedir. Klasik FMEA'ya göre yüksek olan RPN değeri Bulanık FMEA'da daha düşük, düşük olan değerler ise daha yüksek çıkmıştır. Bu farkın oluşmasının nedeni Bulanık FMEA'da kural yapısı oluşturulurken risklerin önem derecelerinin dikkate alınmasıdır. Örnek olarak yüksek olasılık ve tespit edilebilirlik derecelerine sahip bir risk düşük şiddet değerine sahip olduğunda; Klasik FMEA'nın önem sıralamasında üst sıralarda yer alıyorken, Bulanık FMEA'da daha alt sıralarda yer almaktadır. Şirket yapısı ve öncelikleri dikkate alındığında Bulanık FMEA'da risk faktörleri ağırlıklandırılırken şiddet faktörünün önem derecesi daha yüksek olduğu kabul edilmiştir. Bulanık FMEA ile yapılan değerlendirmenin risk faktörlerini ağırlıklandırdığı için daha doğru sonuç verdiği FMEA ekibi ile birlikte gözlenmiştir. Dolayısıyla Bulanık FMEA sistemi daha etkili bir çıkarımda bulunarak gerçeğe yakın bir sonuç vermiştir. Gerçekleştirilen çalışma ile FMEA yönteminin bulanık mantık ile uygulandığında, risk değerlendirmede klasik FMEA'ya göre daha etkili sonuç elde etmeyi sağlayan bir yöntem olduğu ortaya çıkmıştır. Bulanık FMEA yöntemi, transformatör dizayn ve üretim süreçlerinde oluşabilecek risklerin minimuma indirilmesinde etkili bir değerlendirme yöntemi sunarak fayda sağlamaktadır.

Klasik FMEA ve Bulanık FMEA analizlerine istinaden ekip üyeleri ile yapılan görüşmeler sonucunda dizayn FMEA için 15, proses FMEA için 20 adet riske öncelikli olarak sorumlu ve termin bilgileri ile birlikte aksiyon belirlenmiştir. Aksiyon planları sonucunda ağırlıklı olarak oluşma olasılığı ve tespit edilebilirlik değerlerinde %40'a yakın iyileşmeler öngörülmektedir. Uygulamanın son aşamasında FMEA süreçlerinin etkin takibi için kullanıcı dostu ara yüze sahip bir takip sistemi geliştirilmiştir. RPN hesabı Bulanık FMEA Risk Takip sistemi içerisinde Matlab'da kurulan denklem sayesinde gerçekleştirilmektedir. Elde edilen bulgular, işletmeye bildirilmiş ve çıkan sonuçlar, işletme tarafından anlamlı bulunmuştur. İşletme, kurulan yapı sayesinde üretim ve tasarım esnasında karşılaşılabilecek olası risklere hazırlıklı olabilecektir. Dolayısıyla işyerinde olası risklerden kaynaklanan zaman, maliyet ve iş gücünden kazanım sağlayacağı öngörülmektedir.

## **7. KAYNAKLAR**

Akkurt, M. (2002). *Kalite Kontrol Excel Destekli.* İstanbul: Birsen Yayınevi Ltd. Şti., 1-375.

Aran, G. ve Çevik, O. (2009). Kalite İyileştirme Sürecinde Hata Türü Etkileri Analizi (FMEA) ve Piston Üretiminde Bir Uygulama. *SÜ İİBF Sosyal ve Ekonomik Araştırmalar Dergisi,* 16, 241-265.

Aytaç, E. (2011). Kalite İyileştirme Sürecinde Bulanık Mantık Yaklaşımı ile Hata Türü ve Etkileri Analizi ve Uygulama Örneği. Doktora, *Sosyal Bilimler Enstitüsü, İşletme Anabilimdalı,* Aydın.

Ayyub, B.M. (2014). *Risk Analysis in Engineering and Economics, Chapman & Hall.* USA NW: CRC Pres Taylor & Francis Group, ISBN-13:978-1-4665-1825-4, 55-60.

Baker, B. ve Leggett, S.C. ve Lange, K.A. (2001). *POTENTIAL FAILURE MODE AND EFFECTS ANALYSIS (FMEA).* Essex: Carwin Limited, 1-20.

Bayar, N. (2010). İstanbul Boğaz'ında Deniz Trafik Güvenliğinin Risk Tabanlı Bulanık-AHP ve FMEA Yöntemleri ile İncelenmesi. Doktora, *Fen Bilimleri Enstitüsü, FBE Gemi İnşaatı ve Gemi Makineleri Mühendisliği Anabilimdalı,* İstanbul.

Baynal, K. ve Terzi, Ü. (2004). Taguchi Yöntemi ve Bulanık Mantık Kullanılarak Üretim Parametrelerinin Eşzamanlı Eniyilenmesi. Yöneylem Araştırması/Endüstri Mühendisliği - XXIV Ulusal Kongresi, Gaziantep-Adana.

Bircan, H. ve Özkan, M. (2016). Bulanık Hedef Programlama ile Ürün Hedef Optimizasyonu: Yang, Ignizio ve Kim Modeli. *İstanbul Üniversitesi İşletme Fakültesi Dergisi,* 45 (2), 109-119.

Bodur, K. (2012). Bulanık Mantık Yaklaşımı ile Deprem Konumlarının Belirlenmesi. Yüksek Lisans, *Fen Bilimleri Enstitüsü, Jeofizik Mühendisliği Anabilimdalı,* Trabzon.

Boran, S. (2012). HATA TÜRÜ VE ETKİLERİ ANALİZİ (FAILURE MODE AND EFFECT ANALYSIS [online], (08 Kasım 2017), http://content.lms.sabis.sakarya.edu.tr/Uploads/37802/38554/kal\_iyile%C5%9F\_13.h fta\_(fmea).pdf.

Ceylan, H. ve Başhelvacı, V.S. (2011). Risk Değerlendirme Tablosu Yöntemi İle Risk Analizi: Bir Uygulama. *International Journal of Engineering Research and Development*, 3 (2), 25-33.

Chanamool, N. ve Naenna, T. (2016). Bulanık FMEA Application to Improve Decision-Making Process in An Emergency Department. *Applied Soft Computing*, 43 (2016), 441-453.

Çakmak, M. (2015). Demir-Çelik Sektöründe Bulanık Hata Türleri ve Etkileri Analiz (Bulanık FMEA) Yöntemi İle Risk Değerlendirme Uygulaması. Yüksek Lisans, *Fen Bilimleri Enstitüsü, Bilgisayar Mühendisliği Anabilimdalı,* Karabük.

Çeber, Y. (2010). Hata Türü ve Etkileri Analizi Yönteminin (FMEA) Üretim Sektöründe Uygulanması. Yüksek Lisans, *Sosyal Bilimler Enstitüsü, Toplam Kalite Yönetimi Anabilimdalı,* İzmir.

Dağsuyu, C., Göçmen, E., Narlı, M. ve Kokangül, A. (2016). Classical and Bulanık FMEA risk analysis in a sterilization unit. *Cukurova University Computers & Industrial Engineering*, 101 (2016), 286-294.

Demirer, A. ve Kahraman, Ö. (2010). OHSAS 18001 Kapsamında FMEA Uygulaması. *Makine Teknolojileri Elektronik Dergisi*, 7 (1), 53-68.

Dırağ, A. (2008). Failure Mode and Effects Analysis (FMEA) and an Implementation Study in a Packaging Company. Yüksek Lisans, *Fen Bilimleri Enstitüsü, Endüstri Mühendisliği Anabilimdalı,* İstanbul.

Efe, B., Kurt, M. ve Efe, Ö.F. (2017). An Integrated Intuitionistic Bulanık Set and Mathematical Programming Approach for an Occupational Health and Safety Policy. *GU J Sci,* 30 (2), 73-95.

Efe, B., Yerlikaya, M.A. ve Efe, Ö.F. (2016). İş Güvenliğinde Bulanık Promethee Yöntemiyle Hata Türleri ve Etkilerinin Analizi: Bir İnşaat Firmasında Uygulama. *GÜFBED,* 6 (2), 126-137.

Eğrisöğüt Tiryaki, A. ve Kazan, R. (2007). Bulaşık Makinesinin Bulanık Mantık ile Modellenmesi. *Mühendis ve Makine Dergisi,* 48 (565), 3-8.

Eleren, A. (2007). Eğitim Başarısının Artırılmasında Süreç Geliştirme Yöntemlerinin Kullanılması ve Bir Uygulama. *Afyon Kocatepe Üniversitesi, İ.İ.B.F. Dergisi*, 8 (2)., 1-25.

Elmas, Ç. (2003). *Bulanık Mantık Denetleyiciler (Kuram, Uygulama, Sinirsel Bulanık Mantık).* Ankara: Seçkin Yayıncılık San. Ve Tic. A.Ş., 24-125.

Eskioğlu, H. (2012), Ürün Geliştirmede Bulanık Kalite Fonksiyonu Göçerimi Endüstriyel Bir Uygulama. Yüksek Lisans Tezi, *Fen Bilimleri Enstitüsü,* Kocaeli.

Gönen, D. (2004). Hata Türleri ve Etkileri Analizi ve Bir Uygulama Çalışması. Yüksek Lisans, *Fen Bilimleri Enstitüsü, Endüstri Mühendisliği Anabilimdalı,*  Balıkesir.

Gürcanlı, G.E. ve Müngen, U. (2006). Bulanık Kümeler ile İnşaatlarda Yeni Bir İş Güvenliği Risk Analizi Yöntemi. *İTÜ Dergisi Mühendislik,* 5 (4), 83-94.

Kahraman, Ö. (2009). Bir Otomobil Fabrikasında İş Sağlığı ve Güvenliği Alanında HTEA (FMEA) Yöntemi ile Risk Analizi. Yüksek Lisans, *Fen Bilimleri Enstitüsü, Makine Eğitimi Anabilimdalı,* Sakarya.

Kaya, E. (2011). Sağlık Hizmetlerinde Stratejik Yönetim Aracı Olarak Hata Türleri Etkileri ve Analizi Yöntemi (Failure Mode Effect And Analysis "FMEA") ve Bir Uygulama Örneği. Yüksek Lisans, *Sosyal Bilimler Enstitüsü, İşletme Anabilimdalı,* Sakarya.

Koç, K.H. ve Taş, Y. (2010). Hata Türü ve Etkileri Analizi (FMEA) Tekniğinin Mobilya Endüstrisine Yönelik Uygulaması. *İstanbul Aydın Üniversitesi Dergisi,* 2 (5), 150-178.

Korkmaz, E. (2010). Hata Türleri Ve Etkileri Analizi ve Otomotiv Yan Sanayi Sektöründe Uygulaması. Yüksek Lisans, *Fen Bilimleri Enstitüsü, Endüstri Mühendisliği Anabilimdalı,* İstanbul.

Koru, E. (2006). Otomotiv Yan Sanayinde Süreç Hata Türleri ve Etkileri Analizi ve Bir Uygulama. Yüksek Lisans, *Sosyal Bilimler Enstitüsü, İşletme Anabilimdalı,* Bursa.

Kurşun, B., Kurt, Ü., Güvercin, S., Ökten, K., Akgül, S. ve Yıldız, A. (2016). An Application For The Failure Mode and Effects Analysis Integrated with The Grey Relational Analysis. *Trakya University Journal of Engineering Sciences*, 17 (2), 35- 44.

Kuşan, H. ve Özdemir, İ. (2008). İnşaat Projelerinde Risk Yönetimi ve Yapay Zeka Yöntemlerinin Kullanımı. *Türkiye Mühendislik Haberleri*, 5 (451), 38-43.

Küçük, M., İşler, M., ve Güner, M. (2016). An Application Of The FMEA Method to The Cutting Department Of A Clothing Company. *Tekstil ve Konfeksiyon*, 26 (2), 205-212.

Liu, H., Deng, X. ve Jiang, W. (2017). Risk Evaluation in Failure Mode and Effects Analysis Using Bulanık Measure and Bulanık Integral. *Symmetry School of Electronics and Information,* 9 (162), doi:10.3390/sym9080162.

Musubeyli Erginel, N. (2004). Tasarım Hata Türü ve Etkileri Analizinin Etkinliği İçin Bir Model Uygulaması. *Makine Mühendisleri Odası Endüstri Mühendisliği Dergisi,* 15 (3), 17-26.

Öndemir, Ö., Güngör Şen, C. ve Baraçlı, H. (2004). Hata Türü Ve Etkileri Analizinde Bulanık Mantık Yaklaşımının Kullanılabilirliği. *YA/EM'2004 - Yöneylem Araştırması / Endüstri Mühendisliği* - XXIV Ulusal Kongresi.

Özek, A. ve Sinecen, M. (2003). Klima Sistem Kontrolünün Bulanık Mantık ile Modellemesi. *Mühendislik Bilimleri Dergisi,* 10 (3), 353-358.

Özfırat, P.M. (2014). Bulanık Önceliklendirme Metodu ve Hata Türü ve Etkileri Analizini Birleştiren Yeni Bir Risk Analizi Yöntemi. *Journal of the Faculty of Engineering and Architecture of Gazi University*, 29 (4), 755-768.

Özgür, M. (2013). Metal Sektöründe Risk Analizi Uygulaması. T.C. Çalışma ve Sosyal Güvenlik Bakanlığı - İş Teftiş Kurulu Başkanlığı, İş Müfettişi Yardımcılığı Etüdü. Sicil No: 9358.

Özkılıç, Ö. (2005). *İş sağlığı ve Güvenliği Yönetim Sistemleri ve Risk Değerlendirme Metodolojileri,* Ankara: Ajans-Türk Basın ve Basım A.Ş., 50-60.

Özkılıç, Ö. (2008). İş Sağlığı ve Güvenliğinde Risk Değerlendirmesi. *İş Sağlığı ve Güvenliği Dergisi,* Sayı 40, Ankara, 6-9.

Özkılıç, Ö. (2014). *Risk Değerlendirmesi "Atex Direktifleri – Patlayıcı Ortamlar – Büyük Endüstriyel Kazaların Önlenmesi ve Etkilerinin Azaltılması – Kantitatif Risk Değerlendirme".* Ankara: Ajans-Türk Gazetecilik Matbaacılık İnşaat Sanayi A.Ş., 125-350.

Özyazgan, V. (2014). FMEA Analysis and Implementation in A Textile Factory Producing Woven Fabric. *Tekstil ve Konfeksiyon,* 24 (3), 303-308.

Pastırmacı, A.K. (2014). A Method For Managing The Risk: A Hybrid Approach to FMEA. Yüksek Lisans, *Fen Bilimleri Enstitüsü, Endüstri Mühendisliği Anabilimdalı,* İstanbul.

Roghanian, E. ve Mojibian, F. (2015). Using Bulanık FMEA and Bulanık logic in Project risk management. *Iranian Journal of Management Studies (IJMS),* 8 (3), 373-395.

Sabır, E.C. ve Bebekli, M. (2015). Hata Türleri ve Etkileri Analizinin, HTEA, Tekstil Boya-Terbiye İşletmelerinde Kullanımı. *Çukurova Üniversitesi Mühendislik Mimarlık Fakültesi Dergisi,* 28 (1), 157-162.

Seber, V. (2012). İşçi Sağlığı Ve Güvenliğinde Risk Analizleri Nasıl Yapılır?. *Elektrik Mühendisliği*, (445), 30-34.

Sofyalıoğlu, Ç. ve Gülçiçek, B. (2014). Bulanık Kalite Fonksiyon Göçerimi ile Hata Türü ve Etkileri Analizinin Bir Ambalaj Firmasında Uygulanması. *Yönetim ve Ekonomi Celal Bayar Üniversitesi,* 21 (2), 73-97.

Sönmez, Y. (2017). Hata Türü Etkileri Analizi ve Otomotiv Parçaları Üretiminde Bir Uygulama. *İşletme Bilimi Dergisi (JOBS),* 5 (2), 217-245.

Stamatis, D.H. (2003). *Failure Mode Effect Analysis: FMEA From Theory to Execution*, Milwaukee: American Society for Quality - Quality Press, 129-175.

Şişman, B. (2017). Hata Türü ve Etkileri Analizinde Bulanık AHP ve Bulanık Vikor Yöntemleri ile Otomotiv Sektöründe Risk Değerlendirmesi. *Mehmet Akif Ersoy Üniversitesi Sosyal Bilimler Enstitüsü Dergisi,* 9 (18), 234-250.

Taşan, K. (2006). Bir Risk Değerlendirme ve Güvenilirlik Metodu Olarak Hata Türü Ve Etkileri Analizi (HTEA) Yöntemi: Bir Otomotiv Yan Sanayi İşletmesinde Uygulanması. Yüksek Lisans, *Sosyal Bilimler Enstitüsü, İşletme Anabilimdalı,* İzmir.

Toptancı, Ş. ve Erginel, N. (2017). Hata Türü ve Etkileri Analizi ve Kalite Fonksiyon Yayılımı ile Bir İnşaat Firması İçin Risk Değerlendirmesi. *Mühendislik Bilimleri ve Tasarım Dergisi,* 5 (ÖS: Ergonomi2016), 189-199.

Türkoğlu, N. ve Menteş, A. (2014). Açıkdeniz Petrol Platformları İçin Bulanık Tabanlı Risk Analizi. *Journal of ETA Maritime Science,* 2 (1), 1-10.

Veritas, D.N. (2001). Marine Risk Assessment, Offshore Technology Report 2001/063. London Technical Consultancy, London / United Kingdom.

Yıldız, Ş. ve Kişoğlu, S. (2010). Bulanık Mantık Yaklaşımı ile Hazır Giyimde Beden Numarası Belirleme. *e-Journal of New World Sciences Academy,* 6 (1), Article Number: 2C0031 ISSN:1306-3111.

Yörükoğlu, H. (2014). Yenilenebilir Enerji Kaynakları Risklerinin Bulanık-FMEA Yöntemi ile Analizi. Yüksek Lisans, *Fen Bilimleri Enstitüsü, Endüstri Mühendisliği Anabilimdalı,* Kocaeli.

# **EKLER**

## **8. EKLER**

## **EK A FMEA Uygulama Talimatı**

### **1. Amaç:**

Üretim veya dizayn süreçlerinde karşılaşabilecek potansiyel hataları ve bunların neden olabileceği sonuçları önceden analiz ederek, gerekli önlemlerin alınması için kullanılan FMEA tekniğinin uygulanmasına yönelik yöntemi tanımlamaktır.

### **2. Geçerlilik Alanı:**

BEST A.Ş. GT-KT-DT üretim ve dizayn süreçleri.

## **3. Sorumluluklar:**

Bu talimatın uygulanmasından; kalite kontrol -uzman- mühendisi, kalite kontrol yöneticisi ve ilgili bölüm müdürleri sorumludur.

### **4. Uygulama:**

#### **a. FMEA'nın Uygulanacağı Durumlar**

- Mevcut tasarımlar ve süreçler değiştiğinde,
- Mevcut tasarımlar ve süreçler için yeni uygulamalara başlanılacağında,
- Mevcut tasarımlar ve süreçlerde önemli hatalar görüldüğünde,
- Yeni ürünler ve süreçler tasarlanması durumunda.

### **b. FMEA Ekibi ve Toplantıları**

FMEA ekibinde "3. Sorumluluklar" kısmında belirtilen ilgililer ve görevlendirilen personeller bulunmalıdır. Ekip lideri kalite kontrol yöneticisi veya vekalet verdiği bir kalite kontrol -uzman- mühendisi olmalıdır.

FMEA toplantıları düzenli olarak ekip lideri tarafından planlanmalıdır. Planlanan toplantılara tüm ekip üyeleri katılmalıdır.

Çalışma her yılın 6. ve 12. aylarında tekrarlanacaktır.

## **c. FMEA Formu ve BEST A.Ş. FMEA Standartları**

FMEA kapsamında değerlendirilecek sürecin sorumlusu, FMEA hazırlıklarında kendisine yardımcı olabilecek tüm dokümanlara sahip olmalıdır. FMEA tanımlarının açıklamaları aşağıda verilmiştir.

- **No:** İzleme amacıyla kullanılmak üzere FMEA'ya bir numara girilmelidir.
- **Operasyon Kodu:** Girilen operasyona ait ilgili BEST A.Ş. operasyon kodu girilmelidir.
- **Operasyon:** İlgili operasyona ait tanımı girilmelidir.
- **Fonksiyon:** Operasyona ait yapılan fonksiyon girilmelidir.
- **Hata Kodu:** İlgili operasyon bilgisi ve hata türünü tanımlayıcı spesifik bir kod girilmelidir.
- **Hata Türü:** Süreç gereklerini yerine getirmeyi engelleyecek potansiyel başarısızlık olarak tanımlanabilir. Söz konusu operasyondaki bir uygunsuzluğun tanımıdır. Kendisinden sonra gelen ilişkili operasyondaki bir hata türünün nedenini oluşturabileceği gibi; bir önceki ilişkili operasyondaki bir uygunsuzluğun sonucu da olabilir.
- **Kök Neden Kodu:** İlgili hata türüne ait kök nedenleri tanımlayıcı spesifik bir kod girilmelidir.
- **Kök Neden:** İlgili hata türünü oluşturabilecek her türlü kök nedeni tanımlanır.
- **Etkisi:** Hata türünün müşteri(ler) üzerindeki etkilerini tanımlanır. Müşteri(ler), bir sonraki operasyon, daha sonra gelen operasyonlar veya son kullanıcılar olabilir.
- **Lokasyon:** Potansiyel riskin hangi birim ile ilgili olduğu girilmelidir.
- **Mevcut Kontrol:** Hata nedeninin oluşumunu büyük olasılıkla önleyebilecek veya ortaya çıkarabilecek kontrollerdir. Bu kontroller; talimatlar, kontrol tabloları veya kişi ile gerçekleştiriliyor olabilir.
- **Olasılık:** Söz konusu hataya yol açabilecek olan durumun ortaya çıkabilme olasılığıdır. Olasılık derecesi, kesinden ziyade bağıl bir değer ifade eder. Hataya yol açan durumu bir tasarım yada proses değişikliği ile önlemek yada kontrol etmek, bu derecelendirmenin azaltılmasının

yegane yoludur. Hataya yol açabilecek olan durumun ortaya çıkabilme olasılık değeri 1 ile 10 arasında bir sayı ile belirlenir. Bu belirlemede 1 puan riskin ortaya çıkma ihtimalinin düşük olduğunu, 10 puan çok yüksek olduğunu ifade etmektedir. Belirleme aşamasında **Olasılık derecelendirme tablosu** kullanılmalıdır.

- **Şiddet:** Bir hata türünün en ciddi etkiye göre derecelendirilmesidir. Şiddet derecelendirilmesinde azalma siteme, alt sisteme veya ürüne yönelik bir tasarım değişikliğinden yada prosesin yeniden tasarlanmasıyla değişebilir. Şiddet değeri 1 ile 10 arasında bir sayı ile belirlenir. Bu belirlemede 1 puan riskin ortaya çıkması durumunda oluşturacağı şiddetin düşük olduğunu, 10 puan yüksek olduğunu ifade eder. Belirleme aşamasında **Şiddet derecelendirme tablosu** kullanılmalıdır.
- **Saptanabilirlik (tespit edilebilirlik):** İlgili riskin ortaya çıkmadan tespit edilebilme değeridir. Saptanabilirlik değeri 1 ile 10 arasında bir sayı ile belirlenir. Bu belirlemede 1 puan riskin ortaya çıkmadan kesin saptanacağını, 10 puan bu riskin saptanmasının çok zor olduğunu ifade eder. Belirleme aşamasında **Saptanabilirlik (Tespit Edilebilirlik) derecelendirme tablosu** kullanılmalıdır.
- **Risk Öncelik Katsayısı:** Şiddet, olasılık ve saptanabilirlik değerlerinin çarpımıdır. FMEA kapsamında bu sayı, risk durumunu derecelendirmede kullanılmaktadır.
- **Aksiyon Planı:** Önlem alınması gereken risklere ait belirlenen aksiyonların kayıt edildiği bölümdür. Bu aksiyonlar uygulama sorumluları ile birlikte form üzerine işlenmelidir.
- **Termin:** İlgili aksiyon planının hangi tarihe kadar tamamlanacağı belirlenip bu alana işlenmelidir.
- **İlerleme:** Dönemsel olarak FMEA tekrarlandıkça risk öncelik katsayıları tekrar hesaplanmalıdır. Yapılan hesap sonrasında bulunan değer bir önceki dönemde yer alan değer ile karşılaştırılmalıdır. Bir önceki FMEA dönemine göre risk öncelik katsayısının ne yönde nasıl değiştiği yüzdesel olarak bu alana işlenmelidir.

## **d. FMEA'nın Uygulanması**

• FMEA kapsamında değerlendirilecek sürecin iş akış şeması yok ise sürecin iş akış şeması oluşturulur. Bu süreçlerin sorumluluğu ekip liderinde veya görevlendirdiği bir ekip üyesindedir.

- Uygulama Bulanık FMEA Risk Takip Programı ile dokümante edilir.
- Hazırlanan iş akış şeması detaylı bir şekilde analiz edilir ve akışta oluşabilecek tüm potansiyel riskler FMEA programına eksiksiz olarak işlenir.
- Her bir hata türünün bir sonraki müşteriye (müşteri bir sonraki operasyon veya kullanıcı kişi olabilir) ve ürüne olan etkisi belirlenerek FMEA formuna işlenir. Mevcut durumda uygulanan kontrolleri doğru bir şekilde tanımlanmalıdır.
- Belirlenen potansiyel riskler **ortaya çıkma olasılığı, şiddet ve tespit edilebilirlik** değerlerine göre ekip üyeleri ile birlikte puanlanır. Ekip üyeleri her bir riske ait kendi puanlarını verir. Risklerin **ortaya çıkma olasılığı, şiddet ve tespit edilebilirlik** puanları ekip üyelerinin verdiği puanların ortalaması alınarak belirlenir. Örnek olarak;

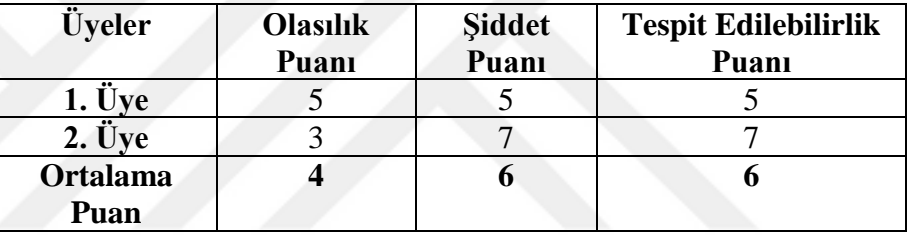

o **Olasılık, şiddet ve tespit edilebilirlik** değerleri aşağıdaki ilgili tabloya göre 1-10 arasında puanlanır.

| HATA OLASILIĞI                         | <b>OLASI HATA ORANLARI</b> | <b>DERECE</b>  |  |
|----------------------------------------|----------------------------|----------------|--|
| HEMEN HEMEN KESİN                      | 1/2 DEN FAZLA              | 10             |  |
| ÇOK YÜKSEK                             | 1/3                        | 9              |  |
|                                        | 1/8                        | 8              |  |
| YÜKSEK                                 | 1/20                       | 7              |  |
|                                        | 1/80                       | 6              |  |
| <b>ORTA</b>                            | 1/400                      | 5              |  |
|                                        | 1/2000                     | 4              |  |
| DÜŞÜK                                  | 1/15.000                   | 3              |  |
| ÇOK DÜŞÜK                              | 1/150.000                  | $\overline{c}$ |  |
| <b>HEMEN HEMEN</b><br><b>OLANAKSIZ</b> | 1/1.500.000'DEN DÜŞÜK      | 1              |  |

Olasılık derecelendirme tablosu

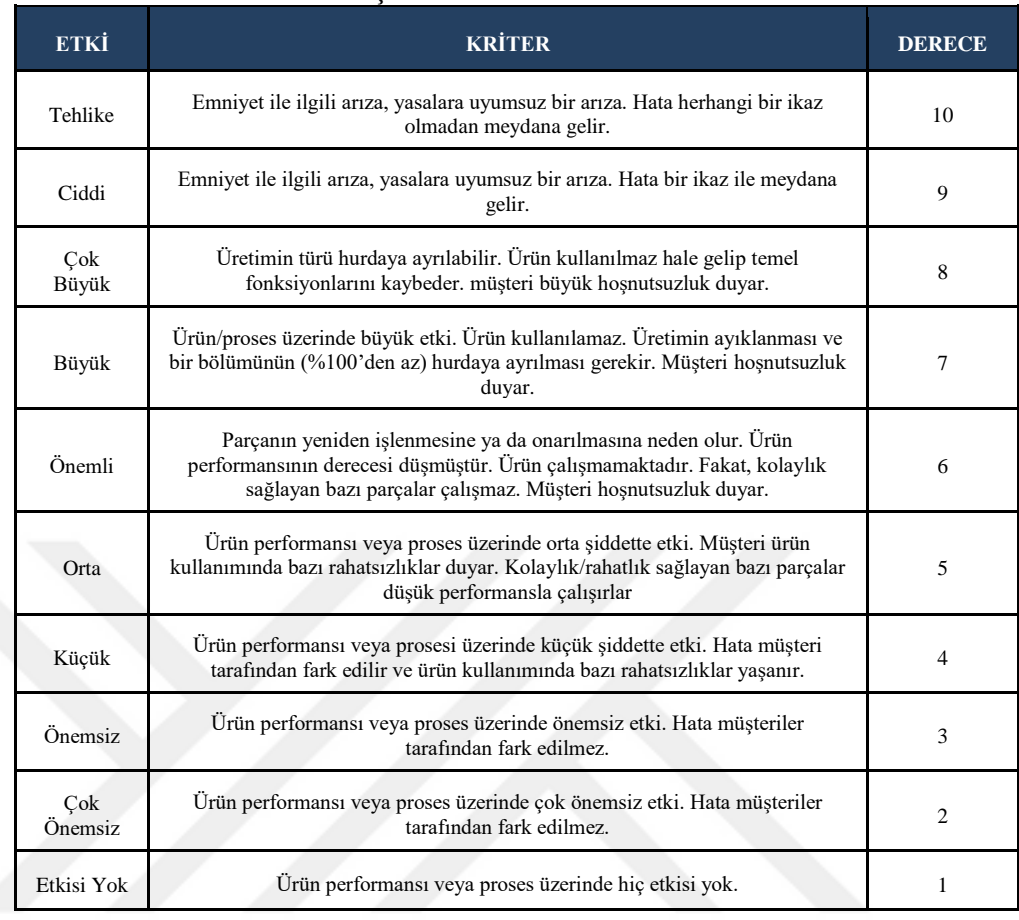

## Şiddet derecelendirme tablosu

## Saptanabilirlik (Tespit edilebilirlik) derecelendirmetablosu

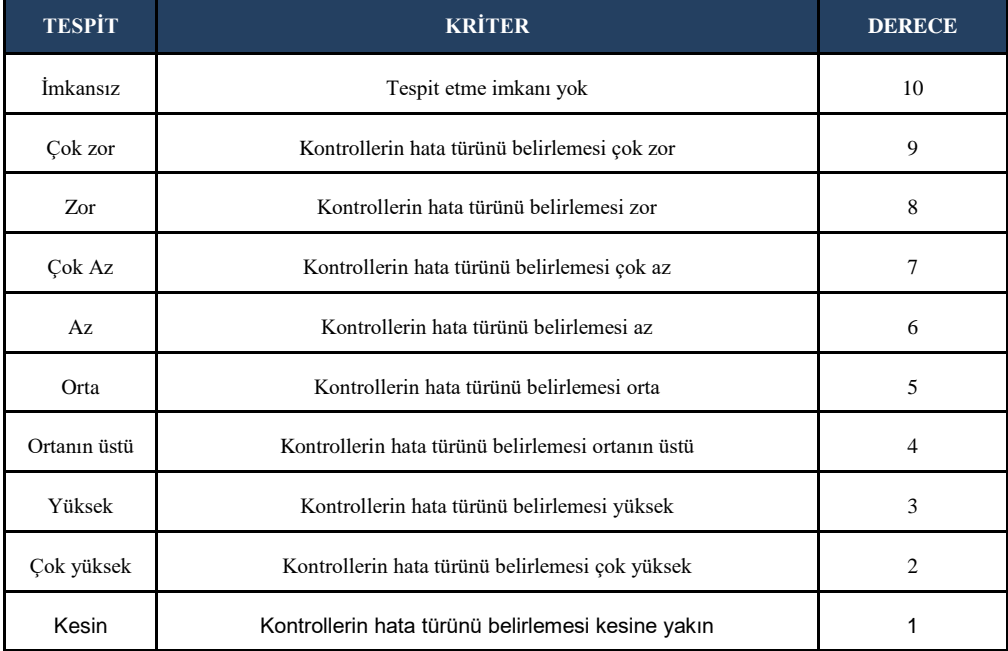

- Her potansiyel riske ait olasılık, şiddet ve tespit edilebilirlik değerleri belirlendikten sonra, **risk öncelik katsayısı (RPN)** belirlenir.
	- o RPN Bulanık FMEA Risk Takip Sisteminde otomatik olarak hesaplanabilmektedir.
	- o RPN 1 100 arasında bir sayı olup; risk'in bir ölçütüdür.
- Hesaplanan RPN değerleri arasından pareto analizine göre belirlenen risklere önleyici aksiyonlar tartışılır. Aksiyonlar ekip üyeleri ile birlikte ilgili riskin ait olduğu süreç sorumluları ile birlikte belirlenir. Belirlenen aksiyonların **sorumluları ve terminleri** FMEA toplantısında kararlaştırılır. Aksiyonların takibi ekipte yer alan ilgili bölüm yöneticilerinde veya yöneticilerin görevlendirdiği personellerdedir.

## **e. Kayıtların Saklanması**

Bu talimatın uygulanması esnasında oluşan dokümanlar saklanması kalite kontrol yöneticisi ve görevlendirdiği personel/personellerin sorumluluğundadır.
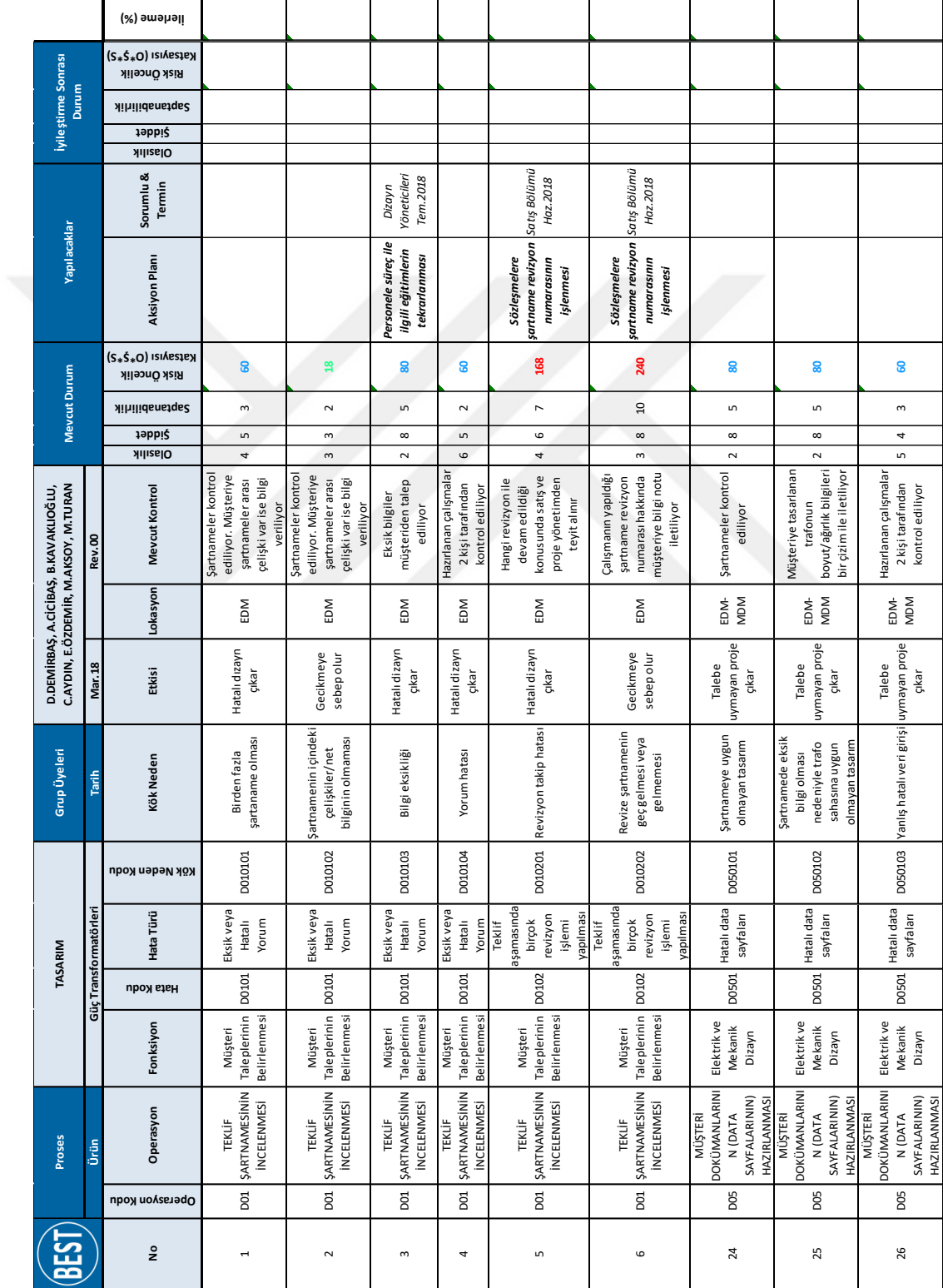

### **EK B Dizayn FMEA Mevcut RPN ve Aksiyonların Belirlendiği Durum**

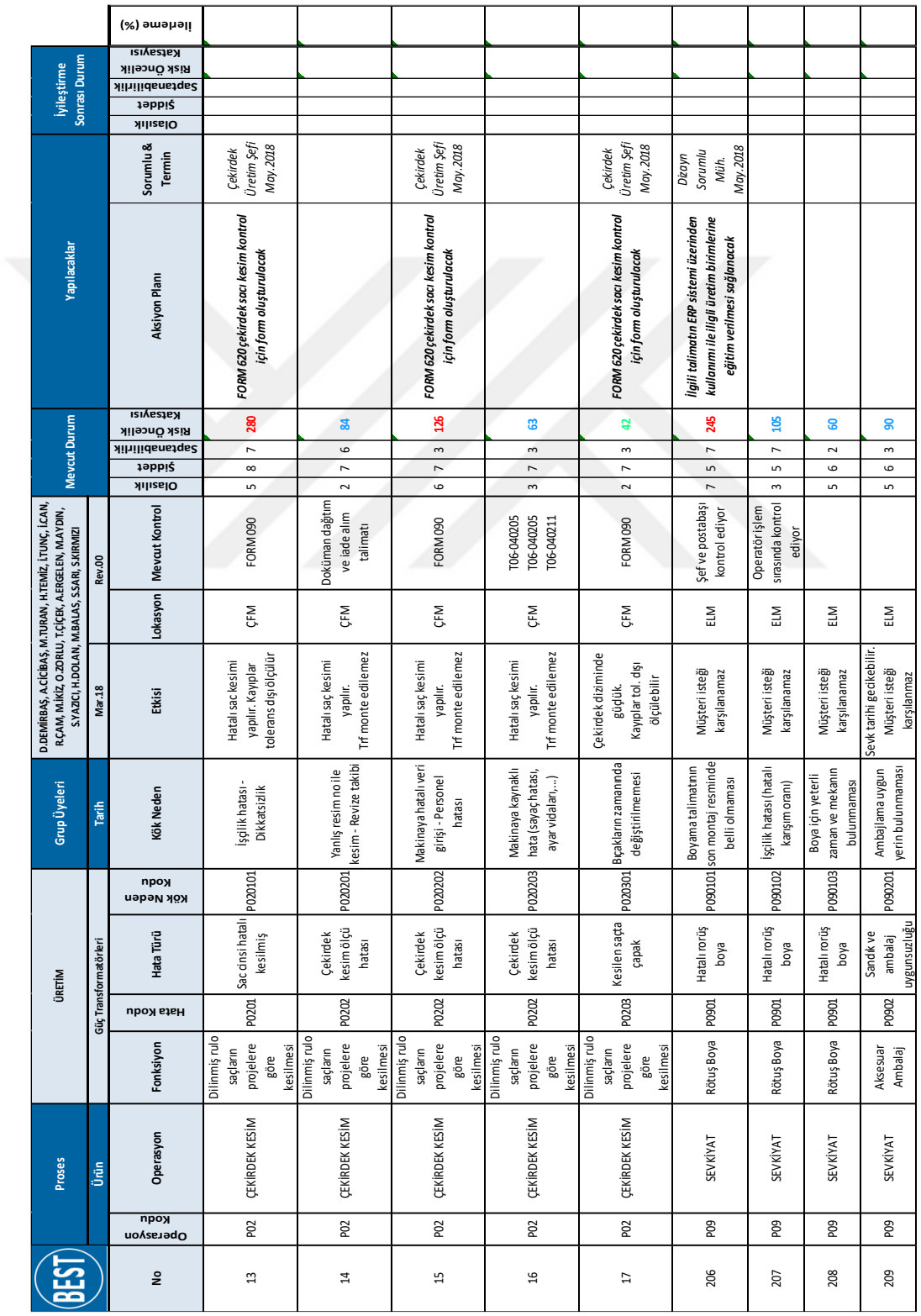

# **EK C Proses FMEA Mevcut RPN ve Aksiyonların Belirlendiği Durum**

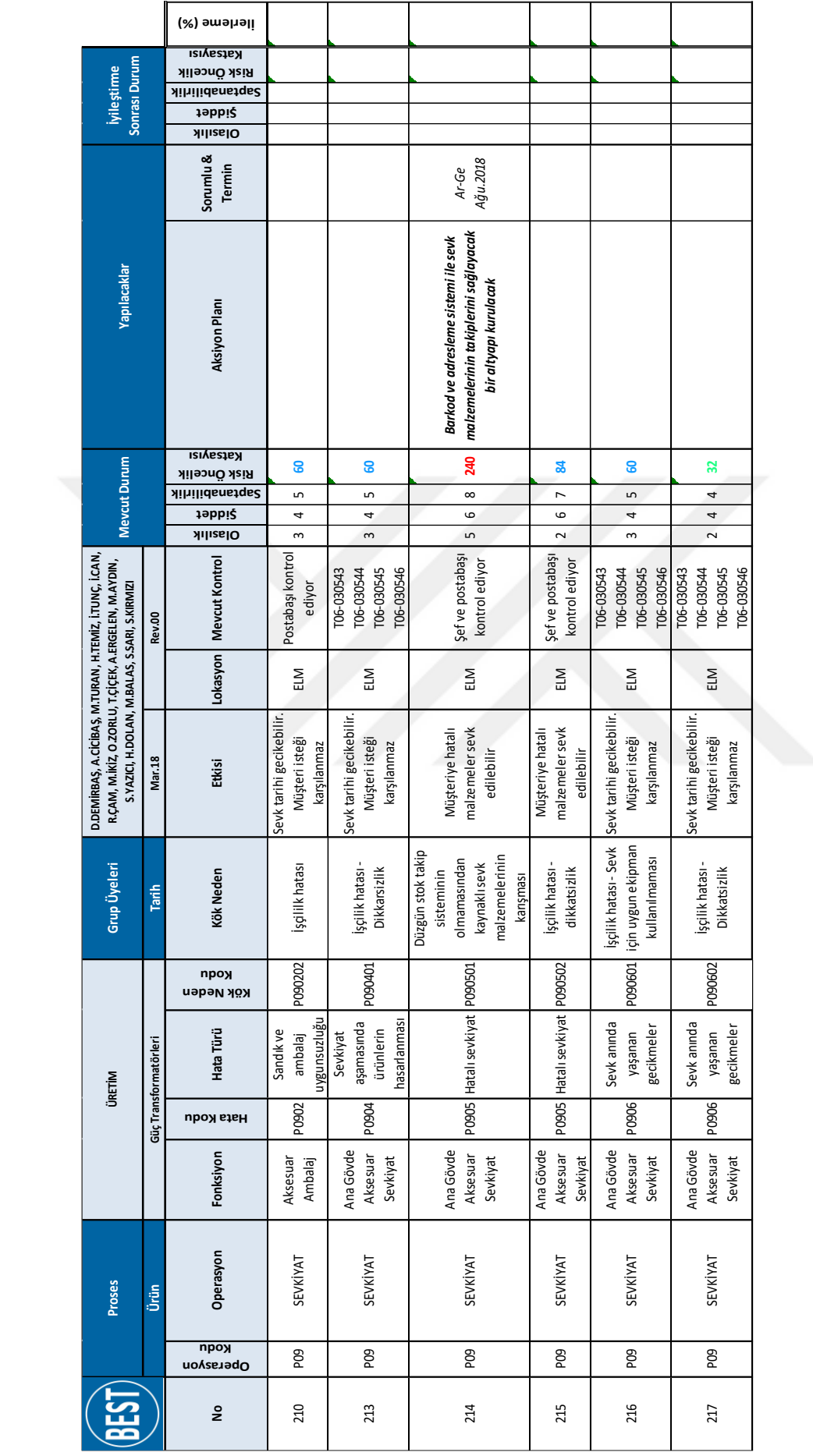

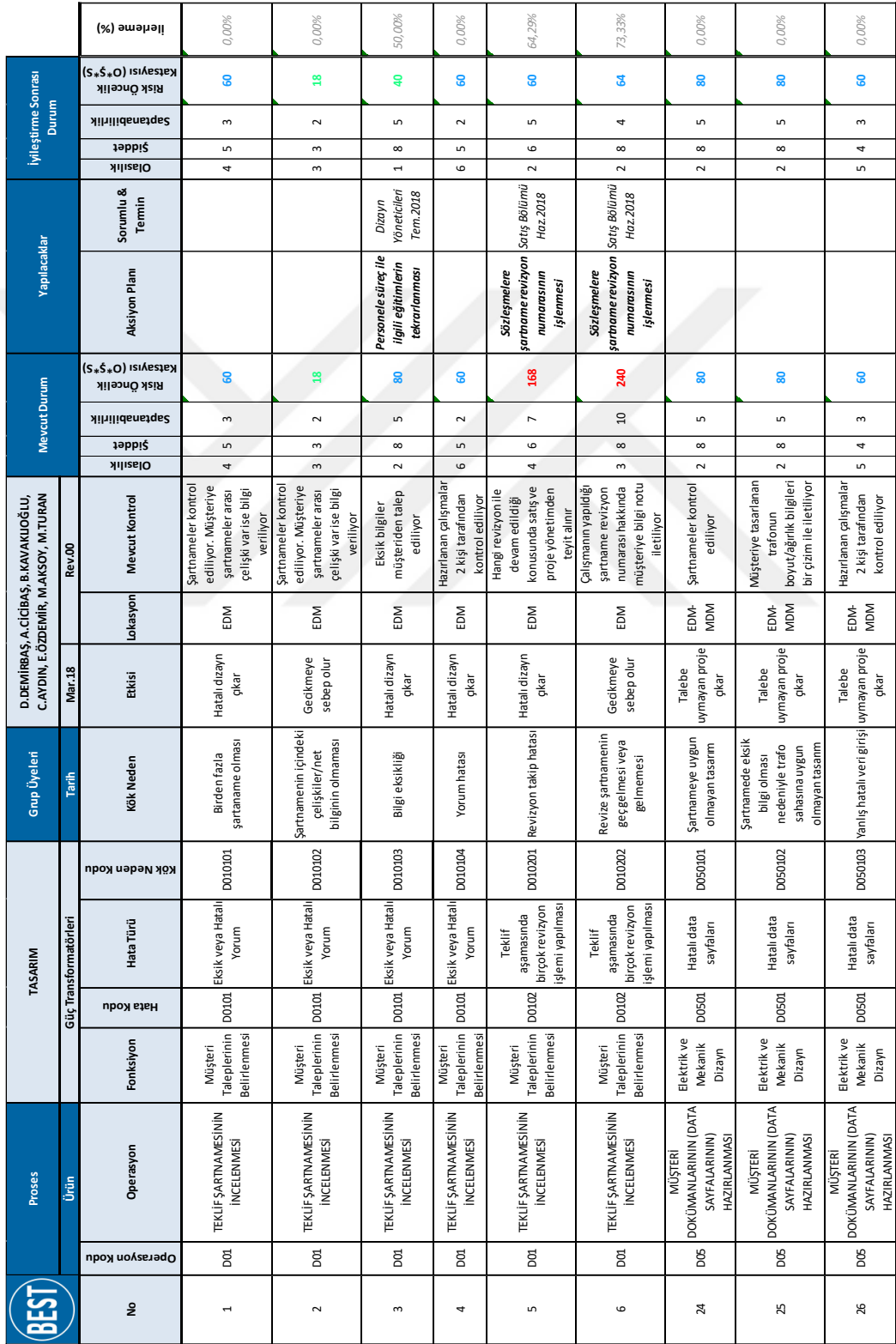

### **EK D Dizayn FMEA Aksiyonlar Sonrası Planlanan Durum**

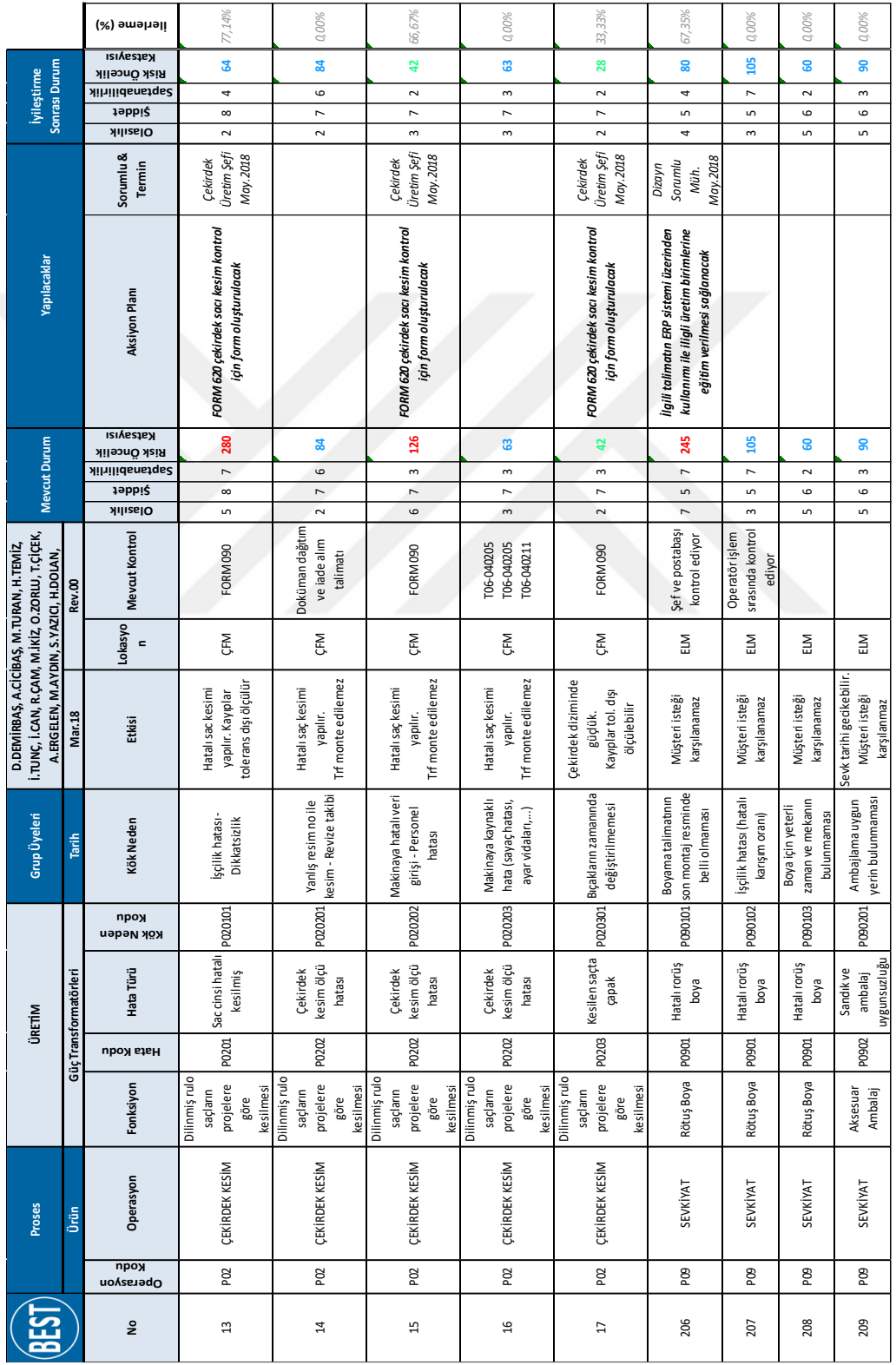

### **EK E Proses FMEA Aksiyonlar Sonrası Planlanan Durum**

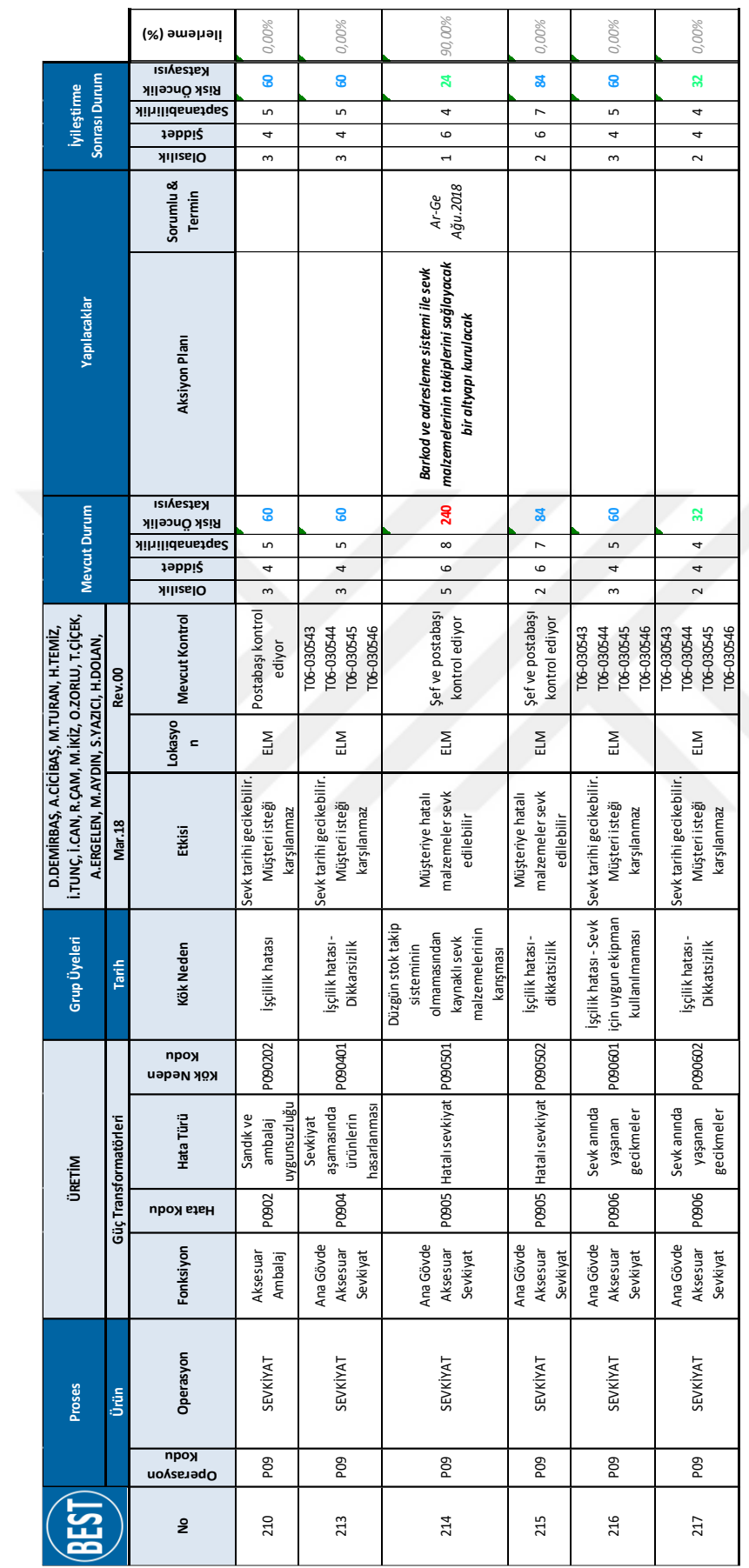

### **EK F Bulanık FMEA Kural Tabanı**

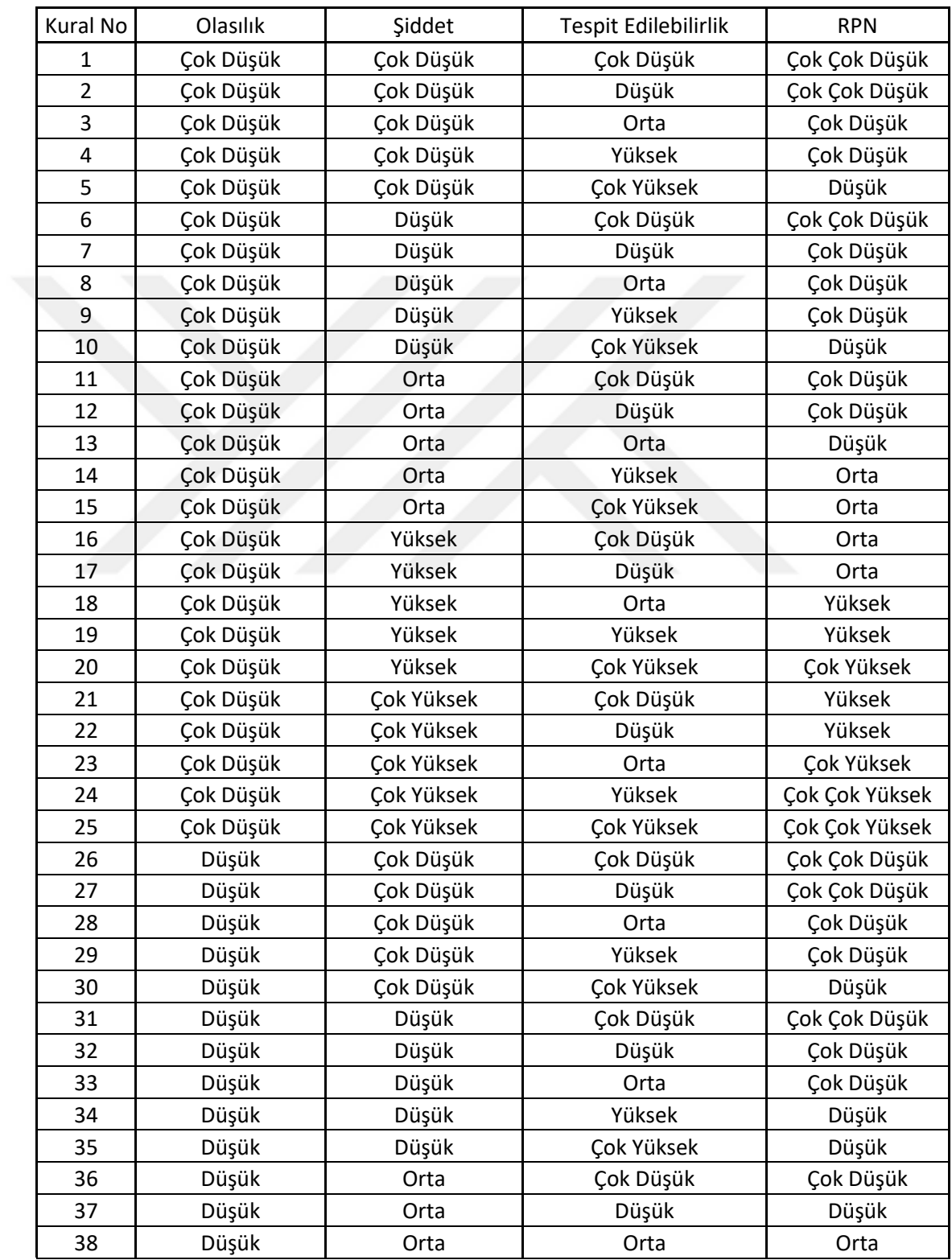

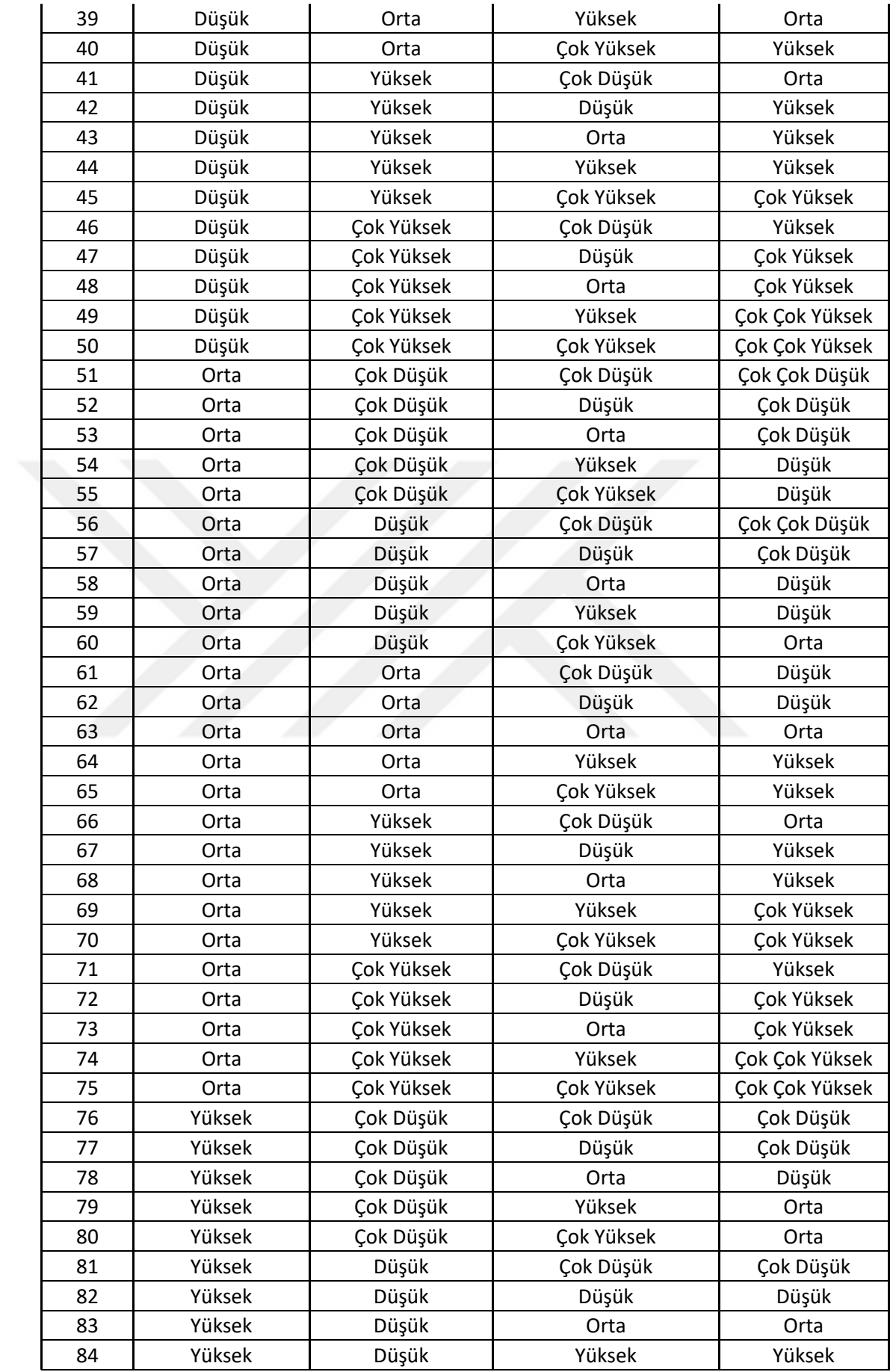

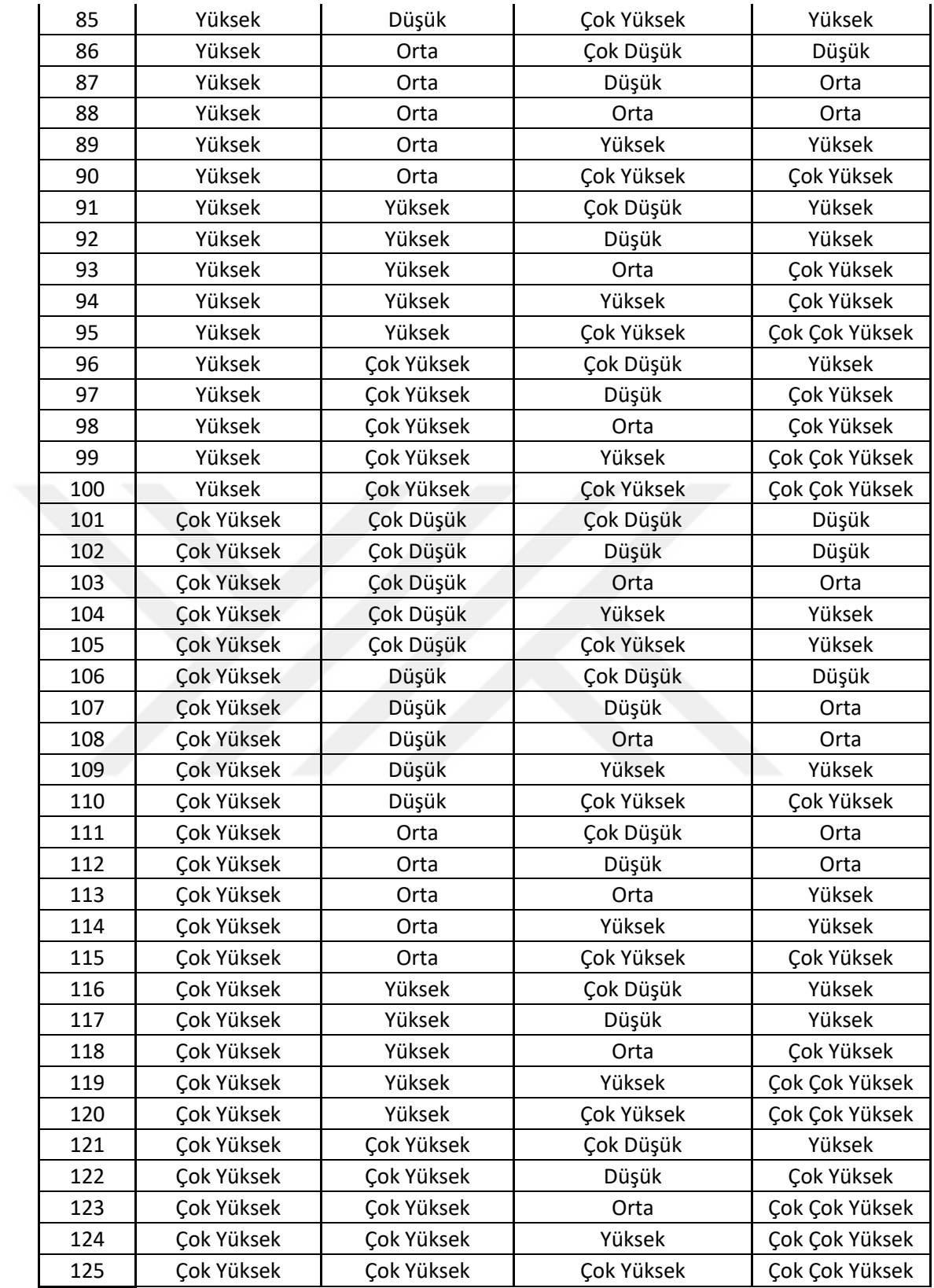

#### **EK G Bulanık FMEA Matlab Denklemi**

```
function RPN = BulanıkRPNHesapla( olasilik, siddet, 
tespitedilebilirlik )
olasilik = textread('Olasilik.txt', '%f', 1);
siddet = textread('Siddet.txt', '%f', 1);
tespitedilebilirlik = textread('TespitEdilebilirlik.txt', '%f', 1);
a = newfis('Bulan1kFMEA');a = addvar(a, 'input', 'OlusmaOlasiligi', [0 10]);a = addmf(a, 'input', 1, 'CD', 'trimf', [0 0 2]);a = addmf(a, 'input', 1, 'D', 'trimf', [1 2.5 4]);a = \text{addr}(a, 'input', 1, '0', 'trimf', [3 5 7]);a = \text{addmf}(a, 'input', 1, 'Y', 'trimf', [6 7.5 9]);a = \text{addmf}(a, 'input', 1, 'CY', 'trimf', [8 10 10]);a = addvar(a, 'input', 'Siddeti', [0 10]);a = addmf(a, 'input', 2, 'CD', 'trimf', [0 0 2]);a = \text{addmf}(a, 'input', 2, 'D', 'trimf', [1 2.5 4]);a = \text{addrf}(a, 'input', 2, '0', 'trimf', [3 5 7]);a = \text{addmf}(a, 'input', 2, 'Y', 'trimf', [6 7.5 9]);a = \text{addmf}(a, 'input', 2, 'CY', 'trimf', [8 10 10]);a = addvar(a,'input','TespitEdilebilirlik',[0 10]); 
a = addmf(a, 'input', 3, 'CD', 'trimf', [0 0 2]);a = \text{addmf}(a, 'input', 3, 'D', 'trimf', [1 2.5 4]);a = \text{addmf}(a, 'input', 3, '0', 'trimf', [3 5 7]);a = addmf(a, 'input', 3, 'Y', 'trimf', [6 7.5 9]);a = \text{addrf}(a, 'input', 3, 'CY', 'trimf', [8 10 10]);a = addvar(a, 'output', 'RPNDegeri', [0 100]);a = addmf(a, 'output', 1, 'CCD', 'trimf', [0 0 15]);a = \text{addrf}(a, 'output', 1, 'CD', 'trimf', [5 15 25]);
a = \text{addrf}(a, 'output', 1, 'D', 'trimf', [15 30 45]);a = addmf(a, 'output', 1, '0', 'trimf', [30 45 60]);a = \text{addrf}(a, 'output', 1, 'Y', 'trimf', [50 65 80]);a = addmf(a, 'output', 1, 'CY', 'trimf', [65 80 95]);a = \text{addrf}(a, 'output', 1, 'CCY', 'trimf', [85 100 100]);ruleList = [1 1 1 1 1 1; 1 1 2 1 1 1;
               1 1 3 2 1 1;
               1 1 4 2 1 1;
               1 1 5 3 1 1;
               1 2 1 1 1 1;
               1 2 2 2 1 1;
               1 2 3 2 1 1;
               1 2 4 2 1 1;
               1 2 5 3 1 1;
               1 3 1 2 1 1;
               1 3 2 2 1 1;
               1 3 3 3 1 1;
               1 3 4 4 1 1;
```

```
 4 1 1 2 1 1;
              4 1 2 2 1 1;
              4 1 3 3 1 1;
              4 1 4 4 1 1;
              4 1 5 4 1 1;
              4 2 1 2 1 1;
              4 2 2 3 1 1;
              4 2 3 4 1 1;
              4 2 4 5 1 1;
              4 2 5 5 1 1;
              4 3 1 3 1 1;
              4 3 2 4 1 1;
              4 3 3 4 1 1;
              4 3 4 5 1 1;
              4 3 5 6 1 1;
              4 4 1 5 1 1;
              4 4 2 5 1 1;
              4 4 3 6 1 1;
              4 4 4 6 1 1;
              4 4 5 7 1 1;
              4 5 1 5 1 1;
              4 5 2 6 1 1;
              4 5 3 6 1 1;
              4 5 4 7 1 1;
              4 5 5 7 1 1;
              5 1 1 3 1 1;
              5 1 2 3 1 1;
              5 1 3 4 1 1;
              5 1 4 5 1 1;
              5 1 5 5 1 1;
              5 2 1 3 1 1;
              5 2 2 4 1 1;
              5 2 3 4 1 1;
              5 2 4 5 1 1;
              5 2 5 6 1 1;
              5 3 1 4 1 1;
              5 3 2 4 1 1;
              5 3 3 5 1 1;
              5 3 4 5 1 1;
              5 3 5 6 1 1;
              5 4 1 5 1 1;
              5 4 2 5 1 1;
              5 4 3 6 1 1;
              5 4 4 7 1 1;
              5 4 5 7 1 1;
              5 5 1 5 1 1;
              5 5 2 6 1 1;
              5 5 3 7 1 1;
              5 5 4 7 1 1;
              5 5 5 7 1 1];
a = addrule(a, ruleList);RPN = evalfis([olasilik siddet tespitedilebilirlik],a);
fileID4 = fopen('RPNSonuc.txt','w');
fprintf(fileID4,'%f',RPN);
fclose(fileID4);
exit;
```

```
end
```
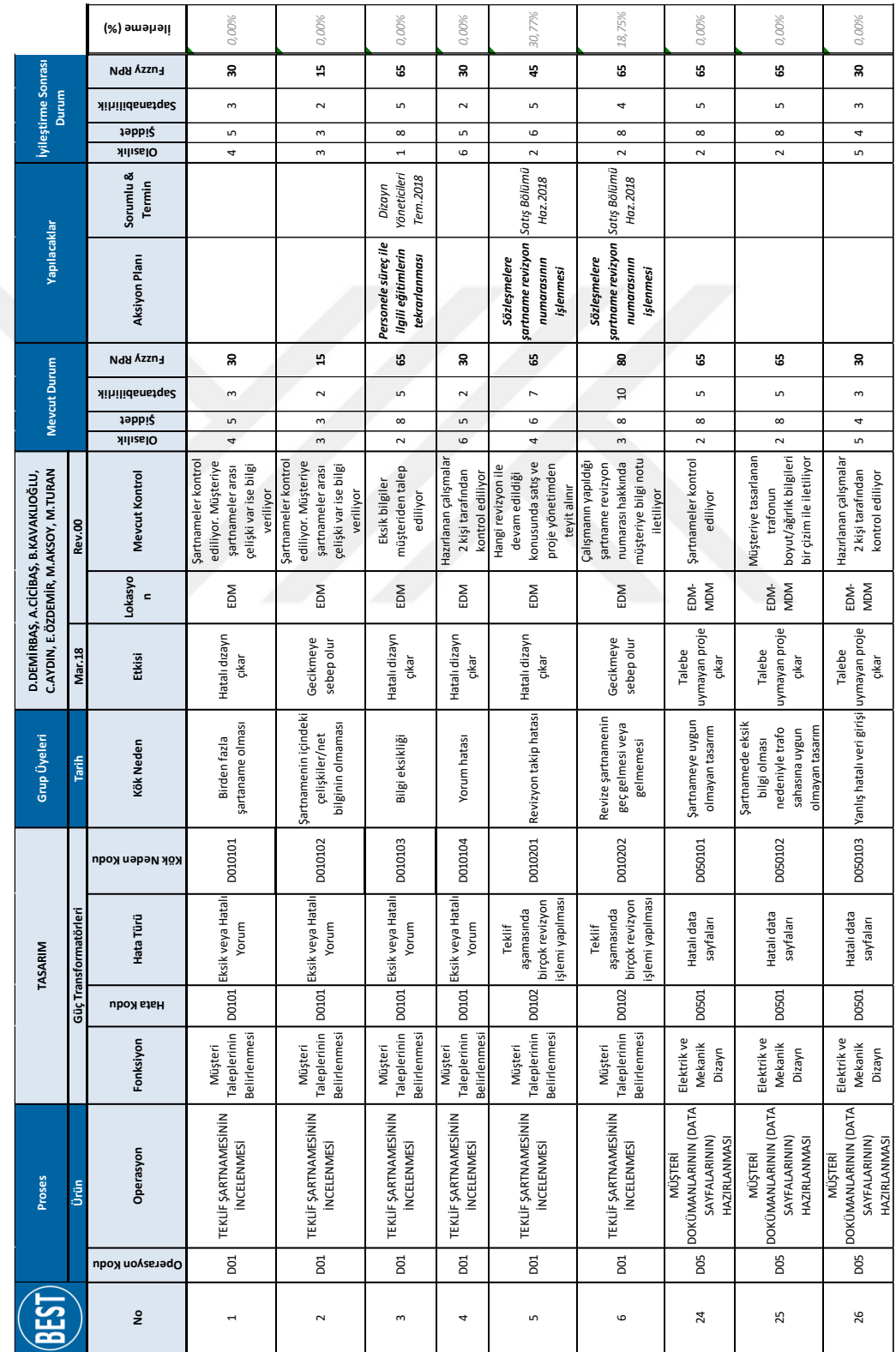

### **EK H Bulanık Dizayn FMEA Mevcut ve Aksiyonlar Sonrası Planlanan Durum**

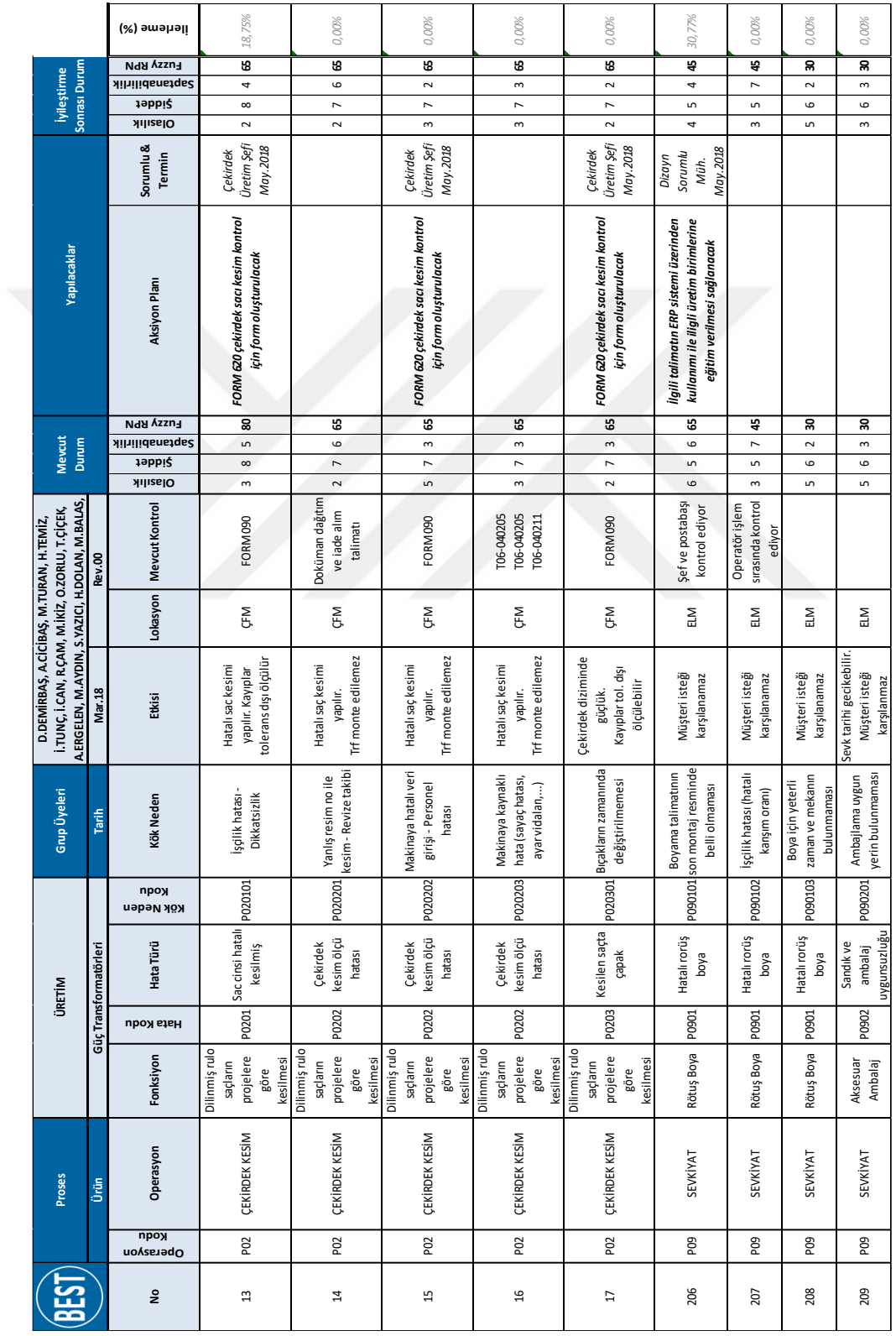

## **EK I Bulanık Proses FMEA Mevcut ve Aksiyonlar Sonrası Planlanan Durum**

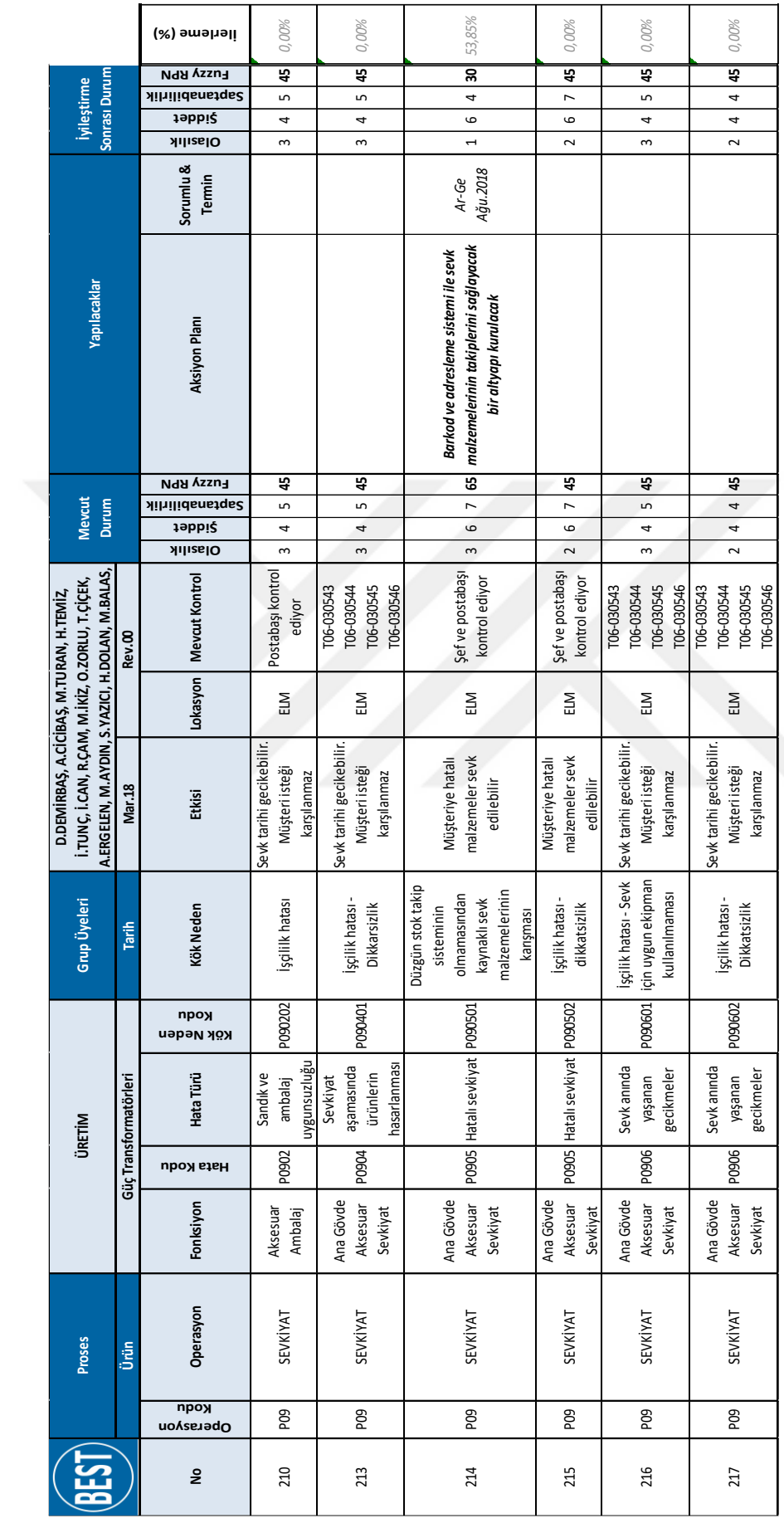

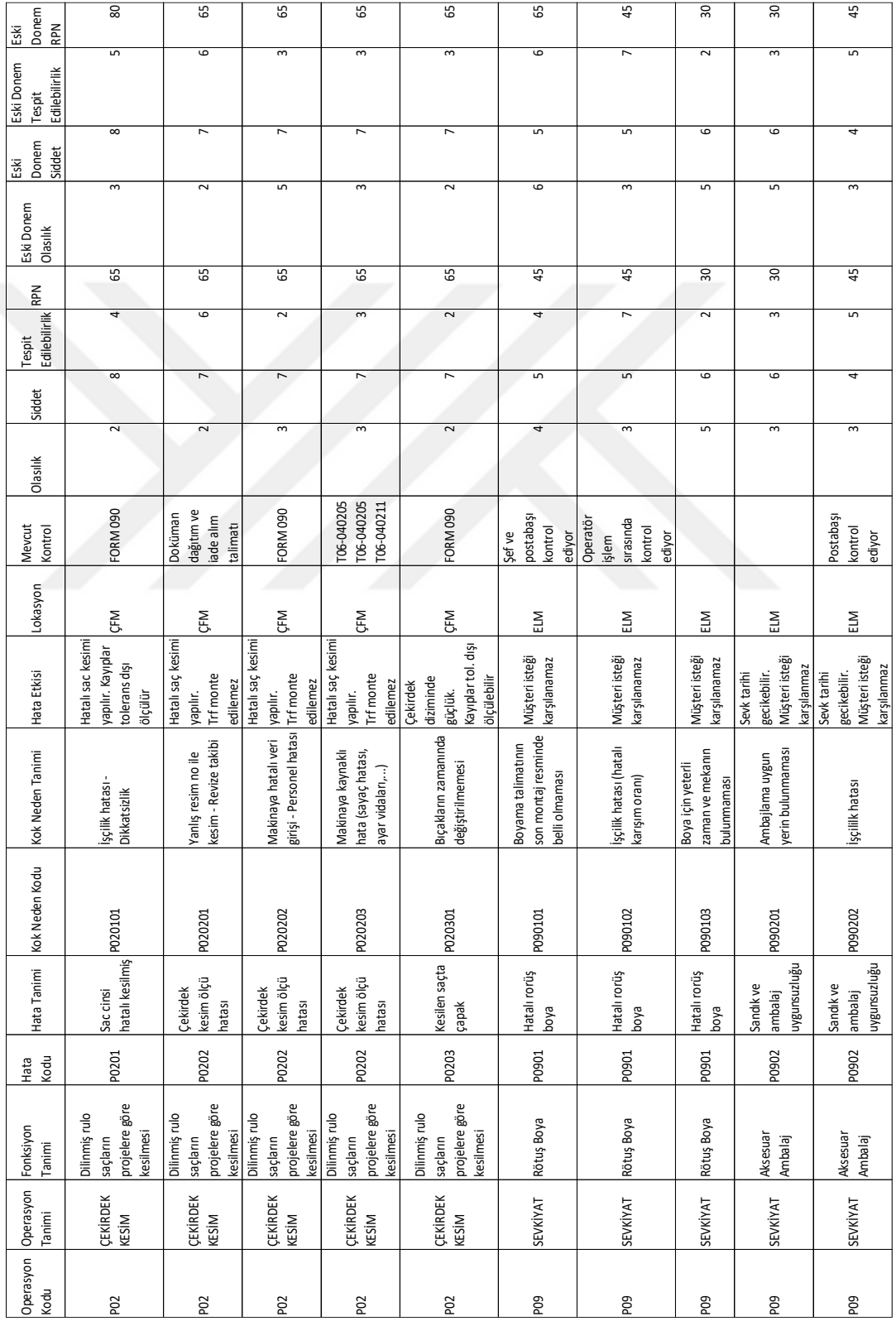

## **EK J Bulanık FMEA Takip Sisteminin Çıktı Olarak Verdiği Tablo Yapısı**

### **EK K Bulanık FMEA Takip Sistemi / Risk Değerlendirme ve RPN Hesaplama Ekranı Kod Yapısı**

```
using System;
using System.Collections.Generic;
using System.ComponentModel;
using System.Data;
using System.Drawing;
using System.Text;
using System.Linq;
using System.Threading.Tasks;
using System.Windows.Forms;
using DevExpress.XtraEditors;
using System.Data.SqlClient;
using System.Diagnostics;
using System.IO;
using DevExpress.XtraSplashScreen;
using System.Threading;
namespace BulanıkFMEA
{
     public partial class RPNHesapla : DevExpress.XtraEditors.XtraForm
     {
         public RPNHesapla()
         {
             InitializeComponent();
         }
         string yetkiFMEA = Form1.yetkiFMEA;
         string OprsID;
         string HataID;
        string FMEATur = AnaEkran.FMEATipi;
         string FonkID;
         string KokNdnID;
         string exeninyolu = AnaEkran.exeyolu;
         string OperasyonKodu = DizaynFMEA.OperasyonKodu;
        string OperasyonTanimi = DizaynFMEA.OperasyonTanimi;
         string FonksiyonTanimi = DizaynFMEA.FonksiyonTanimi;
         string HataKodu = DizaynFMEA.HataKodu;
        string HataTanimi = DizaynFMEA.HataTanimi;
         string KokNedenKodu = DizaynFMEA.KokNedenKodu;
        string KokNedenTanimi = DizaynFMEA.KokNedenTanimi;
         string HataEtkisi = DizaynFMEA.HataEtkisi;
         string Lokasyon = DizaynFMEA.Lokasyon;
        string MevcutKontrol = DizaynFMEA.MevcutKontrol;
         string Olasılık = DizaynFMEA.Olasılık;
         string Siddet = DizaynFMEA.Siddet;
         string TespitEdilebilirlik = DizaynFMEA.TespitEdilebilirlik;
         string RPN = DizaynFMEA.RPN;
         string RPNOtomatik = DizaynFMEA.RPNOtomatik;
         string OperasyonKoduPro = ProsesFMEA.OperasyonKoduPro;
         string OperasyonTanimiPro = ProsesFMEA.OperasyonTanimiPro;
         string FonksiyonTanimiPro = ProsesFMEA.FonksiyonTanimiPro;
```

```
 string HataKoduPro = ProsesFMEA.HataKoduPro;
          string HataTanimiPro = ProsesFMEA.HataTanimiPro;
          string KokNedenKoduPro = ProsesFMEA.KokNedenKoduPro;
          string KokNedenTanimiPro = ProsesFMEA.KokNedenTanimiPro;
          string HataEtkisiPro = ProsesFMEA.HataEtkisiPro;
          string LokasyonPro = ProsesFMEA.LokasyonPro;
          string MevcutKontrolPro = ProsesFMEA.MevcutKontrolPro;
          string OlasılıkPro = ProsesFMEA.OlasılıkPro;
          string SiddetPro = ProsesFMEA.SiddetPro;
          string TespitEdilebilirlikPro = ProsesFMEA.TespitEdilebilirlikPro;
          string RPNPro = ProsesFMEA.RPNPro;
          string RPNOtomatikPro = ProsesFMEA.RPNOtomatikPro;
          private void OperasyonGetir()
          {
             if (yetkiFMEA == "0")\{SqlConnection baglan2 = new SqlConnection();
                  baglan2.ConnectionString = sqlyolu.conn;
SqlCommand komut2 = new SqlCommand();
                  baglan2.Open();
                  komut2.Connection = baglan2;
                  komut2.CommandText = "SELECT OperasyonID AS Son_Kayit_id FROM 
 tbOperasyonlar where Silindi <> 1 order by OperasyonID desc";
                  komut2.ExecuteNonQuery();
                  SqlDataAdapter da2 = new SqlDataAdapter(komut2);
                 DataTable dtstokekran = new DataTable();
                  da2.Fill(dtstokekran);
                  int sonidstokekran = Convert.ToInt32(dtstokekran.Rows[0][0]);
                  baglan2.Close();
                  string OprsTanim;
                  string OprsKod;
                 for (int i = 1; i \times sonidstokekran + 1; i++)
 \{ OprsKod = Convert.ToString(i);
                     SqlConnection baglan = new SqlConnection();
                      baglan.ConnectionString = sqlyolu.conn;
                     SqlCommand komut = new SqlCommand();
                      baglan.Open();
                     komut.Connection = baglan;
                     komut.CommandText = "SELECT * FROM tbOperasyonlar where 
 OperasyonID=@OperasyonID and Silindi <> 1";
                      komut.Parameters.AddWithValue("@OperasyonID", i);
                     komut.ExecuteNonQuery();
                     SqlDataReader dr = komut.ExecuteReader();
                      if (dr.Read())
                     {
                          OprsTanim = dr["OperasyonTanimi"].ToString();
                         CBox_OprsTanimiDFMEA2.Properties.Items.Add(OprsTanim);
  }
  }
  }
              else if (yetkiFMEA == "1")
 \{SqlConnection baglan2 = new SqlConnection();
                  baglan2.ConnectionString = sqlyolu.conn;
```

```
SqlCommand komut2 = new SqlCommand();
                 baglan2.Open();
                 komut2.Connection = baglan2;
                 komut2.CommandText = "SELECT OperasyonID AS Son_Kayit_id FROM 
 tbOperasyonlar where Silindi <> 1 order by OperasyonID desc";
                 komut2.ExecuteNonQuery();
                SqlDataAdapter da2 = new SqlDataAdapter(komut2);
                DataTable dtstokekran = new DataTable();
                 da2.Fill(dtstokekran);
                 int sonidstokekran = Convert.ToInt32(dtstokekran.Rows[0][0]);
                 baglan2.Close();
                 string OprsTanim;
                 string OprsKod;
                for (int i = 1; i \times sonidstokekran + 1; i++)
 \{ OprsKod = Convert.ToString(i);
                    SqlConnection baglan = new SqlConnection();
                     baglan.ConnectionString = sqlyolu.conn;
                    SqlCommand komut = new SqlCommand();
 baglan.Open();
                    komut.Connection = baglan;
                    komut.CommandText = "SELECT * FROM tbOperasyonlar where 
 OperasyonID=@OperasyonID and Silindi <> 1";
                     komut.Parameters.AddWithValue("@OperasyonID", i);
                    komut.ExecuteNonQuery();
                    SqlDataReader dr = komut.ExecuteReader();
                     if (dr.Read())
                    {
                         OprsTanim = dr["OperasyonTanimi"].ToString();
                         if (FMEATur == "Dizayn FMEA")
 \{CBox_OprsTanimiDFMEA2.Properties.Items.Add(OprsTanim);
  }
  }
  }
  }
             else if (yetkiFMEA == "2")
 \{SqlConnection baglan2 = new SqlConnection();
                 baglan2.ConnectionString = sqlyolu.conn;
                SqlCommand komut2 = new SqlCommand();
                 baglan2.Open();
                 komut2.Connection = baglan2;
                 komut2.CommandText = "SELECT OperasyonID AS Son_Kayit_id FROM 
 tbOperasyonlar where Silindi <> 1 order by OperasyonID desc";
                 komut2.ExecuteNonQuery();
                 SqlDataAdapter da2 = new SqlDataAdapter(komut2);
                DataTable dtstokekran = new DataTable();
                 da2.Fill(dtstokekran);
                 int sonidstokekran = Convert.ToInt32(dtstokekran.Rows[0][0]);
                 baglan2.Close();
                 string OprsTanim;
                 string OprsKod;
```

```
117
```

```
for (int i = 1; i \times sonidstokekran + 1; i++)
\{ OprsKod = Convert.ToString(i);
                   SqlConnection baglan = new SqlConnection();
                   baglan.ConnectionString = sqlyolu.com;SqlCommand komut = new SqlCommand();
                    baglan.Open();
                   komut.Connection = baglan;
                   komut.CommandText = "SELECT * FROM tbOperasyonlar where
OperasyonID=@OperasyonID and Silindi <> 1";
                    komut.Parameters.AddWithValue("@OperasyonID", i);
                   komut.ExecuteNonQuery();
                   SqlDataReader dr = komut.ExecuteReader();
                    if (dr.Read())
                   {
                        OprsTanim = dr["OperasyonTanimi"].ToString();
                        if (FMEATur == "Proses FMEA")
\{CBox_OprsTanimiDFMEA2.Properties.Items.Add(OprsTanim);
 }
 }
 }
 }
        }
        private void FonksiyonGetir()
        {
           SqlConnection baglan2 = new SqlConnection();
            baglan2.ConnectionString = sqlyolu.conn;
           SqlCommand komut2 = new SqlCommand();
            baglan2.Open();
            komut2.Connection = baglan2;
            komut2.CommandText = "SELECT FonksiyonID AS Son_Kayit_id FROM 
tbFonksiyonlar where Silindi <> 1 order by FonksiyonID desc";
            komut2.ExecuteNonQuery();
            SqlDataAdapter da2 = new SqlDataAdapter(komut2);
            DataTable dtstokekran = new DataTable();
            da2.Fill(dtstokekran);
            int sonidstokekran = Convert.ToInt32(dtstokekran.Rows[0][0]);
            baglan2.Close();
            string FonkTanim;
            string FonkKod;
            string OprsTanim;
            string Silindi;
           for (int i = 1; i \times sonidstokekran + 1; i++)
\{ FonkKod = Convert.ToString(i);
               SqlConnection baglan = new SqlConnection();
                baglan.ConnectionString = sqlyolu.conn;
               SqlCommand komut = new SqlCommand();
                baglan.Open();
                komut.Connection = baglan;
```

```
 komut.CommandText = "SELECT tbFonksiyonlar.FonksiyonID, 
tbOperasyonlar.OperasyonTanimi, tbOperasyonlar.OperasyonKodu, 
tbFonksiyonlar.FonksiyonTanimi, tbFonksiyonlar.Silindi FROM tbOperasyonlar 
INNER JOIN tbFonksiyonlar ON tbOperasyonlar.OperasyonID = 
tbFonksiyonlar.OperasyonID where FonksiyonID=@FonksiyonID";
                komut.Parameters.AddWithValue("@FonksiyonID", FonkKod);
                komut.ExecuteNonQuery();
                SqlDataReader dr = komut.ExecuteReader();
                if (dr.Read())
\{ FonkTanim = dr["FonksiyonTanimi"].ToString();
                   OprsTanim = dr["OperasyonTanimi"].ToString();
                   FonkID = dr["FonksiyonID"].ToString();
                   Silindi = dr["Silindi"].ToString();
                   if (OprsTanim == CBox_OprsTanimiDFMEA2.Text && Silindi == 
"False")
\{CBox FonkTanimiDFMEA2.Properties.Items.Add(FonkTanim);
 }
 }
                else
\{ MessageBox.Show("Lütfen geçerli bir operasyon kodu 
giriniz.", "Uyarı", MessageBoxButtons.OK, MessageBoxIcon.Warning);
 }
 }
        }
        private void HataTuruGetir()
\overline{\mathcal{L}}SqlConnection baglan2 = new SqlConnection();
           baglan2.ConnectionString = sglvolu.conn;
           SqlCommand komut2 = new SqlCommand();
            baglan2.Open();
            komut2.Connection = baglan2;
            komut2.CommandText = "SELECT HataTuruID AS Son_Kayit_id FROM 
tbHataTuru where Silindi <> 1 order by HataTuruID desc";
            komut2.ExecuteNonQuery();
            SqlDataAdapter da2 = new SqlDataAdapter(komut2);
            DataTable dtstokekran = new DataTable();
            da2.Fill(dtstokekran);
            int sonidstokekran = Convert.ToInt32(dtstokekran.Rows[0][0]);
            baglan2.Close();
            string HataTanim;
            string HataKod;
            string FonkTanim;
            string Silindi;
           for (int i = 1; i \lt sonidstokekran + 1; i++)
\{ HataKod = Convert.ToString(i);
               SqlConnection baglan = new SqlConnection();
                baglan.ConnectionString = sqlyolu.conn;
               SqlCommand komut = new SqlCommand();
                baglan.Open();
```

```
 komut.Connection = baglan;
                komut.CommandText = "SELECT tbHataTuru.FonksiyonID, 
tbHataTuru.HataTuruID, tbHataTuru.HataKodu, tbHataTuru.HataTanimi, 
tbFonksiyonlar.FonksiyonTanimi, tbHataTuru.Silindi FROM tbHataTuru INNER JOIN 
tbFonksiyonlar ON tbHataTuru.FonksiyonID = tbFonksiyonlar.FonksiyonID where 
HataTuruID=@HataTuruID";
                komut.Parameters.AddWithValue("@HataTuruID", i);
                komut.ExecuteNonQuery();
                SqlDataReader dr = komut.ExecuteReader();
                if (dr.Read())
\{ HataTanim = dr["HataTanimi"].ToString();
                    FonkTanim = dr["FonksiyonTanimi"].ToString();
                   Silindi = dr["Silindi"].ToString();
                   if (FonkTanim == CBox_FonkTanimiDFMEA2.Text && Silindi == 
"False")
\{ CBox_HataTanimiFMEA2.Properties.Items.Add(HataTanim);
 }
 }
                else
\{ MessageBox.Show("Lütfen geçerli bir operasyon kodu 
giriniz.", "Uyarı", MessageBoxButtons.OK, MessageBoxIcon.Warning);
 }
 }
        }
        private void KokNedenGetir()
        {
            if (FMEATur == "Dizayn FMEA")
\{SqlConnection baglan2 = new SqlConnection();
                baglan2.ConnectionString = sqlyolu.conn;
               SqlCommand komut2 = new SqlCommand();
                baglan2.Open();
                komut2.Connection = baglan2;
                komut2.CommandText = "SELECT DizaynFMEAID AS Son_Kayit_id FROM 
tbDizaynFMEA where Silindi <> 1 order by DizaynFMEAID desc";
                komut2.ExecuteNonQuery();
                SqlDataAdapter da2 = new SqlDataAdapter(komut2);
               DataTable dtstokekran = new DataTable();
                da2.Fill(dtstokekran);
                int sonidstokekran = Convert.ToInt32(dtstokekran.Rows[0][0]);
                baglan2.Close();
                string HataTanim;
                string HataKod;
                string KokNdnTanim;
                string Silindi;
               for (int i = 1; i \lt sonidstokekran + 1; i++)\{ HataKod = Convert.ToString(i);
                   SqlConnection baglan = new SqlConnection();
                    baglan.ConnectionString = sqlyolu.conn;
                   SqlCommand komut = new SqlCommand();
                    baglan.Open();
                   komut.Connection = baglan;
```

```
 komut.CommandText = "SELECT tbHataTuru.HataKodu, 
tbHataTuru.HataTanimi, tbDizaynFMEA.DizaynFMEAID, tbDizaynFMEA.KokNedenKodu, 
tbDizaynFMEA.KokNedenTanimi, tbDizaynFMEA.HataEtkisi, tbDizaynFMEA.Lokasyon, 
tbDizaynFMEA.MevcutKontrol, tbDizaynFMEA.Silindi FROM tbDizaynFMEA INNER JOIN 
tbHataTuru ON tbDizaynFMEA.HataTuruID = tbHataTuru.HataTuruID where 
DizaynFMEAID=@DizaynFMEAID";
                  komut.Parameters.AddWithValue("@DizaynFMEAID", i);
                   komut.ExecuteNonQuery();
                   SqlDataReader dr = komut.ExecuteReader();
                    if (dr.Read())
\{ HataTanim = dr["HataTanimi"].ToString();
                      KokNdnTanim = dr["KokNedenTanimi"].ToString();
                      Silindi = dr["Silindi"].ToString();
                      if (HataTanim == CBox_HataTanimiFMEA2.Text && Silindi 
== "False")
\{CBox_KokNdnTanimiDFMEA2.Properties.Items.Add(KokNdnTanim);
 }
 }
                  else
                   {
                       MessageBox.Show("Lütfen geçerli bir operasyon kodu 
giriniz.", "Uyarı", MessageBoxButtons.OK, MessageBoxIcon.Warning);
 }
 }
 }
            else
\{SqlConnection baglan2 = new SqlConnection();
                baglan2.ConnectionString = sqlyolu.conn;
               SqlCommand komut2 = new SqlCommand();
                baglan2.Open();
                komut2.Connection = baglan2;
                komut2.CommandText = "SELECT ProsesFMEAID AS Son_Kayit_id FROM 
tbProsesFMEA where Silindi <> 1 order by ProsesFMEAID desc";
                komut2.ExecuteNonQuery();
                SqlDataAdapter da2 = new SqlDataAdapter(komut2);
               DataTable dtstokekran = new DataTable();
                da2.Fill(dtstokekran);
               int sonidstokekran = Convert.ToInt32(dtstokekran.Rows[0][0]);
                baglan2.Close();
                string HataTanim;
                string HataKod;
                string KokNdnTanim;
                string Silindi;
               for (int i = 1; i \times sonidstokekran + 1; i++)
\{ HataKod = Convert.ToString(i);
                   SqlConnection baglan = new SqlConnection();
                   baglan.ConnectionString = sqlvolu.conn;
                   SqlCommand komut = new SqlCommand();
                    baglan.Open();
                   komut.Connection = baglan;
                   komut.CommandText = "SELECT tbHataTuru.HataKodu, 
tbHataTuru.HataTanimi, tbProsesFMEA.ProsesFMEAID, tbProsesFMEA.KokNedenKodu,
```

```
tbProsesFMEA.KokNedenTanimi, tbProsesFMEA.HataEtkisi, tbProsesFMEA.Lokasyon, 
tbProsesFMEA.MevcutKontrol, tbProsesFMEA.Silindi FROM tbProsesFMEA INNER JOIN 
tbHataTuru ON tbProsesFMEA.HataTuruID = tbHataTuru.HataTuruID where 
ProsesFMEAID=@ProsesFMEAID";
                    komut.Parameters.AddWithValue("@ProsesFMEAID", i);
                   komut.ExecuteNonQuery();
                   SqlDataReader dr = komut.ExecuteReader();
                    if (dr.Read())
                   {
                        HataTanim = dr["HataTanimi"].ToString();
                       KokNdnTanim = dr["KokNedenTanimi"].ToString();
                       Silindi = dr["Silindi"].ToString();
                        if (HataTanim == CBox_HataTanimiFMEA2.Text && Silindi 
== "False")
\{CBox_KokNdnTanimiDFMEA2.Properties.Items.Add(KokNdnTanim);
 }
 }
                   else
                   {
                        MessageBox.Show("Lütfen geçerli bir operasyon kodu 
giriniz.", "Uyarı", MessageBoxButtons.OK, MessageBoxIcon.Warning);
 }
 }
 }
        }
        private void RPNHesapla_Load(object sender, EventArgs e)
\overline{\mathcal{L}}TxtBox RPN.ReadOnly = true;
           if (RPNOtomatik == "0" && RPNOtomatikPro == "0")
\{CBox OprsTanimiDFMEA2.Text = "";
               CBox OprsTanimiDFMEA2.ReadOnly = false;
               TxtBox OprsKoduDMEA2.Text = "";
               TxtBox OprsKoduDMEA2.ReadOnly = false;
               CBox_FonkTanimiDFMEA2.Text = "";
               CBox FonkTanimiDFMEA2.ReadOnly = false;
                CBox_HataTanimiFMEA2.Text = "";
               CBox HataTanimiFMEA2.ReadOnly = false;
               TxtBox_HataKoduDFMEA2.Text = "";
               TxtBox HataKoduDFMEA2.ReadOnly = false;
               CBox KokNdnTanimiDFMEA2.Text = "";
                CBox_KokNdnTanimiDFMEA2.ReadOnly = false;
               TxtBox KokNdnKoduDFMEA2.Text = "";
               TxtBox KokNdnKoduDFMEA2.ReadOnly = false;
               TxtBox EtkisiDFMEA2.Text = "";
                TxtBox_EtkisiDFMEA2.ReadOnly = false;
                CBox_LokasyonDFMEA2.Text = "";
                CBox_LokasyonDFMEA2.ReadOnly = false;
               TxtBox MevcutKntrlDFMEA2.Text = "";
               TxtBox MevcutKntrlDFMEA2.ReadOnly = false;
               TxtBox OprsKoduDMEA2.ReadOnly = true;
               TxtBox HataKoduDFMEA2.ReadOnly = true;
               TxtBox KokNdnKoduDFMEA2.ReadOnly = true;
               TxtBox KokNdnKoduDFMEA2.ReadOnly = true;
```

```
CBox LokasyonDFMEA2.ReadOnly = true;
                 TxtBox EtkisiDFMEA2.ReadOnly = true;
                 TxtBox MevcutKntrlDFMEA2.ReadOnly = true;
                 TxtBox RPN.ReadOnly = true;
                  OperasyonGetir();
  }
              else if (RPNOtomatikPro == "1")
 \{CBox OprsTanimiDFMEA2.Text = OperasyonTanimiPro;
                 CBox OprsTanimiDFMEA2.ReadOnly = true;
                 TxtBox OprsKoduDMEA2.Text = OperasyonKoduPro;
                 TxtBox OprsKoduDMEA2.ReadOnly = true;
                  CBox_FonkTanimiDFMEA2.Text = FonksiyonTanimiPro;
                 CBox FonkTanimiDFMEA2.ReadOnly = true;
                 CBox HataTanimiFMEA2.Text = HataTanimiPro;
                 CBox HataTanimiFMEA2.ReadOnly = true;
                  TxtBox_HataKoduDFMEA2.Text = HataKoduPro;
                  TxtBox_HataKoduDFMEA2.ReadOnly = true;
                  CBox_KokNdnTanimiDFMEA2.Text = KokNedenTanimiPro;
                  CBox_KokNdnTanimiDFMEA2.ReadOnly = true;
 TxtBox_KokNdnKoduDFMEA2.Text = KokNedenKoduPro;
                 TxtBox KokNdnKoduDFMEA2.ReadOnly = true;
                  TxtBox_EtkisiDFMEA2.Text = HataEtkisiPro;
                 TxtBox_EtkisiDFMEA2.ReadOnly = true;
                  CBox_LokasyonDFMEA2.Text = LokasyonPro;
                  CBox_LokasyonDFMEA2.ReadOnly = true;
                  TxtBox_MevcutKntrlDFMEA2.Text = MevcutKontrolPro;
                 TxtBox MevcutKntrlDFMEA2.ReadOnly = true;
  }
              else if (RPNOtomatik == "1")
 \{ CBox_OprsTanimiDFMEA2.Text = OperasyonTanimi;
                 CBox OprsTanimiDFMEA2.ReadOnly = true;
                 TxtBox OprsKoduDMEA2.Text = OperasyonKodu;
                 TxtBox OprsKoduDMEA2.ReadOnly = true;
                 CBox FonkTanimiDFMEA2.Text = FonksiyonTanimi;
                 CBox FonkTanimiDFMEA2.ReadOnly = true;
                 CBox HataTanimiFMEA2.Text = HataTanimi;
                 CBox HataTanimiFMEA2.ReadOnly = true;
                 TxtBox HataKoduDFMEA2.Text = HataKodu;
                 TxtBox HataKoduDFMEA2.ReadOnly = true;
                 CBox KokNdnTanimiDFMEA2.Text = KokNedenTanimi;
                 CBox KokNdnTanimiDFMEA2.ReadOnly = true;
                 TxtBox KokNdnKoduDFMEA2.Text = KokNedenKodu;
                 TxtBox KokNdnKoduDFMEA2.ReadOnly = true;
                  TxtBox_EtkisiDFMEA2.Text = HataEtkisi;
                 TxtBox EtkisiDFMEA2.ReadOnly = true;
                  CBox_LokasyonDFMEA2.Text = Lokasyon;
                 CBox LokasyonDFMEA2.ReadOnly = true;
                 TxtBox MevcutKntrlDFMEA2.Text = MevcutKontrol;
                 TxtBox MevcutKntrlDFMEA2.ReadOnly = true;
  }
          }
          private void CBox_OprsTanimiDFMEA2_SelectedIndexChanged(object sender, 
 EventArgs e)
          {
              FonksiyonGetir();
             CBox FonkTanimiDFMEA2.Text = "";
              CBox_HataTanimiFMEA2.Text = "";
              TxtBox_HataKoduDFMEA2.Text = "";
              CBox_KokNdnTanimiDFMEA2.Text = "";
```

```
TxtBox KokNdnKoduDFMEA2.Text = "";
            TxtBox_EtkisiDFMEA2.Text = "";
            CBox_LokasyonDFMEA2.Text = "";
           TxtBox MevcutKntrlDFMEA2.Text = "";
            CBox_Olasılık2.Text = "";
            CBox_Siddet2.Text = "";
           CBox TespitEdilebilirlik2.Text = "";
            try
\{SqlConnection baglan = new SqlConnection();
                baglan.ConnectionString = sqlyolu.conn;
               SqlCommand komut = new SqlCommand();
                baglan.Open();
                komut.Connection = baglan;
                komut.CommandText = "SELECT * FROM tbOperasyonlar where 
OperasyonTanimi=@OperasyonTanimi and Silindi <> 1";
                komut.Parameters.AddWithValue("@OperasyonTanimi", 
CBox_OprsTanimiDFMEA2.Text);
                komut.ExecuteNonQuery();
                SqlDataReader dr = komut.ExecuteReader();
                if (dr.Read())
\{TxtBox OprsKoduDMEA2.Text =
dr["OperasyonKodu"].ToString();
                    OprsID = dr["OperasyonID"].ToString();
 }
 }
            catch (Exception hata)
\{ MessageBox.Show("Hata! Konu ile ilgili ÜR-GE departmanına 
başvurunuz." + hata.Message);
 }
        }
       private void CBox FonkTanimiDFMEA2 SelectedIndexChanged(object sender,
EventArgs e)
        {
            CBox_HataTanimiFMEA2.Text = "";
           TxtBox_HataKoduDFMEA2.Text = "";
           CBox_KokNdnTanimiDFMEA2.Text = "";
            TxtBox_KokNdnKoduDFMEA2.Text = "";
            TxtBox_EtkisiDFMEA2.Text = "";
            CBox_LokasyonDFMEA2.Text = "";
           TxtBox_MevcutKntrlDFMEA2.Text = "";
           CBox_Olasılık2.Text = ""
            CBox_Siddet2.Text = "";
           CBox TespitEdilebilirlik2.Text = "";
            HataTuruGetir();
        }
        private void CBox_HataTanimiFMEA2_SelectedIndexChanged(object sender, 
EventArgs e)
        {
            KokNedenGetir();
           CBox KokNdnTanimiDFMEA2.Text = "";
           TxtBox KokNdnKoduDFMEA2.Text = "";
           TxtBox EtkisiDFMEA2.Text = "";
           CBox LokasyonDFMEA2.Text = "";
```

```
TxtBox MevcutKntrlDFMEA2.Text = "";
             CBox Olasılık2.Text = "";
              CBox_Siddet2.Text = "";
             CBox TespitEdilebilirlik2.Text = "";
              try
 \{SqlConnection baglan = new SqlConnection();
                  baglan.ConnectionString = sqlyolu.conn;
                 SqlCommand komut = new SqlCommand();
                  baglan.Open();
                  komut.Connection = baglan;
                  komut.CommandText = "SELECT * FROM tbHataTuru where 
 HataTanimi=@HataTanimi and Silindi <> 1";
                  komut.Parameters.AddWithValue("@HataTanimi", 
 CBox HataTanimiFMEA2.Text);
                  komut.ExecuteNonQuery();
                  SqlDataReader dr = komut.ExecuteReader();
                  if (dr.Read())
  {
 TxtBox_HataKoduDFMEA2.Text = dr["HataKodu"].ToString();
                     HataID = dr["HataTuruID"].ToString();
  }
  }
              catch (Exception hata)
 \{ MessageBox.Show("Hata! Konu ile ilgili ÜR-GE departmanına 
 başvurunuz." + hata.Message);
  }
          }
         private void CBox KokNdnTanimiDFMEA2 SelectedIndexChanged(object
 sender, EventArgs e)
 \overline{\mathcal{L}}TxtBox EtkisiDFMEA2.Text = "";
              CBox_LokasyonDFMEA2.Text = "";
             TxtBox MevcutKntrlDFMEA2.Text = "";
             CBox Olasılık2.Text = "";
              CBox_Siddet2.Text = "";
              CBox_TespitEdilebilirlik2.Text = "";
              if (FMEATur == "Dizayn FMEA")
 \{ try
 \{SqlConnection baglan = new SqlConnection();
                      baglan.ConnectionString = sqlyolu.conn;
                     SqlCommand komut = new SqlCommand();
                      baglan.Open();
                     komut.Connection = baglan;
                     komut.CommandText = "SELECT * FROM tbDizaynFMEA where 
 KokNedenTanimi=@KokNedenTanimi and Silindi <> 1 and HataTuruID= '" + HataID + 
 \mathbf{u} ", \mathbf{u}",
                      komut.Parameters.AddWithValue("@KokNedenTanimi", 
 CBox KokNdnTanimiDFMEA2.Text);
                      komut.ExecuteNonQuery();
                      SqlDataReader dr = komut.ExecuteReader();
                      if (dr.Read())
```

```
\{TxtBox KokNdnKoduDFMEA2.Text =
 dr["KokNedenKodu"].ToString();
                        CBox_LokasyonDFMEA2.Text = dr["Lokasyon"].ToString();
                        TxtBox_EtkisiDFMEA2.Text = 
 dr["HataEtkisi"].ToString();
                       TxtBox MevcutKntrlDFMEA2.Text =
 dr["MevcutKontrol"].ToString();
                        KokNdnID = dr["DizaynFMEAID"].ToString();
  }
  }
                catch (Exception hata)
 \{ MessageBox.Show("Hata! Konu ile ilgili ÜR-GE departmanına 
 başvurunuz." + hata.Message);
  }
  }
 else
 \{ try
 \{SqlConnection baglan = new SqlConnection();
                    baglan.ConnectionString = sqlyolu.conn;
                   SqlCommand komut = new SqlCommand();
                    baglan.Open();
                   komut.Connection = baglan;
                   komut.CommandText = "SELECT * FROM tbProsesFMEA where 
 KokNedenTanimi=@KokNedenTanimi and Silindi <> 1 and HataTuruID= '" + HataID + 
 "' ";
                    komut.Parameters.AddWithValue("@KokNedenTanimi", 
 CBox KokNdnTanimiDFMEA2.Text);
                    komut.ExecuteNonQuery();
                   SqlDataReader dr = komut.ExecuteReader();
                    if (dr.Read())
                   {
                       TxtBox KokNdnKoduDFMEA2.Text =
 dr["KokNedenKodu"].ToString();
                        CBox_LokasyonDFMEA2.Text = dr["Lokasyon"].ToString();
                       TxtBox EtkisiDFMEA2.Text =
 dr["HataEtkisi"].ToString();
                       TxtBox MevcutKntrlDFMEA2.Text =
 dr["MevcutKontrol"].ToString();
                        KokNdnID = dr["ProsesFMEAID"].ToString();
  }
  }
                catch (Exception hata)
 \{ MessageBox.Show("Hata! Konu ile ilgili ÜR-GE departmanına 
 başvurunuz." + hata.Message);
  }
  }
         }
         private void Btn_RPNKaydet_Click(object sender, EventArgs e)
 \overline{\mathcal{L}}
```

```
 try
 \{SqlConnection baglan = new SqlConnection();
                baglan.ConnectionString = sqlyolu.conn;
               SqlCommand komut = new SqlCommand();
                baglan.Open();
                komut.Connection = baglan;
                komut.CommandText = "SELECT * FROM tbHataTuru where 
 HataTanimi=@HataTanimi and Silindi <> 1";
                komut.Parameters.AddWithValue("@HataTanimi", 
 CBox HataTanimiFMEA2.Text);
                komut.ExecuteNonQuery();
                SqlDataReader dr = komut.ExecuteReader();
                if (dr.Read())
 \{ HataID = dr["HataTuruID"].ToString();
  }
  }
catch (Exception hata)
 \{ MessageBox.Show("Hata! Konu ile ilgili ÜR-GE departmanına 
 başvurunuz." + hata.Message);
  }
             if (FMEATur == "Dizayn FMEA")
 \{ try
 \{SqlConnection baglan = new SqlConnection();
                    baglan.ConnectionString = sqlyolu.conn;
                   SqlCommand komut = new SqlCommand();
                    baglan.Open();
                   komut.Connection = baglan;
                   komut.CommandText = "SELECT * FROM tbDizaynFMEA where
 KokNedenTanimi=@KokNedenTanimi and Silindi <> 1 and HataTuruID= '" + HataID + 
 \cdots ";
                    komut.Parameters.AddWithValue("@KokNedenTanimi", 
 CBox KokNdnTanimiDFMEA2.Text);
                    komut.ExecuteNonQuery();
                   SqlDataReader dr = komut.ExecuteReader();
                    if (dr.Read())
                   {
                    KokNdnID = dr["DizaynFMEAID"].ToString();
  }
  }
                catch (Exception hata)
 \{ MessageBox.Show("Hata! Konu ile ilgili ÜR-GE departmanına 
 başvurunuz." + hata.Message);
  }
  }
             else
 \{ try
 \{
```

```
SqlConnection baglan = new SqlConnection();
                     baglan.ConnectionString = sqlyolu.conn;
                    SqlCommand komut = new SqlCommand();
                     baglan.Open();
                    komut.Connection = baglan;
                    komut.CommandText = "SELECT * FROM tbProsesFMEA where 
KokNedenTanimi=@KokNedenTanimi and Silindi <> 1 and HataTuruID= '" + HataID + 
\mathbf{u} ", \mathbf{u} ",
                     komut.Parameters.AddWithValue("@KokNedenTanimi", 
CBox KokNdnTanimiDFMEA2.Text);
                     komut.ExecuteNonQuery();
                     SqlDataReader dr = komut.ExecuteReader();
                     if (dr.Read())
                    {
                        KokNdnID = dr["ProsesFMEAID"].ToString();
 }
 }
                 catch (Exception hata)
 {
                     MessageBox.Show("Hata! Konu ile ilgili ÜR-GE departmanına 
başvurunuz." + hata.Message);
 }
 }
             #region "EskiDonemRPNKayit"
            string EskiDonemOlasilik;
            string EskiDonemSiddet;
            string EskiDonemTespitEdilebilirlik;
            string EskiDonemRPN;
            if (FMEATur == "Dizayn FMEA")
\{SqlConnection baglan = new SqlConnection();
                 baglan.ConnectionString = sqlyolu.conn;
                SqlCommand komut = new SqlCommand();
                 baglan.Open();
                 komut.Connection = baglan;
                 komut.CommandText = "SELECT * FROM tbDizaynFMEA where 
KokNedenTanimi=@KokNedenTanimi and Silindi <> 1 and HataTuruID= '" + HataID + 
"' ";
                 komut.Parameters.AddWithValue("@KokNedenTanimi", 
CBox_KokNdnTanimiDFMEA2.Text);
                 komut.ExecuteNonQuery();
                 SqlDataReader dr = komut.ExecuteReader();
                 if (dr.Read())
\{ EskiDonemOlasilik = dr["Olasılık"].ToString();
                   EskiDonemSiddet = dr["Siddet"].ToString();
                   EskiDonemTespitEdilebilirlik = 
dr["TespitEdilebilirlik"].ToString();
                    EskiDonemRPN = dr["RPN"].ToString();
                SqlConnection baglan2 = new SqlConnection();
                 baglan2.ConnectionString = sqlyolu.conn;
                SqlCommand komut2 = new SqlCommand();
                 baglan2.Open();
```

```
 komut2.Connection = baglan2;
                 komut2.CommandText = "UPDATE tbDizaynFMEA SET 
EskiDonemOlasılık=@EskiDonemOlasılık, EskiDonemSiddet=@EskiDonemSiddet, 
EskiDonemTespitEdilebilirlik=@EskiDonemTespitEdilebilirlik, 
EskiDonemRPN=@EskiDonemRPN where DizaynFMEAID=@DizaynFMEAID";
                 komut2.Parameters.AddWithValue("@DizaynFMEAID", KokNdnID);
                 komut2.Parameters.AddWithValue("@EskiDonemOlasılık", 
EskiDonemOlasilik);
                 komut2.Parameters.AddWithValue("@EskiDonemSiddet", 
EskiDonemSiddet);
komut2.Parameters.AddWithValue("@EskiDonemTespitEdilebilirlik", 
EskiDonemTespitEdilebilirlik);
                 komut2.Parameters.AddWithValue("@EskiDonemRPN", EskiDonemRPN);
                 komut2.ExecuteNonQuery();
                 baglan2.Close();
 }
 }
             else
\{SqlConnection baglan = new SqlConnection();
                 baglan.ConnectionString = sqlyolu.conn;
                SqlCommand komut = new SqlCommand();
                 baglan.Open();
                 komut.Connection = baglan;
                 komut.CommandText = "SELECT * FROM tbProsesFMEA where 
KokNedenTanimi=@KokNedenTanimi and Silindi <> 1 and HataTuruID= '" + HataID + 
"' ";
                 komut.Parameters.AddWithValue("@KokNedenTanimi", 
CBox KokNdnTanimiDFMEA2.Text);
                 komut.ExecuteNonQuery();
                 SqlDataReader dr = komut.ExecuteReader();
                 if (dr.Read())
\{ EskiDonemOlasilik = dr["Olasılık"].ToString();
                    EskiDonemSiddet = dr["Siddet"].ToString();
                    EskiDonemTespitEdilebilirlik = 
dr["TespitEdilebilirlik"].ToString();
                     EskiDonemRPN = dr["RPN"].ToString();
                    SqlConnection baglan2 = new SqlConnection();
                     baglan2.ConnectionString = sqlyolu.conn;
                    SqlCommand komut2 = new SqlCommand();
                     baglan2.Open();
                    komut2.Connection = baglan2;
                    komut2.CommandText = "UPDATE tbProsesFMEA SET 
EskiDonemOlasılık=@EskiDonemOlasılık, EskiDonemSiddet=@EskiDonemSiddet, 
EskiDonemTespitEdilebilirlik=@EskiDonemTespitEdilebilirlik, 
EskiDonemRPN=@EskiDonemRPN where ProsesFMEAID=@ProsesFMEAID";
                     komut2.Parameters.AddWithValue("@ProsesFMEAID", KokNdnID);
                    komut2.Parameters.AddWithValue("@EskiDonemOlasılık", 
EskiDonemOlasilik);
                     komut2.Parameters.AddWithValue("@EskiDonemSiddet", 
EskiDonemSiddet);
komut2.Parameters.AddWithValue("@EskiDonemTespitEdilebilirlik", 
EskiDonemTespitEdilebilirlik);
                     komut2.Parameters.AddWithValue("@EskiDonemRPN", 
EskiDonemRPN);
```

```
 komut2.ExecuteNonQuery();
                    baglan2.Close();
 }
 }
             #endregion
             #region "YeniDonemRPNKayit" 
             if (FMEATur == "Dizayn FMEA")
\{SqlConnection baglan = new SqlConnection();
                         baglan.ConnectionString = sqlyolu.conn;
                        SqlCommand komut = new SqlCommand();
                         baglan.Open();
                        komut.Connection = baglan;
                        komut.CommandText = "UPDATE tbDizaynFMEA SET 
Olasılık=@Olasılık, Siddet=@Siddet, TespitEdilebilirlik=@TespitEdilebilirlik, 
RPN=@RPN where DizaynFMEAID=@DizaynFMEAID";
                         komut.Parameters.AddWithValue("@DizaynFMEAID", 
KokNdnID);
                         komut.Parameters.AddWithValue("@Olasılık", 
CBox_Olasılık2.Text);
                         komut.Parameters.AddWithValue("@Siddet", 
CBox Siddet2.Text);
                         komut.Parameters.AddWithValue("@TespitEdilebilirlik", 
CBox_TespitEdilebilirlik2.Text);
                         komut.Parameters.AddWithValue("@RPN", 
TxtBox_RPN.Text);
                         komut.ExecuteNonQuery();
                        baglan.Close();
                         MessageBox.Show("Güncelleme Tamamlanmıştır.", "Bilgi", 
MessageBoxButtons.OK, MessageBoxIcon.Information); 
 }
             else
\{SqlConnection baglan = new SqlConnection();
                         baglan.ConnectionString = sqlyolu.conn;
                        SqlCommand komut = new SqlCommand();
                         baglan.Open();
                        komut.Connection = baglan;
                        komut.CommandText = "UPDATE tbProsesFMEA SET 
Olasılık=@Olasılık, Siddet=@Siddet, TespitEdilebilirlik=@TespitEdilebilirlik, 
RPN=@RPN where ProsesFMEAID=@ProsesFMEAID";
                         komut.Parameters.AddWithValue("@ProsesFMEAID", 
KokNdnID);
                         komut.Parameters.AddWithValue("@Olasılık", 
CBox_Olasılık2.Text);
                         komut.Parameters.AddWithValue("@Siddet", 
CBox_Siddet2.Text);
                         komut.Parameters.AddWithValue("@TespitEdilebilirlik", 
CBox_TespitEdilebilirlik2.Text);
                         komut.Parameters.AddWithValue("@RPN", 
TxtBox_RPN.Text);
                         komut.ExecuteNonQuery();
                        baglan.Close();
                         MessageBox.Show("Güncelleme Tamamlanmıştır.", "Bilgi",
```
MessageBoxButtons.OK, MessageBoxIcon.Information);

```
 }
             #endregion
        }
        private void Btn_RPNHesap_Click(object sender, EventArgs e)
\overline{\mathcal{L}}if (CBox Olasılık2.Text == "" | CBox Siddet2.Text == "" |
CBox_TespitEdilebilirlik2.Text == "")
\{ MessageBox.Show("Olasılık, şiddet ve tespit edilebilirlik 
değerleri boş bırakılamaz!", "Hata", MessageBoxButtons.OK, 
MessageBoxIcon.Error);
 }
            else
\{string Olasilik = exeninyolu + "\\Olasilik.txt";
                 FileStream fs_olasilik = new FileStream(Olasilik, 
FileMode.Open, FileAccess.Write);
               StreamWriter sw_olasilik = new StreamWriter(fs_olasilik);
                 sw_olasilik.WriteLine(CBox_Olasılık2.Text);
                 sw_olasilik.Flush();
                 sw_olasilik.Close();
                 fs_olasilik.Close();
                 string Siddet = exeninyolu + "\\Siddet.txt";
                FileStream fs siddet = new FileStream(Siddet, FileMode.Open,
FileAccess.Write);
                 StreamWriter sw_siddet = new StreamWriter(fs_siddet);
                 sw_siddet.WriteLine(CBox_Siddet2.Text);
                 sw_siddet.Flush();
                 sw_siddet.Close();
     fs_siddet.Close();
                 string TespitEdilebilirlik = exeninyolu + 
"\\TespitEdilebilirlik.txt";
                FileStream fs tespitedilebilirlik = new
FileStream(TespitEdilebilirlik, FileMode.Open, FileAccess.Write);
                StreamWriter sw tespitedilebilirlik = new
StreamWriter(fs_tespitedilebilirlik);
sw tespitedilebilirlik.WriteLine(CBox TespitEdilebilirlik2.Text);
                sw tespitedilebilirlik.Flush();
                sw tespitedilebilirlik.Close();
                fs tespitedilebilirlik.Close();
                string myPath = exeninyolu + "\\BulanıkRPNHesapla.exe";
                System.Diagnostics.Process prc = new
System.Diagnostics.Process();
                 prc.StartInfo.FileName = myPath;
                 prc.Start();
                SplashScreenManager.ShowForm(typeof(WaitForm1));
                 Thread.Sleep(10000);
                 SplashScreenManager.CloseForm();
                 string RPNSonucDegeriDosyaYolu = exeninyolu + 
"\\RPNSonuc.txt";
                FileStream fs RPNSonucDegeri = new
FileStream(RPNSonucDegeriDosyaYolu, FileMode.Open, FileAccess.Read);
                StreamReader sw RPNSonucDegeri = new
StreamReader(fs_RPNSonucDegeri);
                string yazi RPNSonucDegeri = sw RPNSonucDegeri.ReadLine();
```

```
1 sw_RPNSonucDegeri.Close();
               fs_RPNSonucDegeri.Close();
 string string_RPNSonucDegeri = 
yazi_RPNSonucDegeri.Replace('.', ',');
 double double_RPNSonucDegeri = 
Convert.ToDouble(string_RPNSonucDegeri);
               double_RPNSonucDegeri = Math.Round(double_RPNSonucDegeri, 0);
               string RPNSonucDegeri = 
Convert.ToString(double_RPNSonucDegeri);
               TxtBox_RPN.Text = RPNSonucDegeri;
            }
        }
    }
                                   }
```